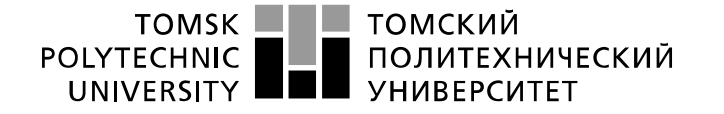

Министерство науки и высшего образования Российской Федерации федеральное государственное автономное образовательное учреждение высшего образования «Национальный исследовательский Томский политехнический университет» (ТПУ)

Школа Инженерная школа ядерных технологий Направление подготовки 01.03.02 «Прикладная математика и информатика» Отделение школы (НОЦ) Отделение экспериментальной физики

### **БАКАЛАВРСКАЯ РАБОТА**

**Тема работы**

#### **Сравнительный анализ методов статистической оценки показателей одномерного риска VaR и CVaR для акций индекса ММВБ-10**

УДК 336.763.2:330.131.7:303.7:519.22

Студент

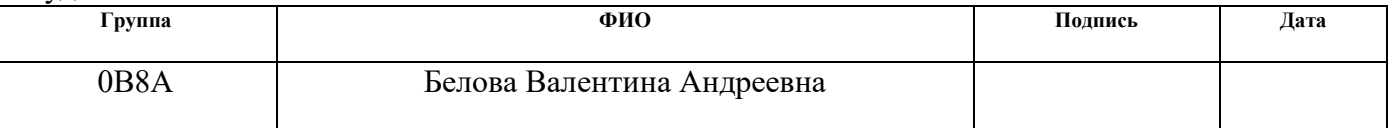

#### Руководитель ВКР

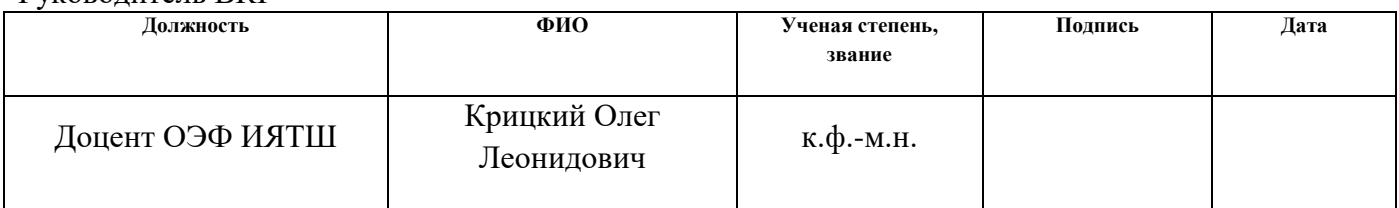

### **КОНСУЛЬТАНТЫ ПО РАЗДЕЛАМ:**

По разделу «Финансовый менеджмент, ресурсоэффективность и ресурсосбережение»

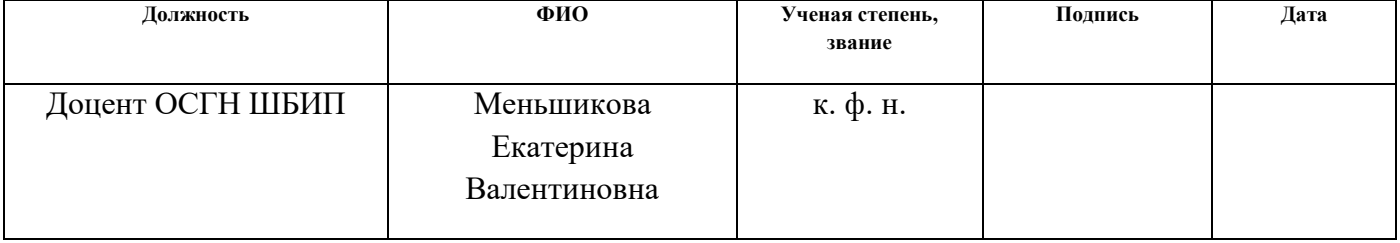

По разделу «Социальная ответственность»

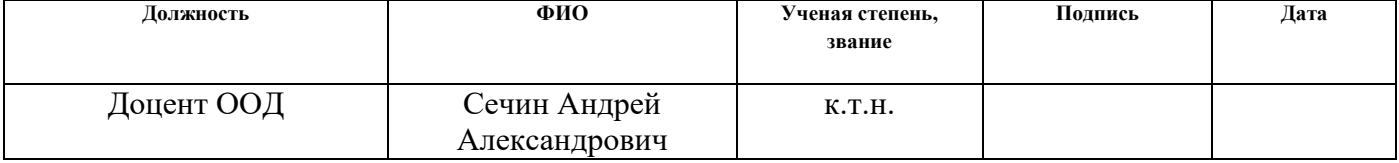

#### **ДОПУСТИТЬ К ЗАЩИТЕ:**

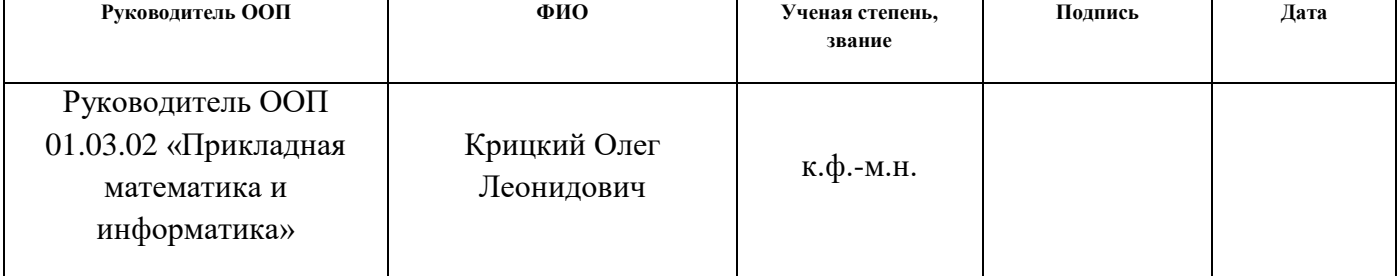

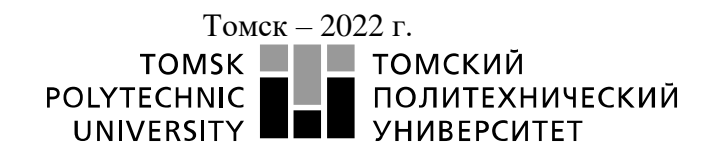

Министерство науки и высшего образования Российской Федерации<br>федеральное государственное автономное<br>образовательное учреждение высшего образования<br>«Национальный исследовательский Томский политехнический университет» (ТПУ

Школа Инженерная школа ядерных технологий Направление подготовки 01.03.02 «Прикладная математика и информатика» Отделение школы (НОЦ) Отделение экспериментальной физики

> УТВЕРЖДАЮ: Руководитель ООП

\_\_\_\_\_ \_\_\_\_\_\_\_\_\_\_\_\_\_\_\_\_\_\_\_\_\_ (Подпись) (Дата) (Ф.И.О.)

### **ЗАДАНИЕ**

#### **на выполнение выпускной квалификационной работы**

В форме:

#### **Бакалаврской работы**

(бакалаврской работы, дипломного проекта/работы, магистерской диссертации)

Студенту:

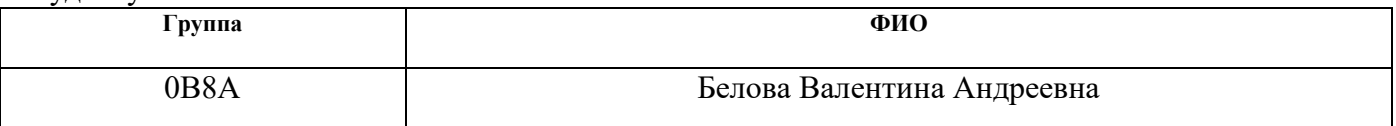

Тема работы:

**Сравнительный анализ методов статистической оценки показателей одномерного риска VaR и CVaR для акций индекса ММВБ-10**

Утверждена приказом директора (дата, номер)

Срок сдачи студентом выполненной работы:

### **ТЕХНИЧЕСКОЕ ЗАДАНИЕ:**

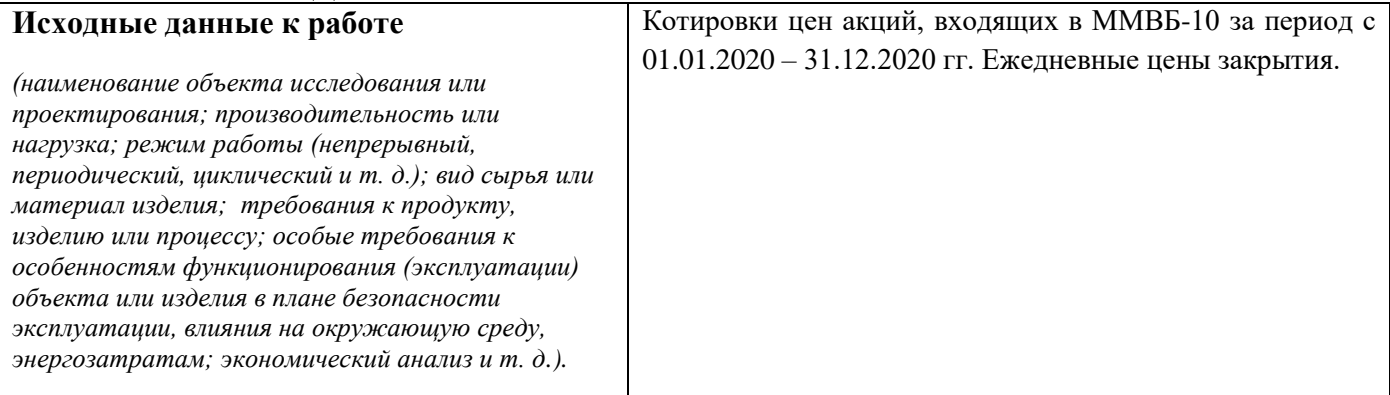

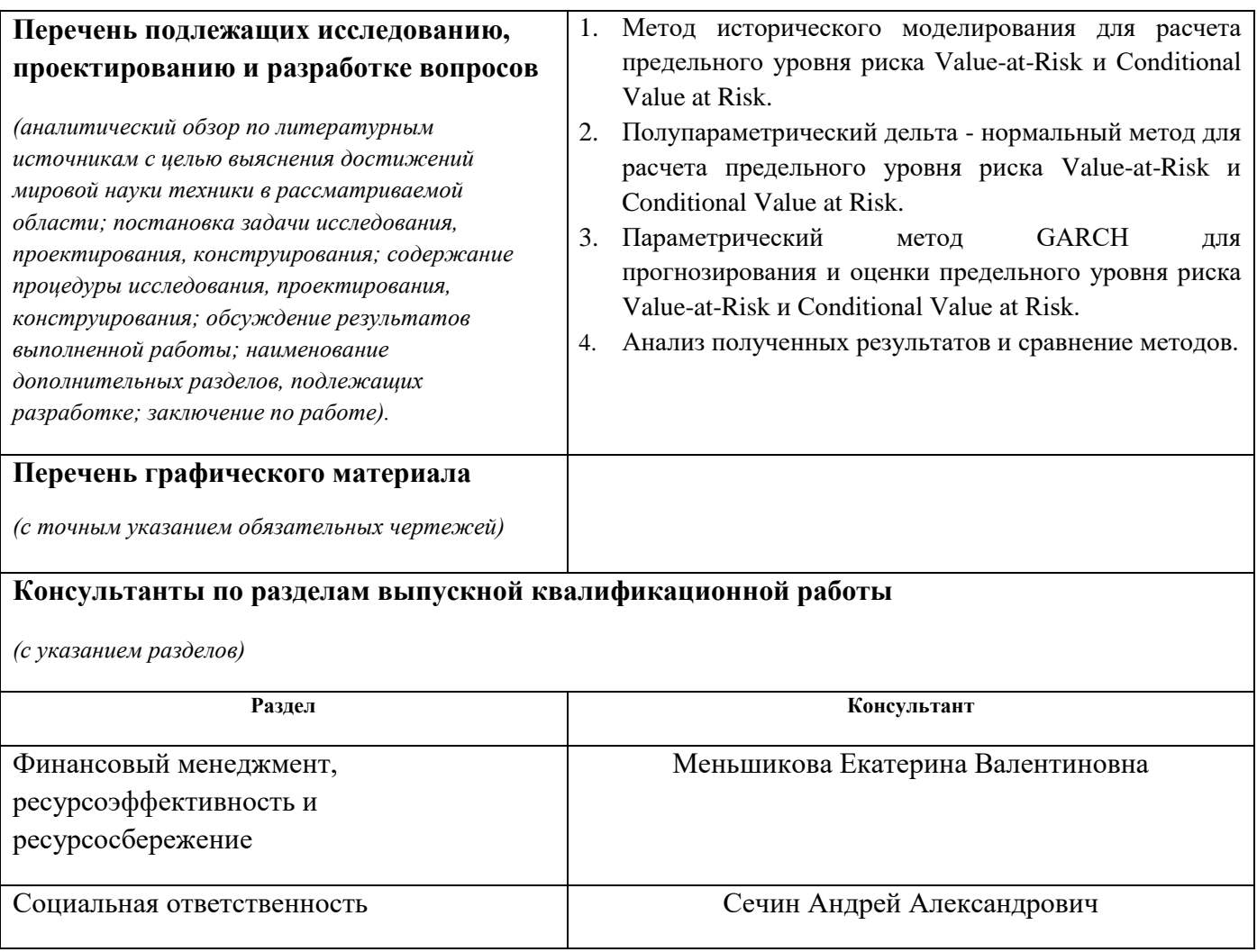

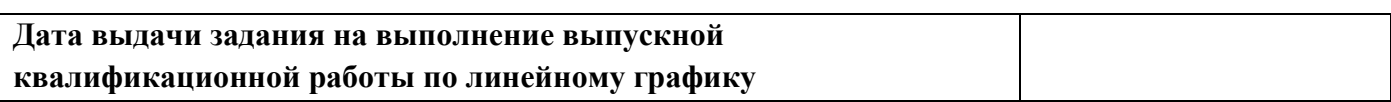

### **Задание выдал руководитель / консультант (при наличии):**

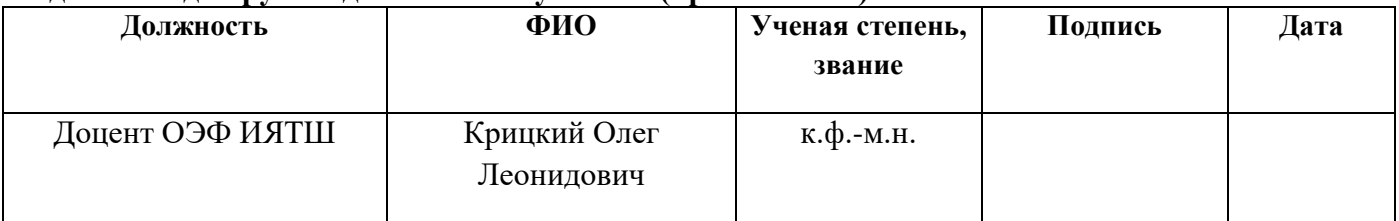

### **Задание принял к исполнению студент:**

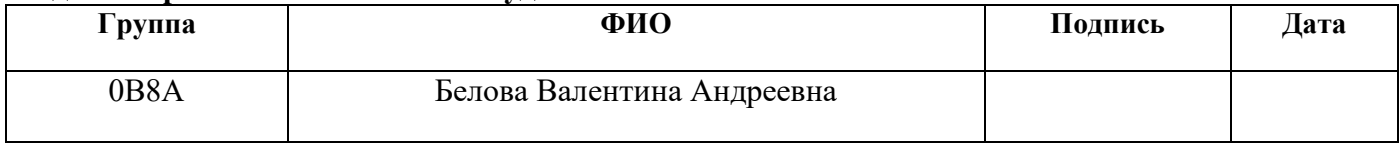

### **ЗАДАНИЕ ДЛЯ РАЗДЕЛА «ФИНАНСОВЫЙ МЕНЕДЖМЕНТ, РЕСУРСОЭФФЕКТИВНОСТЬ И РЕСУРСОСБЕРЕЖЕНИЕ»**

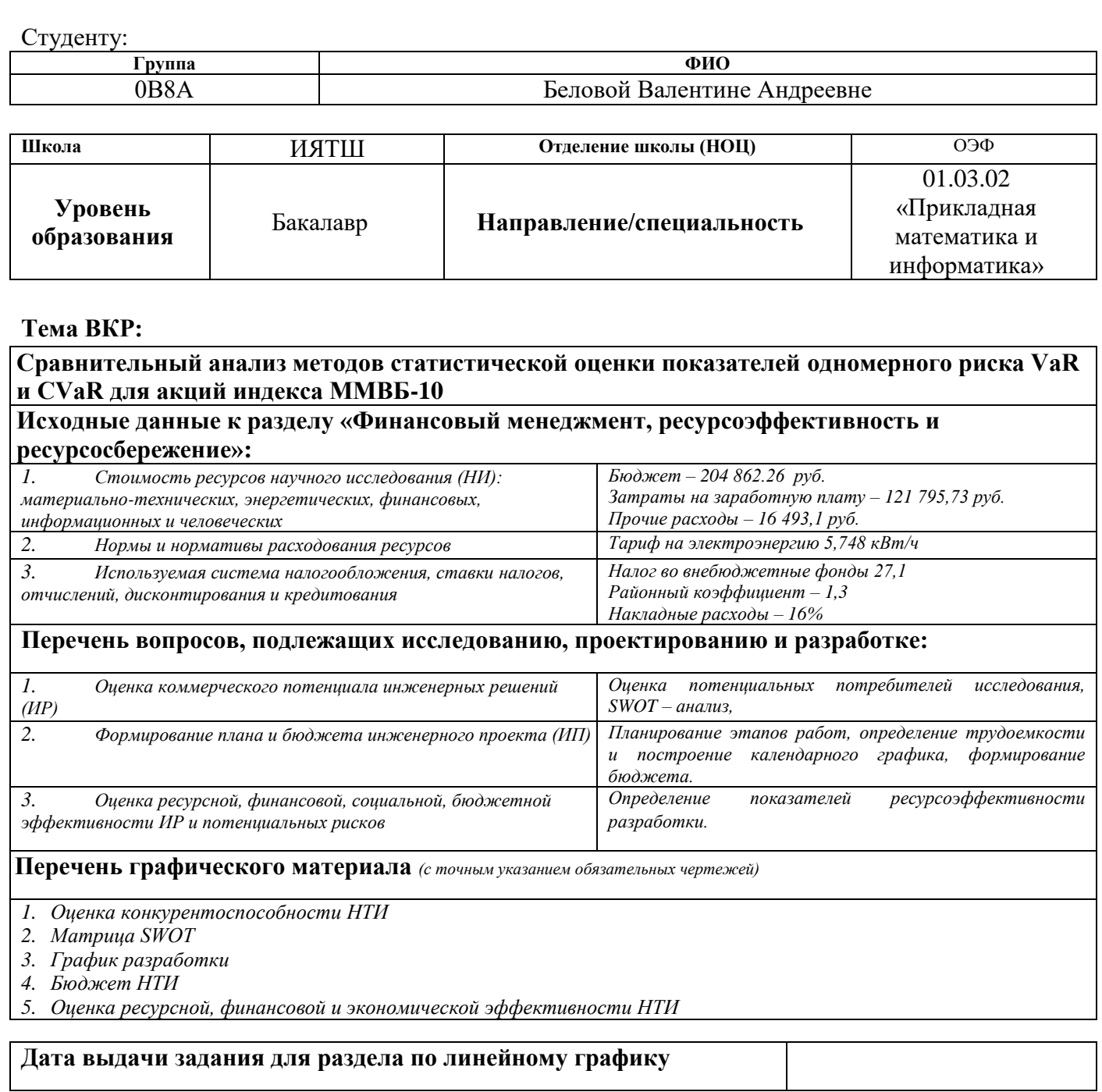

#### **Задание выдал консультант:**

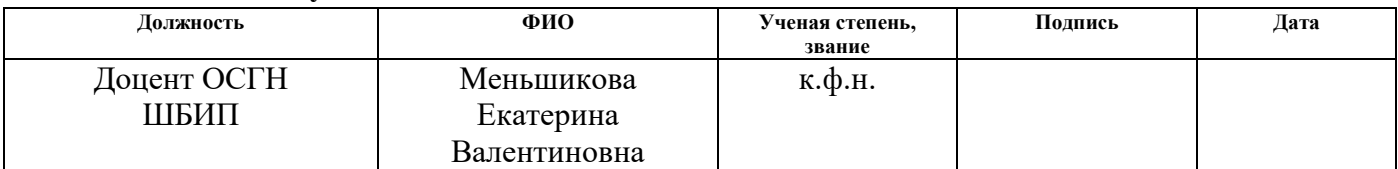

#### **Задание принял к исполнению студент:**

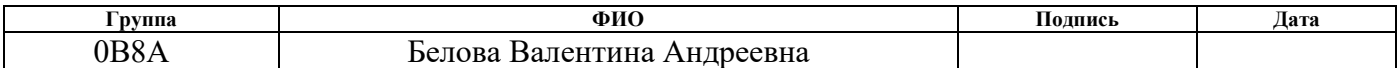

### **ЗАДАНИЕ ДЛЯ РАЗДЕЛА «СОЦИАЛЬНАЯ ОТВЕТСТВЕННОСТЬ»**

Студенту:

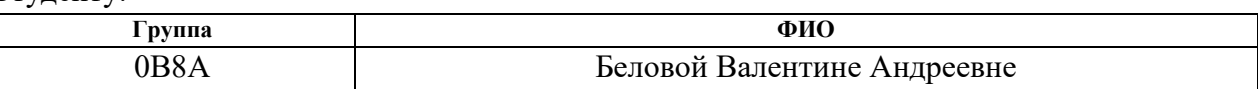

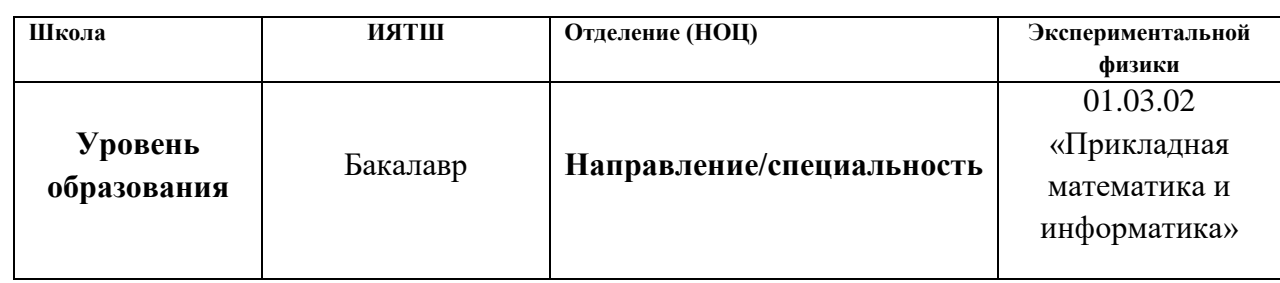

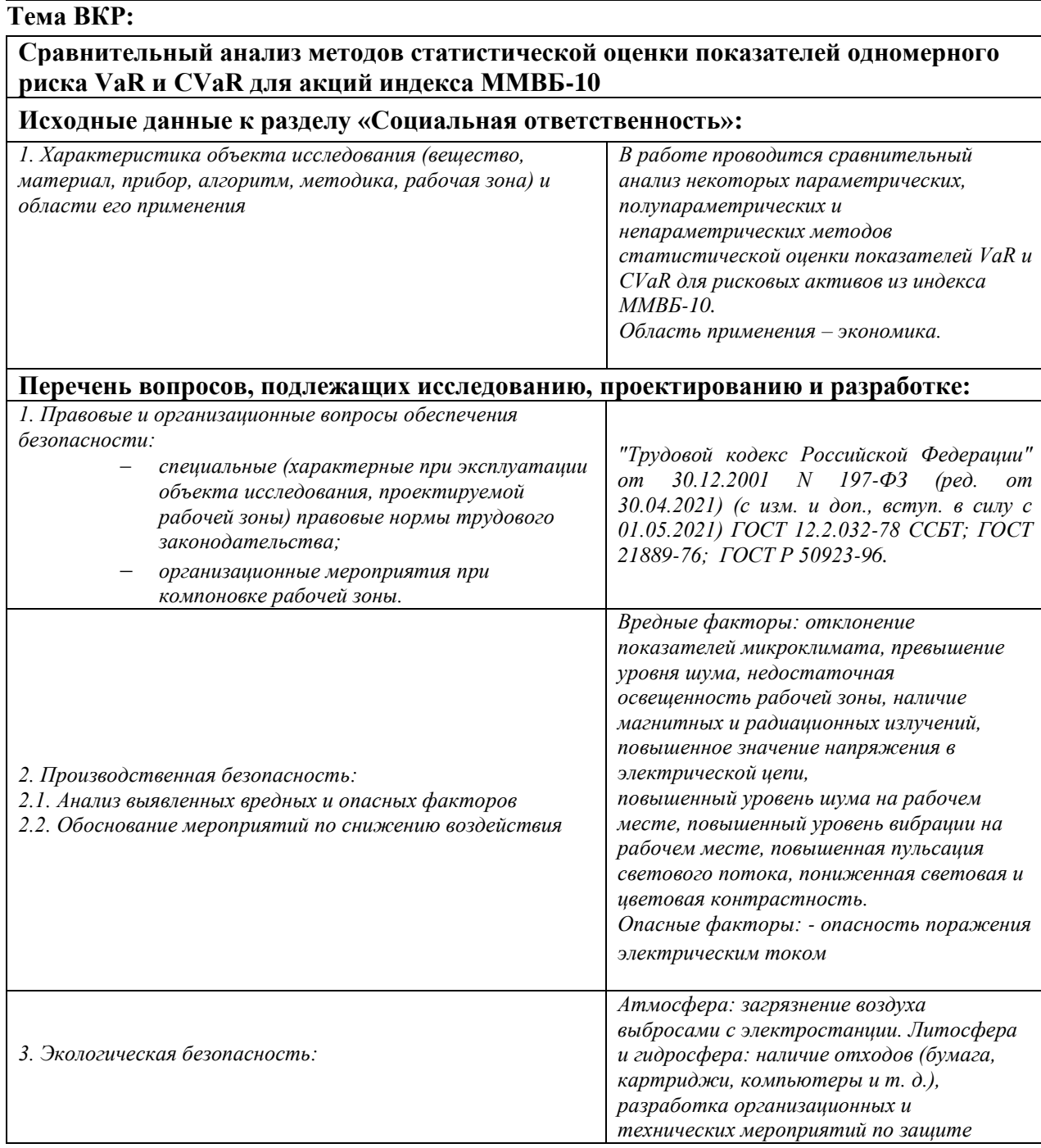

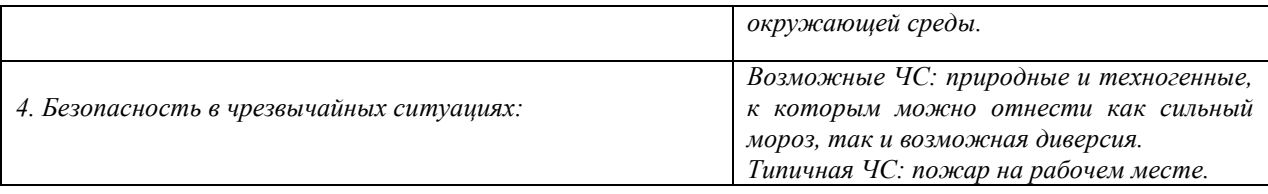

## **Дата выдачи задания для раздела по линейному графику**

## **Задание выдал консультант:**

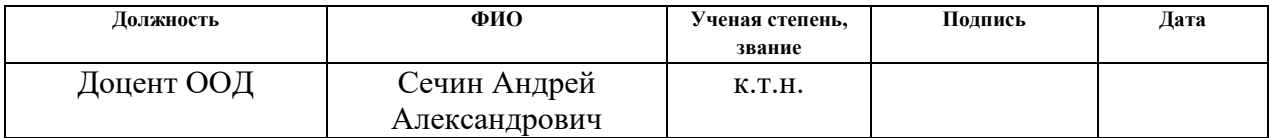

## **Задание принял к исполнению студент:**

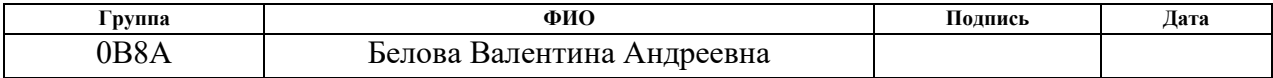

### **Реферат**

Выпускная квалификационная выполнена на 115 страницах, содержит 20 таблиц, 94 рисунка, 31 источник, 4 приложения.

*Ключевые слова:* акция, риск, Value at Risk (VaR), метод исторического моделирования, дельта-нормальный метод, метод GARCH.

*Объект исследования:* портфель акций, составленный на основе высоколиквидных акций из фондового индекса ММВБ-10.

*Цель работы:* проведение сравнительного анализа некоторых параметрических, полупараметрических и непараметрических методов статистической оценки показателей VaR и CVaR для рисковых активов из индекса ММВБ-10.

*Методы проведения работы:* теоретические (изучение литературы, обзор методов и моделей анализа) и практические (применение методов для построения модели).

*Степень внедрения:* данное исследование носит практический интерес и в дальнейшем может использоваться частными инвесторами и брокерскими компаниями.

Бакалаврская работа выполнена в текстовом редакторе Microsoft Word, для расчетов использовались пакеты программ MS Excel, Statistica, MATLAB.

*Для достижения поставленной цели были сформулированы следующие задачи:*

1. Применить метод исторического моделирования для расчета предельного уровня риска VaR для акций, входящих в индекс ММВБ-10, на временном интервале с 01 января 2020 г по 31 декабря 2020 г.;

2. Применить полупараметрический дельта-нормальный метод для расчета предельного уровня риска VaR акций индекса ММВБ-10 на том же временном промежутке;

3. Применить параметрический метод GARCH для прогнозирования и оценки предельного уровня риска VaR акций индекса ММВБ-10 на том же временном промежутке;

4. Провести сравнение методов и выбрать среди них наилучший на дату окончания исследуемого временного периода.

### Определения, обозначения, сокращения и нормативные ссылки

 $\bf{B}$ данной работе приведены следующие термины  $\mathbf{c}$ соответствующими определениями:

Акция - эмиссионная ценная бумага, предоставляющая её владельцу право на участие в управлении акционерным обществом и право на получение части прибыли в форме дивидендов.

Котировка - это цена валюты, отражающая стоимость одной валюты в единицах другой.

Инвестиционный портфель - набор реальных или финансовых инвестиций. В узком смысле это совокупность ценных бумаг разного вида, разного срока действия и разной степени ликвидности, принадлежащая одному инвестору и управляемая как единое целое.

Стоимостная мера риска - это выраженная в денежных единицах оценка величины, которую не превысят ожидаемые в течение данного периода времени потери с заданной вероятностью.

Статистическая гипотеза - предположение о виде распределения и свойствах случайной величины, которое можно подтвердить или опровергнуть применением статистических методов к данным выборки.

# **Оглавление**

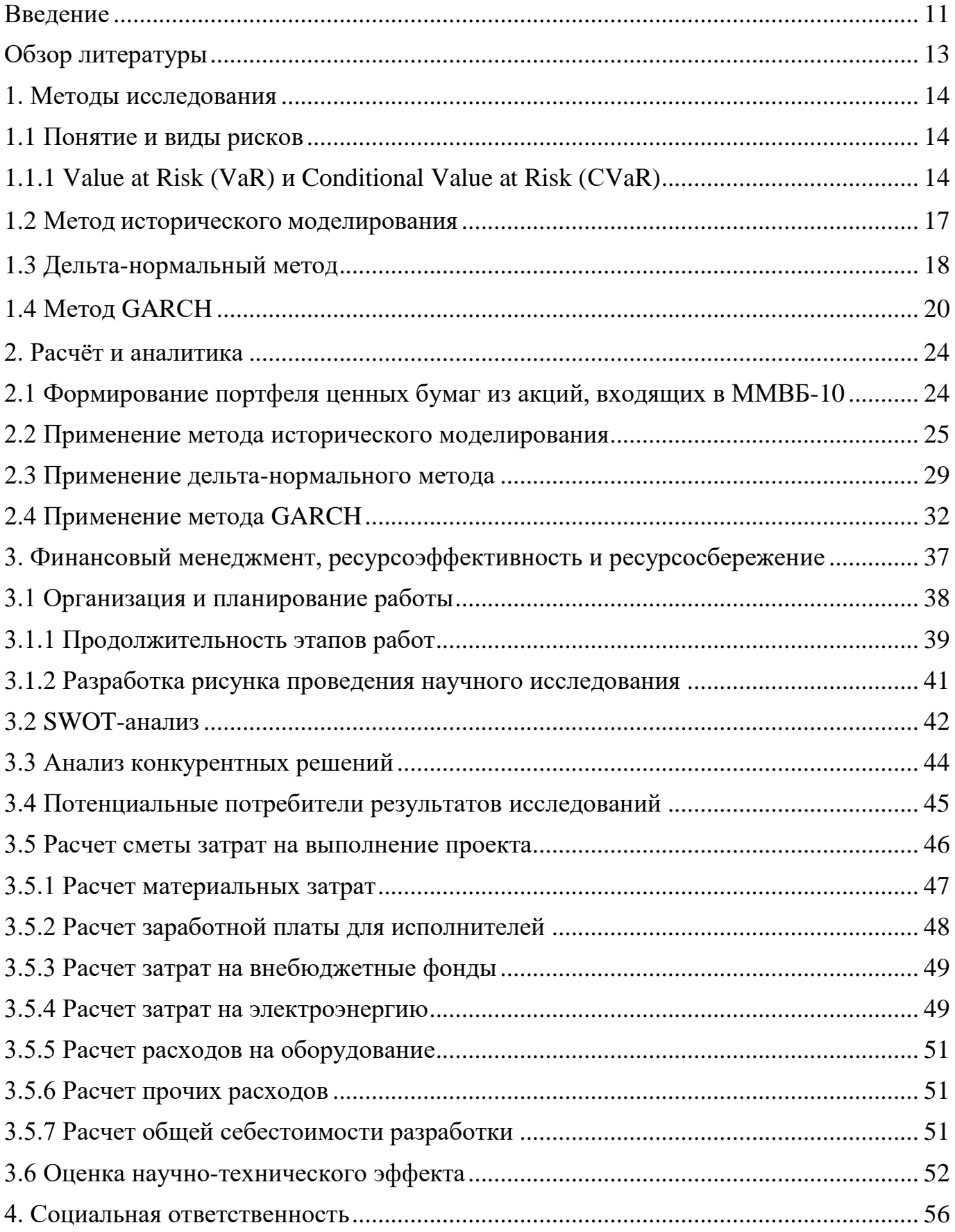

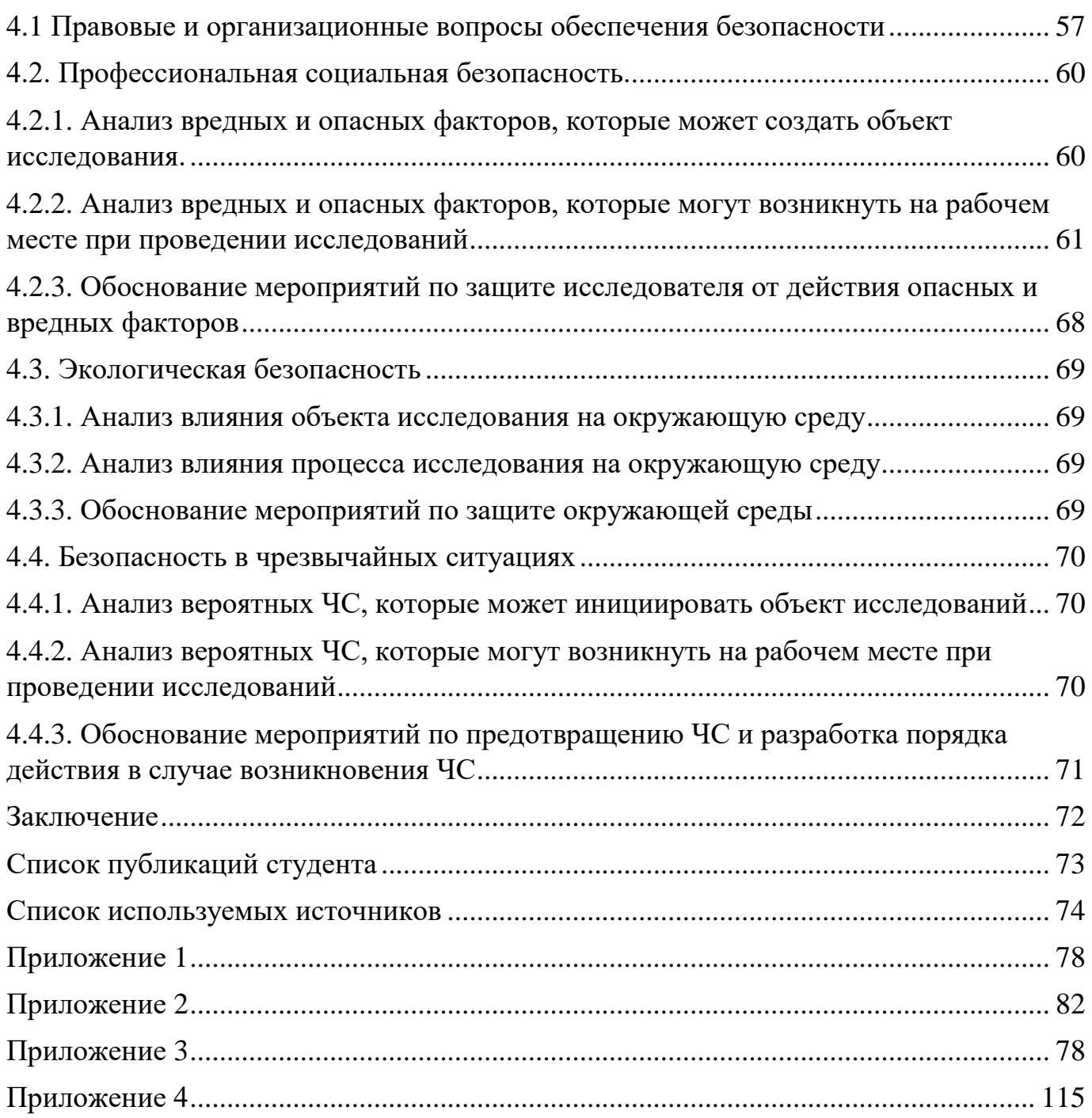

### Введение

<span id="page-10-0"></span>Важнейшим понятием в рыночной экономике является - инвестиция. Данное понятие подразумевает собой денежные средства, которые были вложены в различные типы активов с целью получения какой-либо выгоды. Инвестиции важны не только для инвестора в качестве источника дохода, но и для объектов, в которые эти средства вкладываются. Венчурный капитал позволил многим компаниям расширить свои возможности и дать небольшой импульс национальной экономике. Без данного рода капиталовложений (инвестиций) многие предприятия не смогли бы выйти на рынок.

Понятие инвестиции тесно взаимосвязано с риском. Через риск реализуется ущерб, приобретая конкретно изменяемые и реальные очертания. Говоря иначе - это количественная оценка (критерий) удачного или неудачного исхода. Измерить риск можно математическим путем при помощи теории вероятностей и закона больших чисел на основе статистических данных. Целенаправленные действия по ограничению риска в какой-либо сфере называется риск-менеджмент.

Риск-менеджмент на уровне предприятия, как новая концепция стратегического управления бизнесом, появляется в середине 90-х гг. 20 века. Для его формирования было пересмотрено основное представление о том, что целью риск-менеджмента является избежать или минимизировать принимаемый риск и принятие новой концепции активного, «антиципирующего» управления рисками. Целью обновленного риск менеджмента стал поиск оптимального соотношения между риском и доходностью в масштабах всей компании.

Одной из основных частей стратегического менеджмента организации является построение интегрированной системы риск менеджмента.

Существует необходимость внедрения системы управления рисками в корпоративную культуру компании путем разработки эффективной программы.

Своевременное распознавание рисков исключительно важно для эффективной работы компании. Необходимо серьезно подходить к вопросу управления рисками, как отдельного проекта, так и всего бизнеса в целом, так как ошибка и неточности в распознавании рисков, может повлечь за собой потери в стоимости предприятия.

Целью работы является проведение сравнительного анализа некоторых параметрических, полупараметрических и непараметрических методов статистической оценки показателей VaR и CVaR для рисковых активов из индекса ММВБ-10. Объектом исследования являются котировки цен акций, входящих в ММВБ-10.

В рамках данной выпускной квалификационной работы на исторических данных проведен прогноз цен рисковых активов одномерным GARCH (1,1). Рассчитаны показатели риска тремя классами методов. Проведено их сравнение.

Подробней были рассмотрены следующие методы: непараметрический метод исторического моделирования, полупараметрический дельта-нормальный метод, параметрический метод GARCH(1,1).

В работе использовались котировки 10 акций входящих в индекс ММВБ-10 (Газпром (GAZP), Сбербанк (SBER), Лукойл (LKOH), Сургнфгз (SNGS), ГМК Норильский никель (GMKN), ВТБ (VTBR), Сургутнефтегаз (SNGSP), Роснефть (ROSN), Алроса (ALRS), Яндекс (YNDX)).

Практическая значимость работы: полученные результаты могут использоваться частными инвесторами и управляющими компаниями.

12

## **Обзор литературы**

<span id="page-12-0"></span>О рисках VaR и CVaR расписано подробнее в [27, 28].

Подробно и детально про метод исторического моделирования [21].

Наиболее подробно о дельта-нормальном методе описано в статье [27].

О методе GARCH можно найти в [23, 24, 25, 26].

В этих и многих других источниках описаны различные методы исследования фондовых рынков, методы анализа рисков, а также рассмотрена практическая значимость их в жизни.

## **1. Методы исследования**

## **1.1 Понятие и виды рисков**

<span id="page-13-1"></span><span id="page-13-0"></span>Риск – это неопределенность в отношении возникновения потерь. Риски можно отнести в общем случае к двум категориям: операционные риски и финансовые риски.

Операционный риск – это риск, связанный с возможностью непредвиденных потерь из-за технических ошибок или каких-либо действий персонала и т.п.

Финансовый риск – это риск, которому подвержены компании из-за своей зависимости от рыночных факторов, таких как процентные ставки, обменные курсы и цены товаров. Стоит отметить, что риск существует всегда, так риск субъекта на финансовом рынке – это неопределенность его финансовых результатов в будущем, обусловленная неопределенность самого этого будущего. Обычно выделяют следующие типы финансовых рисков: рыночный риск, кредитный риск, риск ликвидности и системный риск, но центральным в хозяйственной деятельности является рыночный риск. [21]

Рыночный риск - это риск финансовых потерь из-за изменения рыночной цены. Риск изменения значений параметров рынка, таких как ставки процентов, валютные курсы, цены акций или товаров, корреляция между разнообразными параметрами рынка и изменчивость (волатильность) этих параметров.

Иначе говоря, рыночный риск - это неопределенность изменчивости рыночных факторов в будущем времени. В финансовом мире существует различные технологий оценки рисков. Среди них выделяют следующие: бетаанализ теории САРМ , Value at Risk (VaR), Maximum Loss, Shortfall, Capitalat-Risk, АРТ и ряд других классических методов. Некоторые из представленных технологий известны уже давно, другие только начинают проявлять себя в банковской сфере, страховых и инвестиционных компаниях. На данный момент широко распространены оценки финансовых рисков VaR.

## **1.1.1 Value at Risk (VaR) и Conditional Value at Risk (СVaR)**

<span id="page-13-2"></span>Value at risk (VaR) - статистическая методика, используемая для измерения и количественного определения уровня финансового риска внутри фирмы или инвестиционного портфеля в течение определенного периода времени. Этот показатель чаще всего используется инвестиционными и коммерческими банками, чтобы определить степень и степень возникновения потенциальных потерь в их институциональных портфелях. Расчеты VaR могут быть применены к конкретным позициям или портфелям в целом или для измерения риска для всего предприятия. Моделирование VaR определяет потенциал потерь в оцениваемой компании, а также вероятность наступления для определенной потери. VaR измеряется путем оценки суммы потенциальных потерь, вероятности возникновения для суммы потерь и временных рамок.

Условное значение риска (CVaR) - это метод оценки риска, часто используемый для уменьшения вероятности того, что портфель понесет большие убытки. Это выполняется путем оценки вероятности (при определенном уровне достоверности), что конкретный убыток будет превышать значение риска. С математической точки зрения, CVaR получается путем взвешивания среднего значения между риском и убытками, превышающими величину риска.

CVaR также известен как средняя избыточная потеря, средний дефицит, хвост VaR, среднее значение риска или ожидаемый дефицит. CVaR был создан для расширения ценности, подверженной риску (VaR). Модель VaR позволяет менеджерам ограничить вероятность возникновения убытков, вызванных определенными видами риска, но не всех рисков. Проблема с использованием только модели VaR заключается в том, что сфера охвата оцениваемого риска ограничена, так как хвостовая часть распределения потерь обычно не оценивается. Поэтому, если потери будут понесены, сумма убытков будет значительной по стоимости.

Пусть фиксирован некоторый портфель открытых позиций. VaR портфеля для данного доверительного уровня (1-α) и данного периода поддержания позиций t определяется как такое значение, которое обеспечивает покрытие возможных потерь х держателя портфеля за время t с вероятностью (1- $\alpha$ :

$$
P(VaR \geq x) = 1 - \alpha.
$$

Для того, чтобы оценить потенциально крупные риски, которые лежат за пределами доверительного уровня VaR необходимо вычислить показатель

Conditional Value-at-Risk (CVaR). CVaR определяется как математическое ожидание убытков, которые больше VaR.

Оценивание рисков некоторого портфеля совокупной случайной стоимостью  $S_t$ , где  $t \ge 0$  – время, производится с помощью вычисления коэффициента предельной величины риска VaR с уровнем доверия  $1-\alpha$ :

$$
VaR_{\alpha}(S_{t}) = \inf \{x \in \mathfrak{R}, P(S_{t} \leq x) \geq \alpha\},\
$$

и условной предельной меры риска CVaR:

$$
CVaR_{\alpha}(S_t) = E\{S_t, S_t < VAR_{\alpha}(S_t)\}.
$$

Таким образом, величина VaR для портфеля заданной структуры это наибольший ожидаемый убыток, обусловленный колебанием цен на финансовых рынках, а с помощью показателя CVaR оценивается убытки, которые превышают величину VaR. [27]

Существует несколько методов расчета VaR. Для исследования мы выбрали метод исторического моделирования, дельта-нормальный метод и метод  $GARCH(1,1)$ .

Однако, несмотря на все возрастающую популярность и простоту применения, существующие подходы в значительной степени ограничены, так как позволяют находить только одномерные финансовые показатели VaR и CVaR. Как следствие, они не способны рассчитывать рискованность вложений отдельно по каждому из активов  $X_1, X_2, ..., X_n$  сформированного портфеля  $\pi = (\gamma_1, \gamma_2, ..., \gamma_n)$  случайной стоимостью  $Y_{\pi} = \gamma_1 X_1 + \gamma_2 X_2 + ... + \gamma_n X_n$ , тем самым уменьшая вероятную прибыль или даже увеличивая расходы инвестора от управления капиталом, потому что информация о состоянии ценных бумаг будет приходить к нему в искаженном, усредненном виде.

Несмотря на насущную потребность в учете многомерных рисков, исследования в этой области встречают серьезные затруднения. Так, в общем случае параметры VaR и CVaR не являются аддитивными мерами, т.е. суммарная предельная

величина риска изменения стоимости портфеля  $\pi$  не превосходит суммы величин рисков, вычисленных отдельно для каждого актива  $X_i$ ,  $i = \overline{1, n}$ :

$$
VAR_{\overline{\alpha}}(Y_{\pi}) \leq \gamma_1 VAR_{\overline{\alpha}}(X_1) + \gamma_2 VAR_{\overline{\alpha}}(X_2) + ... + \gamma_n VAR_{\overline{\alpha}}(X_n),
$$
  

$$
CVAR_{\overline{\alpha}}(Y_{\pi}) \leq \gamma_1 CVAR_{\overline{\alpha}}(X_1) + \gamma_2 CVAR_{\overline{\alpha}}(X_2) + ... + \gamma_n CVAR_{\overline{\alpha}}(X_n).
$$

Поэтому переход от исследования всей совокупности  $\pi$  к рассмотрению только случайной величины  $Y_{\pi}$  напрямую затруднен, но не невозможен. Как оказалось, единственным ограничением для осуществления такого перехода стало использование корреляции в качестве детерминирующей характеристики случайного процесса:  $corr(f(X_i), f(X_j)) \neq corr(X_i, X_j), \quad i, j = \overline{1, n}, \quad \text{rge } f$  – монотонно известно. ЧTO возрастающая нелинейная функция. И если только найти такую характеристику случайного процесса, которая инвариантна относительно нелинейного преобразования, то построенная на ее основе мера риска будет аддитивной. Это позволило бы упростить исходную многомерную задачу и рассматривать ее как совокупность одномерных задач. [20]

### 1.2 Метод исторического моделирования

В данной работе одним из методов вычисления величины VaR

<span id="page-16-0"></span>будет являться метод исторического моделирования.

Реализация метода исторического моделирования состоит из следующих этапов.  $[21]$ 

1. Отслеживание исторических изменений  $\Delta P_{i,j}$  цен P за период T всех N входящих в портфель активов:

$$
\Delta P_{i,j} = P_{i,j} - P_{i-1,j}, \quad i = \overline{2,T} \quad j = \overline{1,N} \,. \tag{1.1}
$$

2. Для каждого из этих  $T$  сценариев изменений моделируется гипотетическая цена  $P_{i,j}^*$  каждого актива в будущем как его текущая цена  $P_{i,j}$  плюс прирост цены, соответствующий данному сценарию  $\Delta P_{i,j}$ :

$$
P_{i,j}^* = P_{i,j} + \Delta P_{i,j}.
$$
 (1.2)

3. Затем производиться полная переоценка всего текущего портфеля по ценам, смоделированных на основе исторических сценариев, и для каждого сценария вычисляется, насколько изменилась бы стоимость сегодняшнего портфеля  $\Delta V_{i,i}$ :

$$
\Delta V_{i,j} = V_{i,j}^* - V_{i,j} \,. \tag{1.3}
$$

Таким образом, можно определить динамику значений предельной величины риска VaR на данном временном горизонте.

#### Преимущества метода исторического моделирования:

- $\bullet$ Относительная простота реализации.
- Быстрота вычислений.
- Возможность избавиться от погрешностей моделирования.  $\bullet$

Возможность корректного учета рисков нелинейных инструментов.

- $\bullet$ Легко объяснить суть метода топ-менеджменту.
- Устойчивость опенок.

### Недостатки метода исторического моделирования:

Некорректность результатов в случае, если базовый период не был репрезентативным.

прогнозных Невозможность использования значений волатильностей и корреляций. Неприменимость при значительном изменении положения на рынках.

### 1.3 Дельта-нормальный метод

<span id="page-17-0"></span>Исторически понятие value at risk неразрывно связано с дельтанормальным методом расчета этого показателя, который был впервые реализован банком J.P. Morgan Chase в своей знаменитой системе

RiskMetrics, начавшей функционирование в открытом режиме с конца октября 1994 г. и получившей всеобщее признание в качестве отраслевого стандарта. [27]

Дельта-нормальный (delta-normal) метод расчета величины VaR позволяет получить оценку VaR в замкнутом виде. В его основе лежит посылка о нормальном законе распределения логарифмических доходностей\* факторов рыночного риска (цен первичных «неразложимых» активов, от которых зависит стоимость более сложных инструментов, позиций и портфеля в целом):

$$
r_t = \ln(P_t/P_{t-1}) \sim N(\mu \sigma^2),
$$

Предположение о нормальном распределении изменений факторов риска значительно облегчает нахождение величины VaR, так как в этом случае распределение доходностей инструментов, являющихся линейными комбинациями факторов риска, также будет нормальным. Это фундаментальное свойство будет сохраняться для любого портфеля, состоящего из инструментов с линейными ценовыми характеристиками, как, например, акций или валют.

\* Если логарифмы отношений цен распределены нормально, то сами отношения будут подчиняться логнормальному распределению.

В случае нормально распределенной случайной величины доверительный интервал  $(1 - \alpha)$  всегда характеризуется единственным параметром квантилью  $(r_{t-\alpha})$  которая показывает положение искомого значения случайной величины (симметрично в обоих хвостах распределения) относительно среднего  $(E[r_t])$ , выраженное в количестве стандартных отклонений доходности портфеля  $(\sigma_t)$ . Так, для наиболее часто используемых значений доверительного интервала 95 и 99% соответствующие квантили будут равны 1,65 и 2,33 стандартных отклонений доходности портфеля.

## Преимущества дельта-нормального метода:

- Относительная простота реализации;  $\bullet$
- Быстрота вычислений;  $\bullet$

Позволяет использовать различные варианты значений волатильностей и корреляций.

### Недостатки дельта-нормального метода:

Невозможность использования других распределений, кроме

нормального, в силу чего не учитываются "тяжелые хвосты";

Невозможность корректного учета рисков нелинейных инструментов;

- Сложность для понимания топ-менеджментом;
- Вероятность значимых ошибок в используемых моделях.

## 1.4 Метод GARCH

<span id="page-19-0"></span>Изучение свойств, вычисление параметров  $\mathbf{M}$ определение вида распределения некоторого стохастического процесса, лежащего в основе рыночных флуктуаций, является центральной задачей эконометрики. Знание распределения необходимо при конструировании эконометрических методов (ARCH, GARCH, EGARCH), при оценке предельной величины риска VAR, при расчетах вероятных в будущем значений временных рядов и при определении асимптотического поведения плотностей функций распределений. Последнее особенно важно, так как редкие события, определяющие форму и вид их хвостов, соответствуют получению наибольшей возможной прибыли или несению наибольшего вероятного убытка.

В преобладающем большинстве случаев логарифмы дневных приращений котировок финансовых инструментов (акций, облигаций, свопов, опционов и т.п.) не имеют нормального распределения [29.30]. Это связано с тем, что у эмпирической функции плотности распределения, построенной на основе таких логарифмов, существует ненулевой эксцесс, асимметрия, а также наблюдаются так называемые «толстые хвосты», когда вероятность значительных изменений цен выше, чем для нормального распределения. Все эти факторы усложняют или делают невозможным адекватное применение известных эконометрических методов, таких как ARCH (р), GARCH (р, а) и др., которые изначально были построены на допущении о нормальном распределении приращений и остатков  $[31]$ .

Неудовлетворенность практических участников финансового рынка результатами, полученными на основе нормального приближения, заставила исследователей использовать новые распределения при конструировании GARCH (p,q). В связи с большим количеством работ по данной теме не будем останавливаться на обзоре публикаций подробно, а выделим фундаментальную работу [22], в которой впервые в мире была сделана успешная попытка обобщения накопленного за последние два десятилетия материала.

Рассмотрим классический метод GARCH(1,1) [23,24]. Пусть  $h_i$ ,  $i = 0, 1, \dots, -1$ некоторый временной ряд. Допустим, что справедлива авторегрессионая зависимость:

$$
\sigma_n^2 = \gamma V + \alpha u_{n-1}^2 + \beta \sigma_{n-1}^2 = \omega + \alpha u_{n-1}^2 + \beta \sigma_{n-1}^2, \quad n = 2, 3, \dots
$$
\n(1)

где  $\gamma > 0$ ,  $\alpha > 0$ ,  $\beta > 0$  – некоторые коэффициенты модели,  $V > 0$  – долговременное среднее отклонение в структуре данных,  $\gamma + \alpha + \beta = 1$ ,  $\omega = \gamma V$ .  $u_n = \ln(h_n) - \ln(h_{n-1})$  — логарифмы приращений значений временного ряда  $h_n$ ,  $\sigma_n$  дневная волатильность,.

Предположим далее, что на вероятностном пространстве  $(\Omega, F, P)$ , где F - $\sigma$ -алгебра подмножеств  $\Omega$ , задана фильтрация  $F = (F_n)_{n \geq 0}$ , состоящая из  $\sigma$ подалгебр  $F_n$  таких, что  $F_m \subset F_n \subset F$ , если  $m \le n$ . При этом события из  $F_n$  будем интерпретировать как доступную на момент времени (n-1) информацию.

Заметим, что вместо  $u_n = \ln(h_n h_{n-1}^{-1})$  можно использовать, например, оценку  $u_n = (h_n - h_{n-1})h_{n-1}^{-1}$ . В обоих случаях <sup>и</sup> будут зависимыми случайными величинами. Данное обстоятельство существенно усложняет процесс эконометрического анализа, так как делает необходимым рассмотрение совместной многомерной плотности распределения  $f(u_1, u_2, ..., u_n)$ . Тем не менее, при дополнительных предположениях относительно  $u_n$  удается перейти к последовательности независимых случайных величин (СВ).

Выберем последовательность независимых одинаково распределенных  $CB^{(\xi_n)_{n\geq 0}}$ ,  $E|\xi_n| < \infty$ , что

$$
u_n = \xi_0 + \xi_1 + \dots + \xi_n, \ u_0 = \xi_0, n > 0
$$

Известно [14], что она будет мартингал-разностью на семействе  $F_n = \sigma \{\omega, \xi_1, \dots, \xi_n\}$ , т.е. почти наверное (п.н.) выполнено следующее равенство:

$$
E(\xi_{n+1}|F_n) = 0
$$

Как следствие, <sup>и</sup> будет мартингалом относительно этого семейства  $\sigma$ -алгебр  $F_n$ . Поэтому для перехода к исследованию только независимых приращений достаточно найти такую  $(\xi_n)_{n\geq 0}$ . Например, в случае существования vсловного среднего  $\bar{a} = E(u_i|F_{i-1})$  для процесса  $(u_n)_{n\geq 0}$  последний представим в виде

$$
u_n = \overline{a} + \sum_{i=0}^{\infty} \zeta_i \xi_{n-i},
$$

где  $\zeta_i \in \Re$ ,  $\sum_{i=0}^{\infty} |\zeta_i| < \infty$   $(\xi_n)_{n \ge 0} \sim N(0, \overline{\sigma}_n^2)$  — последовательность независимых, нормально распределенных СВ, тогда и только тогда, когда  $\overline{\alpha} + \overline{\beta} < 1$ . Поэтому всюду далее будем предполагать, что  $u_n$  независимы, переходя при необходимости к рассмотрению последовательности  $(\xi_n)_{n\geq 0}$ . Кроме того, потребуем существования по крайней мере двух первых условных начальных и

центральных моментов:  $E(u_i|F_{i-1}) = \overline{a_i}$   $p(u_i|F_{i-1}) = \overline{\sigma_i}^2 = E(u_i^2|F_{i-1}) - \overline{a_i}^2$   $i = 1, 2, ...$ 

Если предположить, что  $u_n \sim N(\overline{a}_n, \overline{\sigma}_n^2)$ , то в соответствии с известной методологией GARCH(1,1) выполнено соотношение:

$$
u_n = \sigma_n \varepsilon_n + a_n, \quad n = 1, 2, \dots
$$
\n<sup>(2)</sup>

где  $\varepsilon_n \sim N(0,1)$  — стандартная нормальная случайная величина. Равенство (2) позволяет производить имитационное моделирование будущих значений временного ряда  $h_{n+1}$  по вычисленным согласно (1) волатильностям  $\sigma_{n+1}$  и прошлым величинам  $h_n$ :

$$
\ln(h_{n+1}) = \ln(h_n) + \sigma_{n+1}\varepsilon_{n+1} + \overline{a}_{n+1}, \quad n = 0, 1, 2, \dots
$$

силу предположения о независимости  $u_n$  $\mathbf{B}$ для оценивания коэффициентов  $\omega, \overline{\alpha}, \overline{\beta}$  модели (1) применим метод максимального правдоподобия и вычислим максимум функции L:

$$
L = \prod_{i=1}^{m} f_i
$$

или функции ln L:

$$
\ln L = \sum_{i=1}^{m} \ln f_i \tag{3}
$$

где  $f_i = f(x_i)$  – функции условной плотности STS-распределения,  $\bigl\lceil h_1(x), x < a \bigr\rceil$  $f(x) = \begin{cases} 1 & \text{if } x \neq 0 \\ g_{\theta}(x), x \in [a, b]; \end{cases}$ определенные равенством  $h_2(x), x > b.$ 

 $(4)$ 

m - число наблюдений, L - функция правдоподобия.

Поиск максимума выражения (3) осуществляется в соответствии с выполнением необходимого условия существования экстремума функции трех переменных:

$$
\frac{\partial L}{\partial \omega} = 0, \quad \frac{\partial L}{\partial \alpha} = 0, \quad \frac{\partial L}{\partial \beta} = 0
$$
\n(5)

Решение нелинейной системы (5) в предположении единственности экстремума в некоторой расчетной области может проводиться любым методом наискорейшего спуска, сопряженных методом: итерационным градиентов и т.п.

После опенивания коэффициентов  $\omega, \overline{\alpha}, \overline{\beta}$  и полстановки их в (1) остается провести статистическое исследование надежности предложенного метода GARCH(1,1) при прогнозировании волатильности. Для этого используем хорошо известную статистику Льюнга – Бокса проверки гипотезы  $^{H_0}$  о равенстве нулю первых m автокорреляций [25], где m<n. Так как при условии существования четвертого начального момента  $E|u_n| < \infty$  процесс GARCH(1,1) может быть записан в виде ARMA процесса [26] с параметрами p=1 и q=1, то естественно рассмотреть нормированную выборочную автокорреляционную функцию остатков  $\hat{a}_n$  вида

$$
\hat{r}_k = \sum_{i=1}^{n-k} \hat{a}_i \, \hat{a}_{i+k} / \sum_{i=1}^{n} \hat{a}_i^2, \, k=1, 2, 3, \dots
$$

Далее, запишем статистику  $\overline{\gamma} = n(n+2) \sum_{k=1}^{m} \frac{\hat{r}_k^2}{n-k}$ 

 $\chi^2$ которая, как известно, при достаточно больших n будет иметь распределение с  $(m-p-q)$  степенями свободы, если теоретические значения параметров модели (1) неизвестны. Наконец, вычисление  $\hat{r}_k$  следует проводить для остатков  $\hat{a}_n = u_n^2$   $\hat{a}_n = (u_n - \bar{a})^2 / \bar{\sigma}_n^2$  соответственно до и после применения  $GARCH(1,1)$ .

Гипотеза  $^{H_0}$  принимается, если  $\bar{y} < \chi^2_{1-s}(m-p-q)$ , где s - уровень значимости критерия, и отвергается в противном случае. Соответственно, GARCH(1,1), определяемый выражением (1) с коэффициентами,

удовлетворяющими (5), является статистически надежным с уровнем значимости s, если  $\bar{\gamma} < \chi^2_{1-s}(m-p-q)$  $_{1-s}^{2}(m-p-q)$ .

## **Преимущества метода GARCH:**

- Даёт прогноз;
- Квантиль меняется в соответствии с волатильностью.

## **Недостатки метода GARCH:**

- Необходимы навыки программирования;
- Более сложный.

## **2. Расчёт и аналитика**

# <span id="page-23-1"></span><span id="page-23-0"></span>**2.1 Формирование портфеля ценных бумаг из акций, входящих в ММВБ-10**

Объектом оценки рыночных рисков выбрана торговая площадка Московской Межбанковской Валютной Биржи. В ее рамках ведется торговля различными видами инструментов, большинство операций осуществляется с акциями российских предприятий.

Берем базу индекса ММВБ-10, выбираем все акции на первый квартал 2020 г.. Котировки цен акций, входящих в ММВБ-10 за период с 01 января 2020 г по 31 декабря 2020 г.. ММВБ-10 представляет собой ценовой, не взвешенный индекс, рассчитываемый как среднее арифметическое изменения цен 10 наиболее ликвидных акций. Он отражает в режиме реального времени прирост стоимости портфеля, состоящего из 10 акций, в начальный момент времени все веса в составе портфеля одинаковы. Данный индекс охватывает различные разделы (сегменты) российского фондового рынка, что за счет диверсификации портфеля обеспечивает инвестору надежность портфеля за счет диверсификации вложений.

## Акции ММВБ10:

- 1. Газпром (GAZP)
- 2. Сбербанк (SBER)
- 3. Лукойл (LKOH)
- 4. Сургнфгз (SNGS)
- 5. ГМК Норильский никель (GMKN)
- 6. ВТБ (VTBR)
- 7. Сургутнефтегаз (SNGSP)
- 8. Роснефть (ROSN)
- 9. Алроса (ALRS)
- 10. Яндекс (YNDX)

## **2.2 Применение метода исторического моделирования**

<span id="page-24-0"></span>Для решения поставленной задачи воспользуемся программой MS EXCEL. Произведем расчет по ранее описанной технологии.

Проводим статистическое оценивание функции распределения. Собираем данные в виде вектора и строим график.

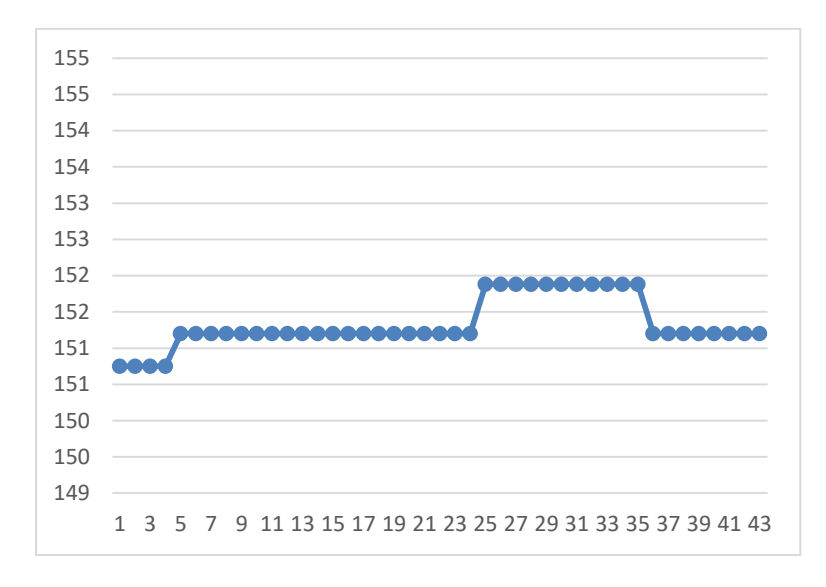

## Рисунок 1 – Ценовые приращения возможного изменения стоимости «Газпром»

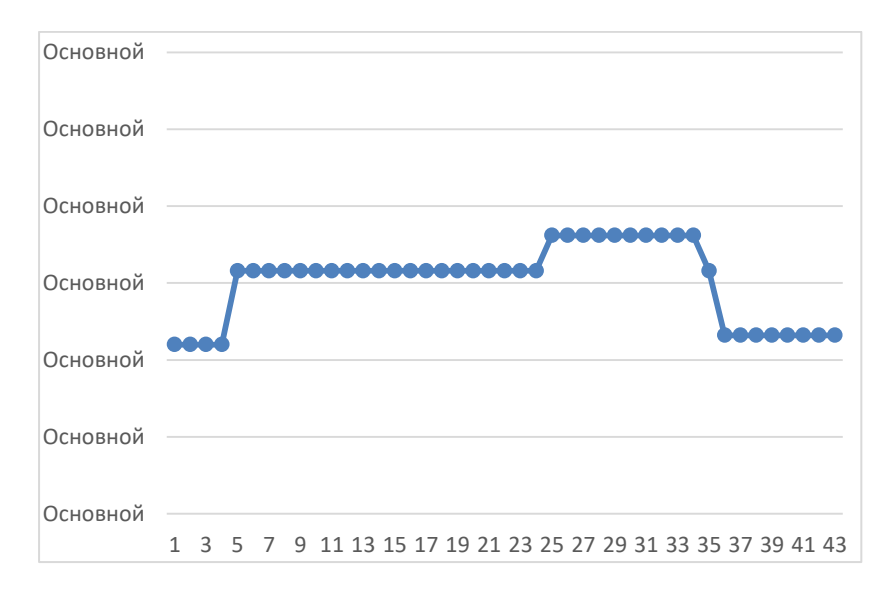

Рисунок 2 – Ценовые приращения возможного изменения стоимости «Сбербанк»

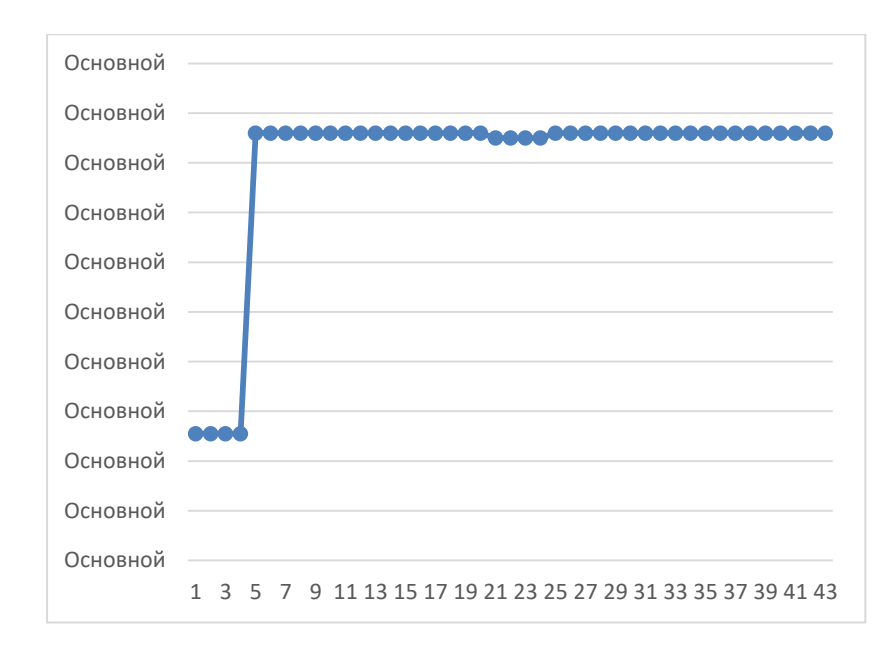

Рисунок 3 – Ценовые приращения возможного изменения стоимости «Лукойл»

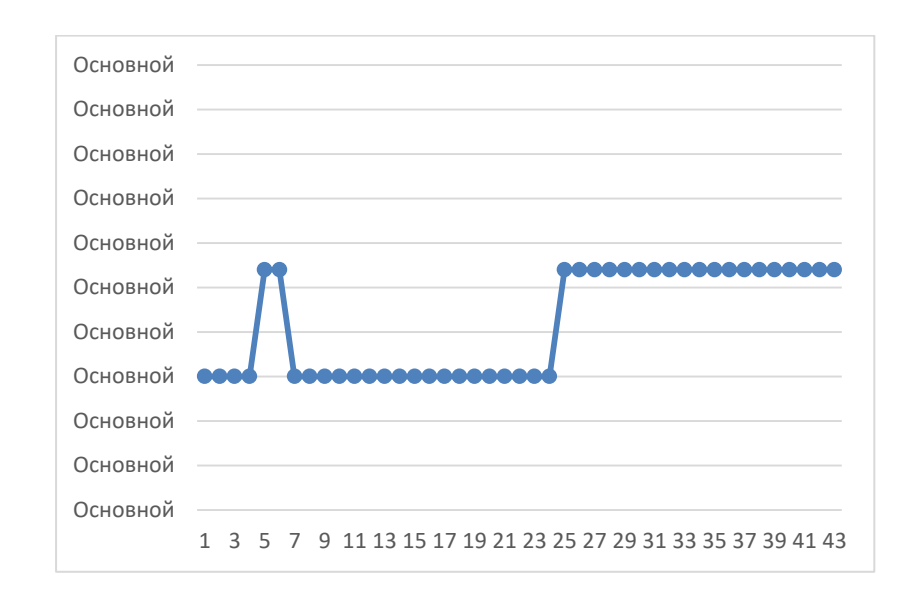

Рисунок 4 – Ценовые приращения возможного изменения стоимости «Яндекс»

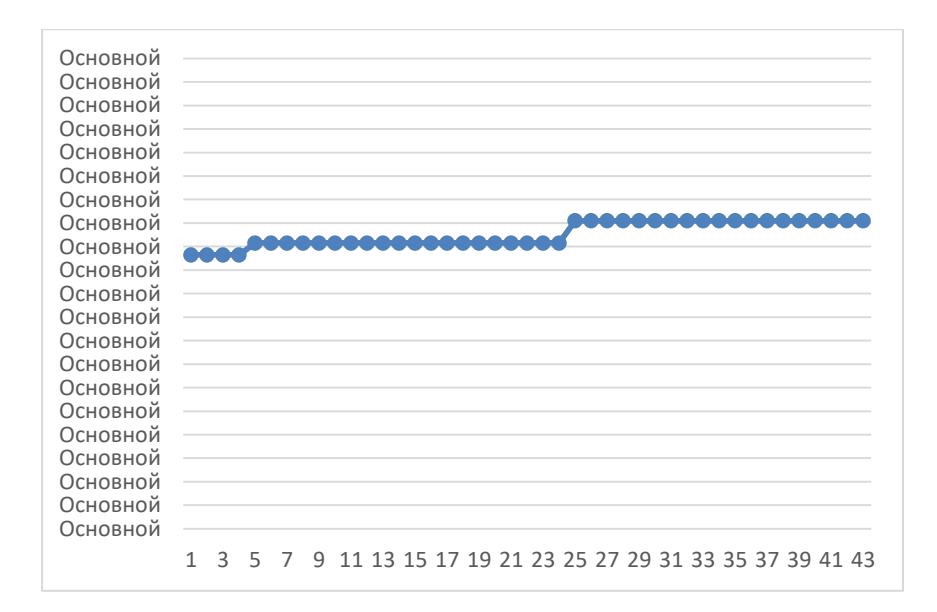

Рисунок 5 – Ценовые приращения возможного изменения стоимости «Сургут»

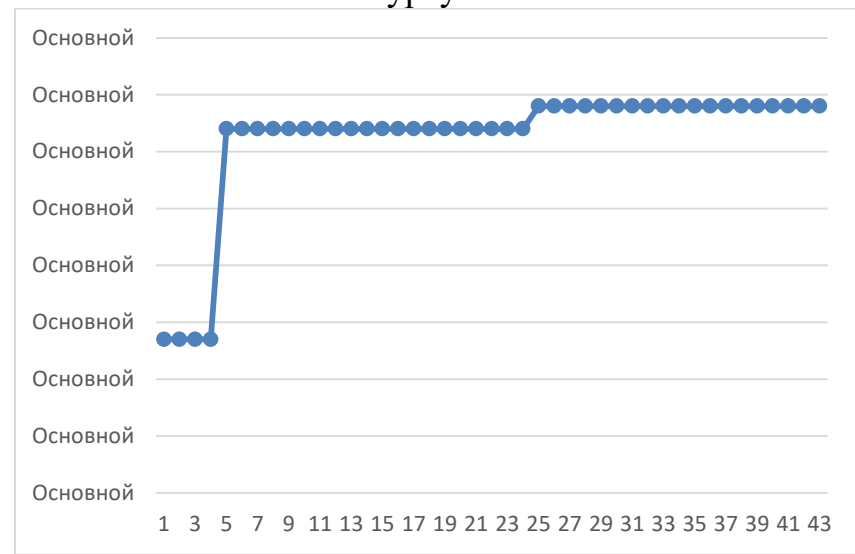

Рисунок 6 – Ценовые приращения возможного изменения стоимости «НорНикель»

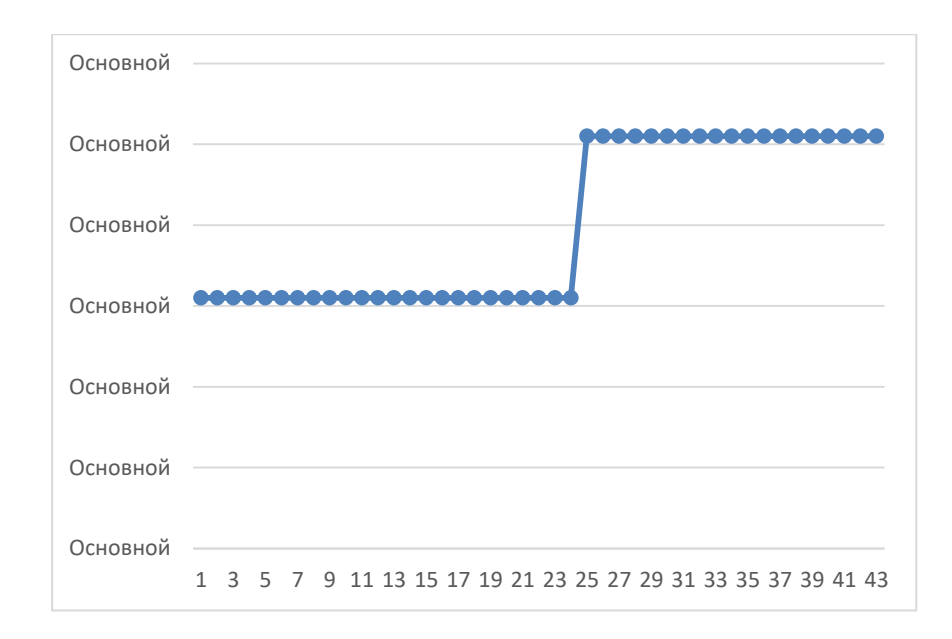

## Рисунок 7 – Ценовые приращения возможного изменения стоимости «ВТБ»

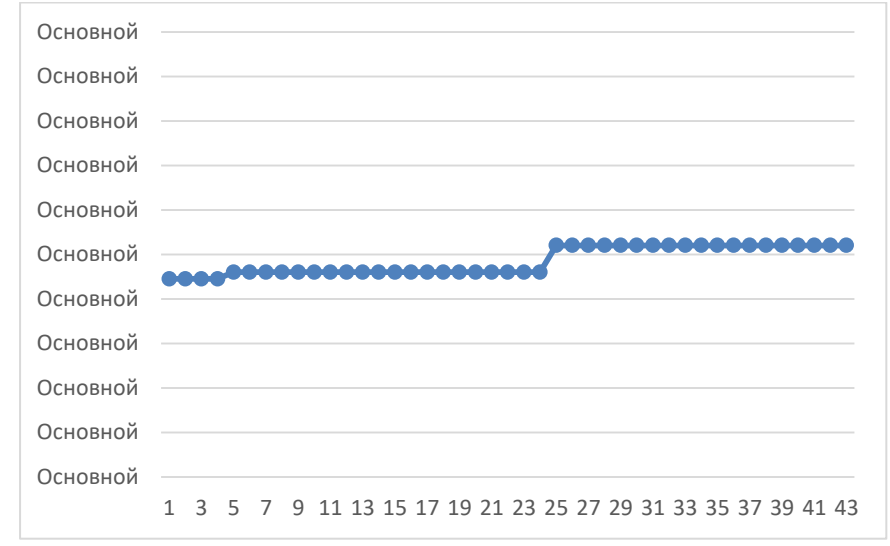

# Рисунок 8 – Ценовые приращения возможного изменения стоимости «Сургутнефтегаз»

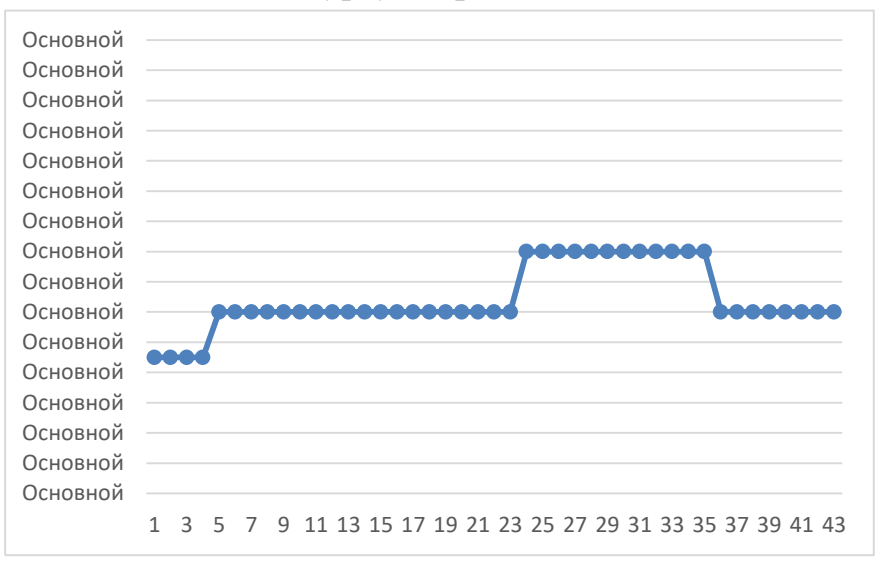

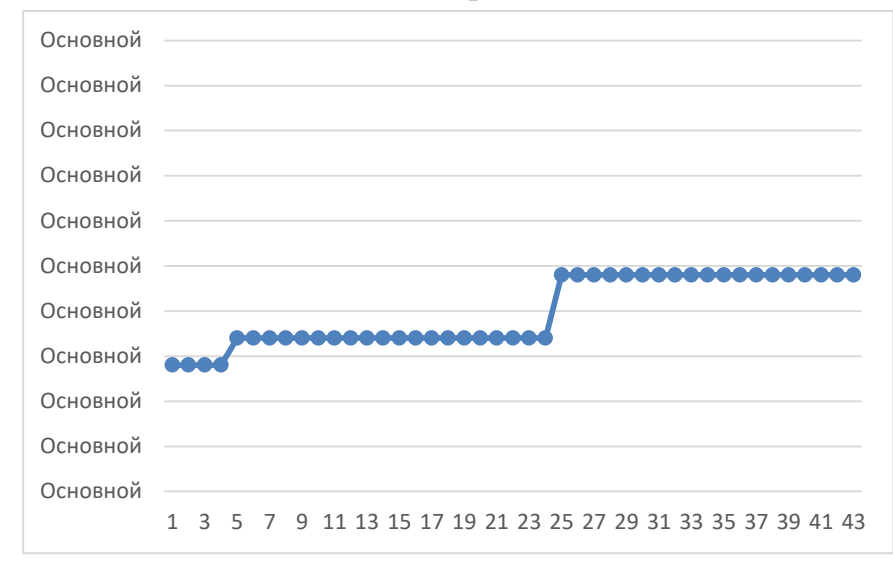

Рисунок 9 – Ценовые приращения возможного изменения стоимости «Роснефть»

Рисунок 10 – Ценовые приращения возможного изменения стоимости «Алроса»

## **2.3 Применение дельта-нормального метода**

<span id="page-28-0"></span>Проведем проверку на нормальность при помощи Statistica. Оцениваем применимость метода, дельта-нормальный метод применим тогда и если, когда используем log-приращение цен.

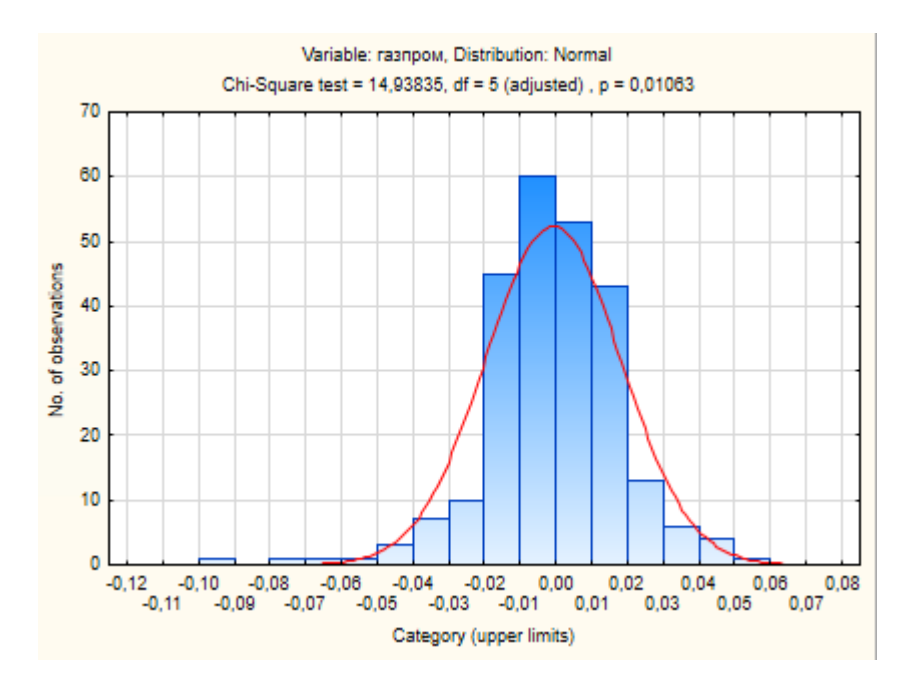

Рисунок 11 – Проверка на нормальное распределение «Газпром»

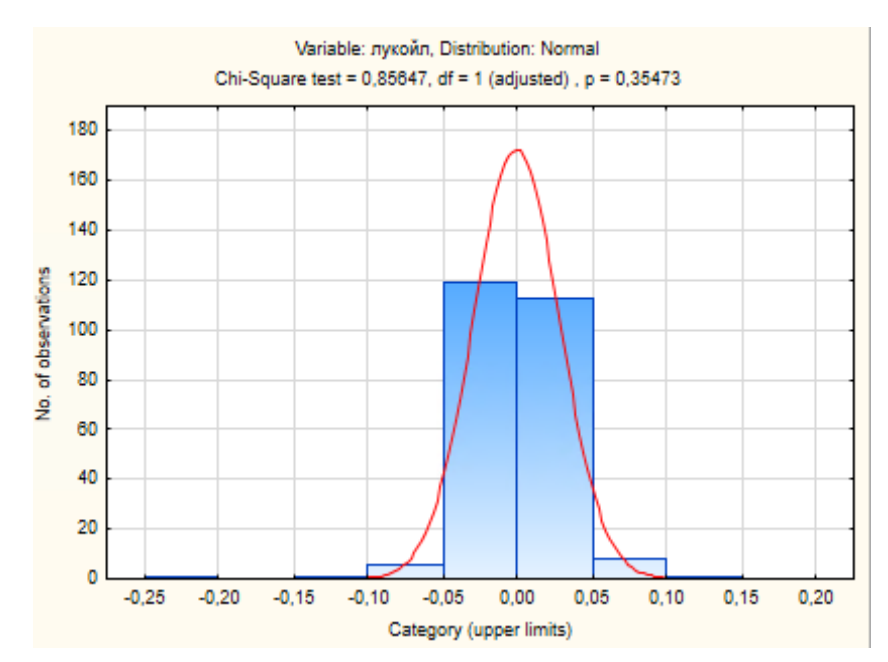

Рисунок 12 – Проверка на нормальное распределение «Лукойл»

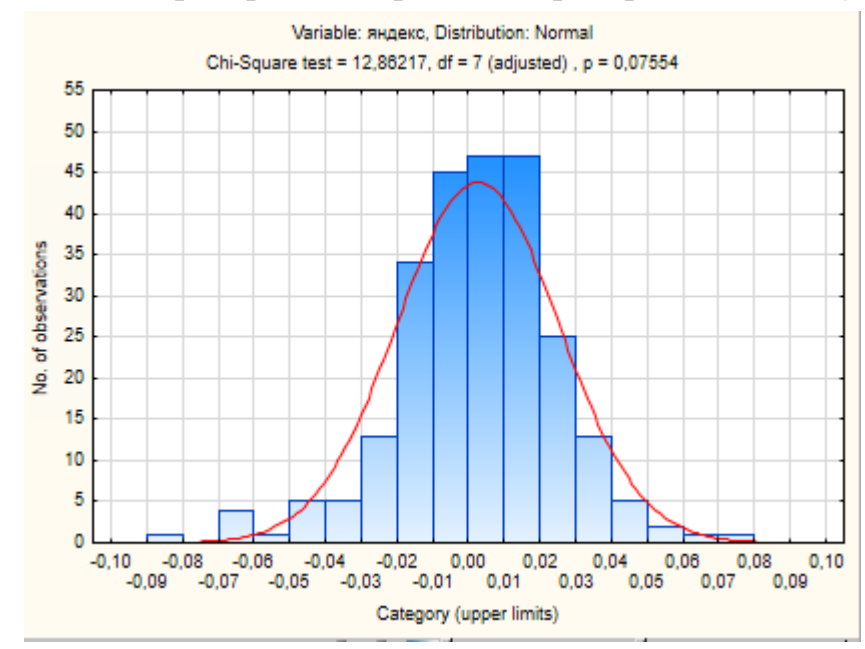

Рисунок 13 – Проверка на нормальное распределение «Яндекс»

На рисунках 12 и 13 видим, что статистическая гипотеза подтверждается. На рисунке 11 статистическая гипотеза отклоняется. Строим графики VaR.

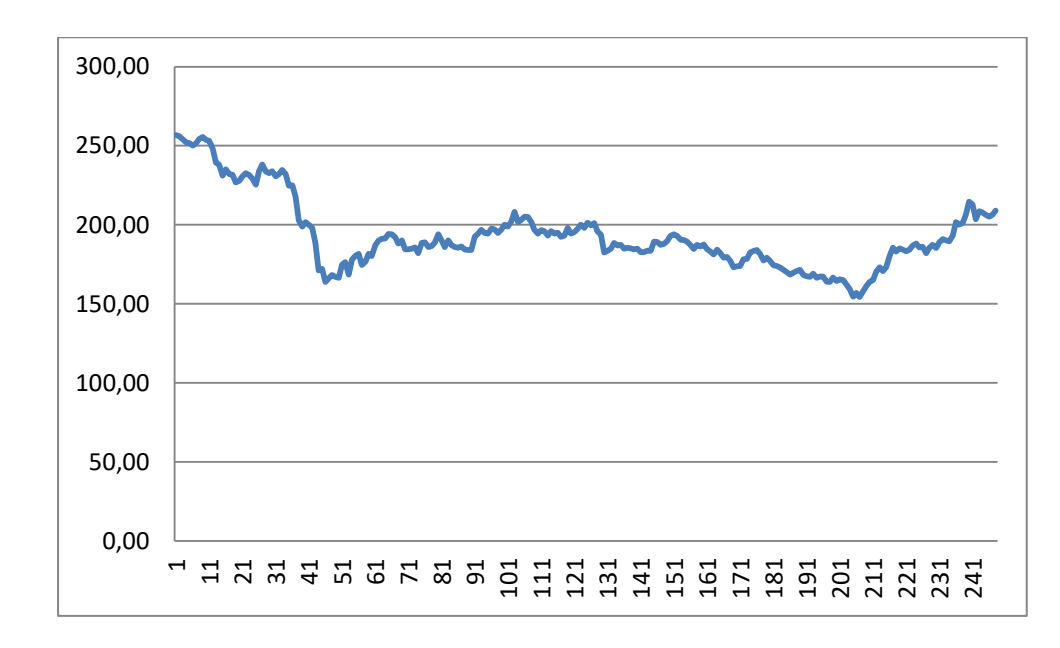

Рисунок 14 – VaR дельта-нормальным методом для «Газпром»

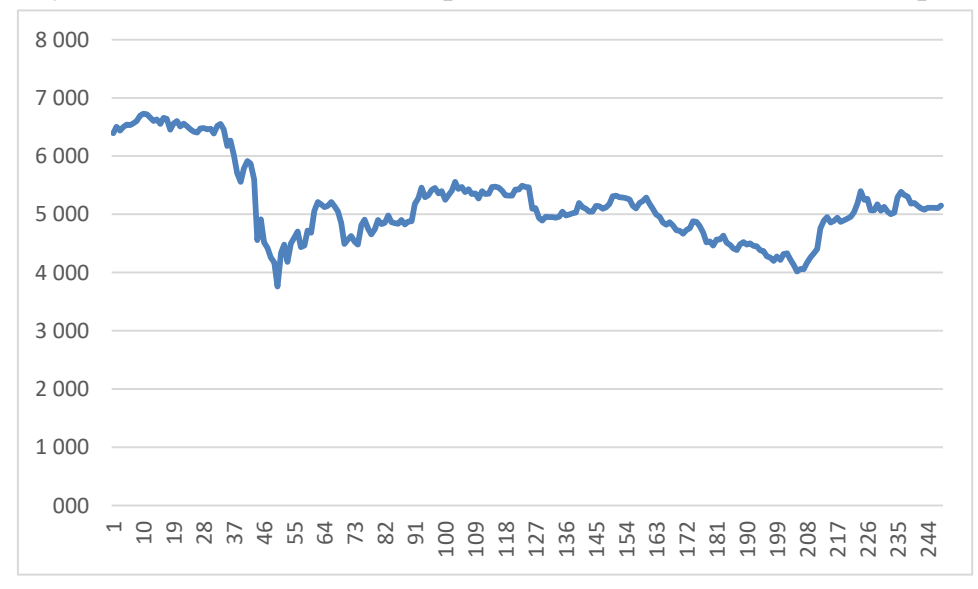

Рисунок 15 – VaR дельта-нормальным методом для «Лукойл»

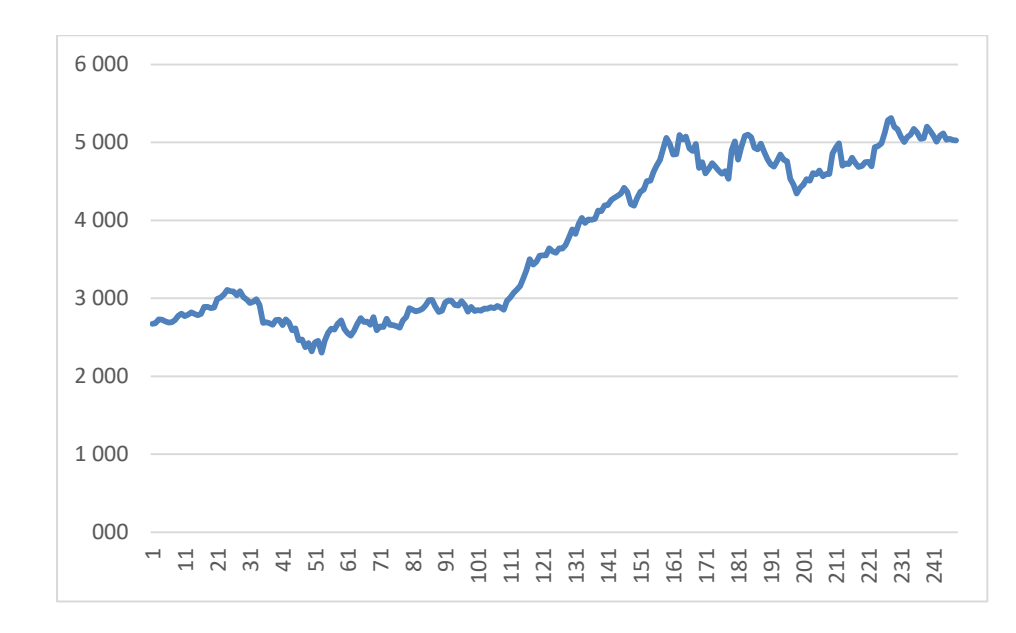

Рисунок 16 – VaR дельта-нормальным методом для «Яндекс»

## **2.4 Применение метода GARCH**

<span id="page-31-0"></span>Оценка предельной величины риска VAR методом GARCH. Проводим исследование с различными lag, исходим из того, что log цен имеют нормальное распределение, относительные приращения так же имеют нормальное распределение. При исследовании изменений lag, мы смотрим как он влияет точность прогноза, на величину VaR.

Лукойл

 $lag = 100;$ 

```
GARCH(1,1) Conditional Variance Model (Gaussian Distribution):
```
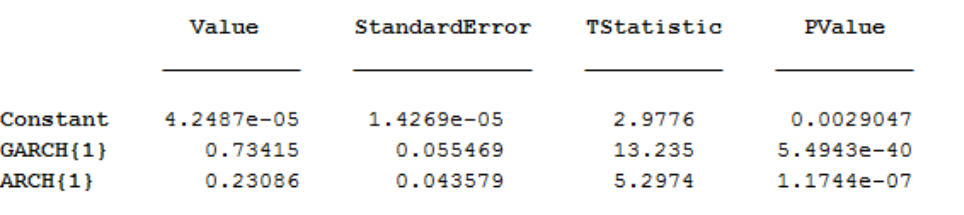

586.5577

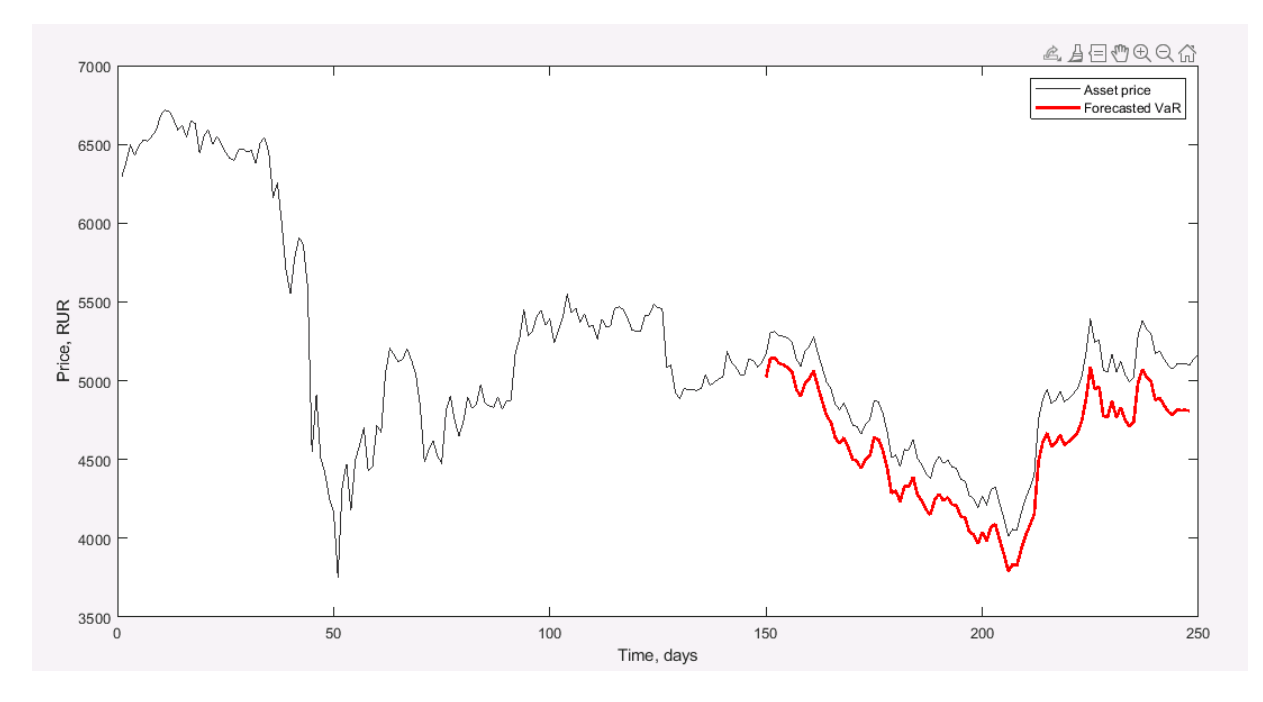

Рисунок 17 – Оценка предельной величины риска VAR методом GARCH для «Лукойл»

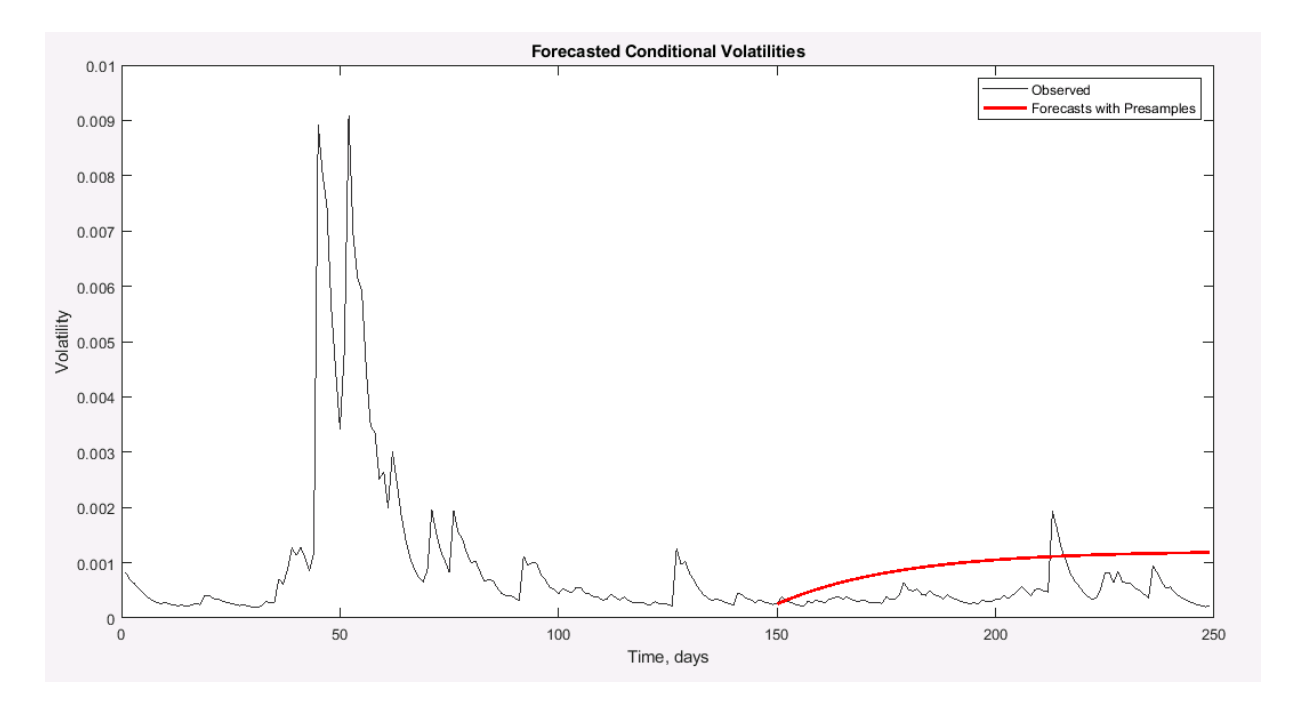

Рисунок 18 – Прогноз волатильности для «Лукойл»

## Яндекс

## $lag = 100;$

GARCH(1,1) Conditional Variance Model (Gaussian Distribution):

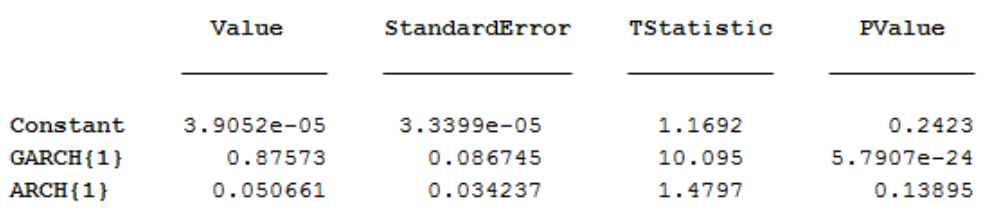

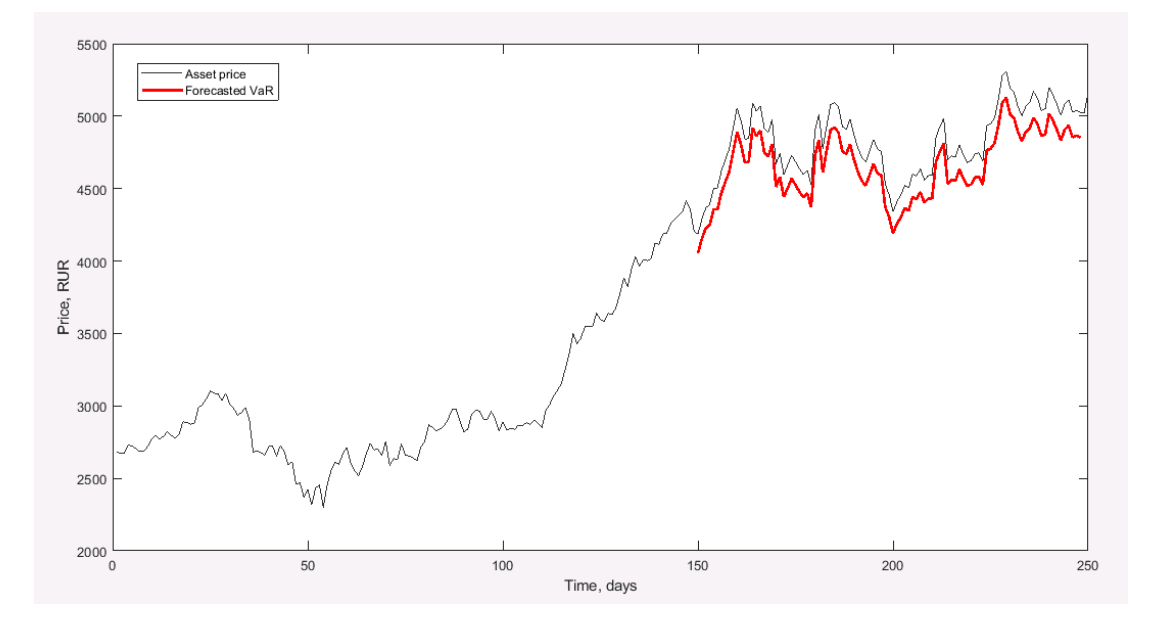

Рисунок 19 – Оценка предельной величины риска VAR методом GARCH для «Яндекс»

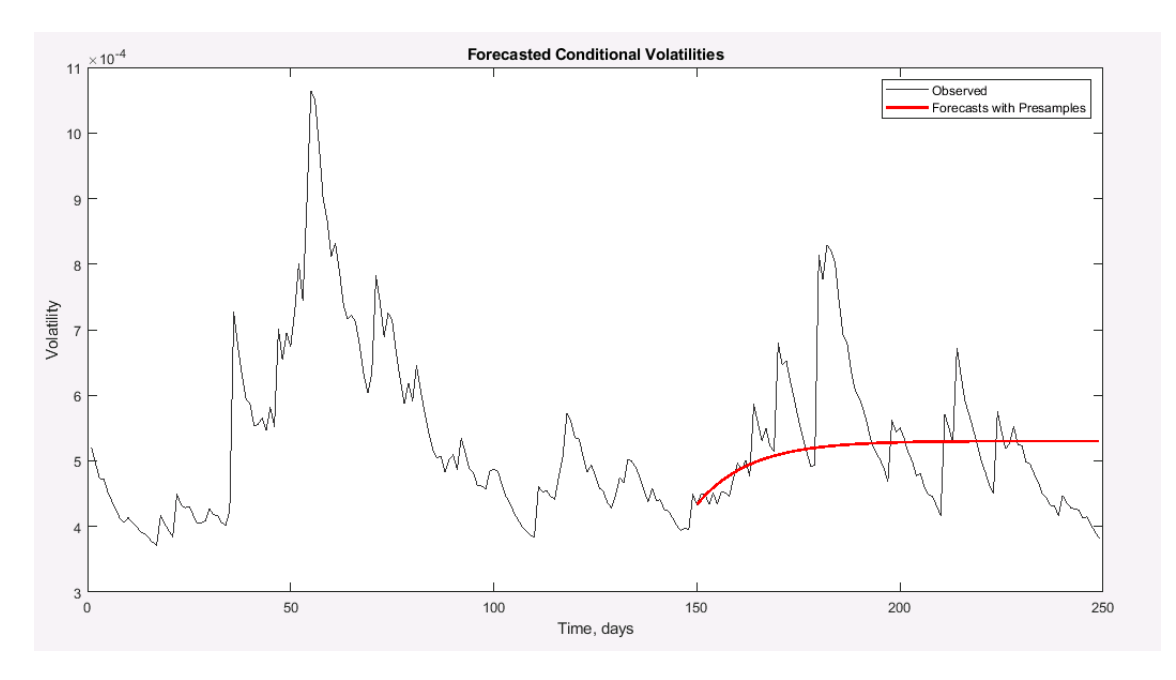

Рисунок 20 – Прогноз волатильности для «Яндекс»

591.7135

В нашем случае CVaR не оценивается, т. к. нет пробития уровня VaR.

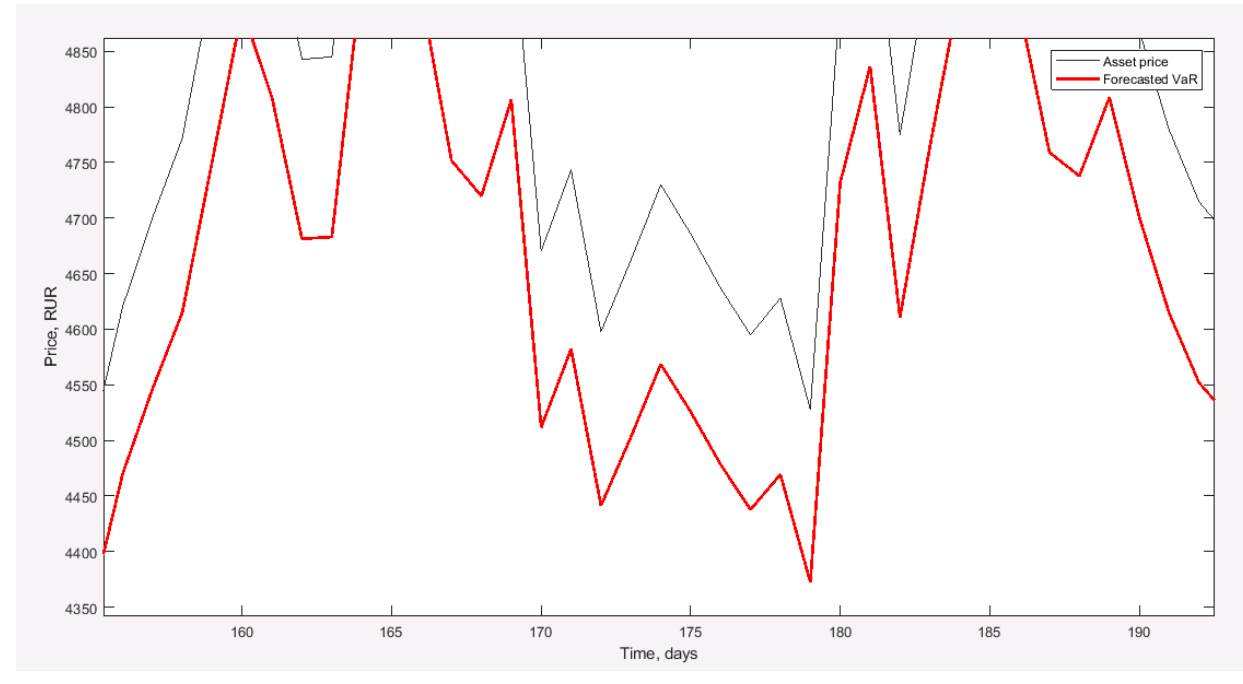

Рисунок 21 - Оценка CVaR

35

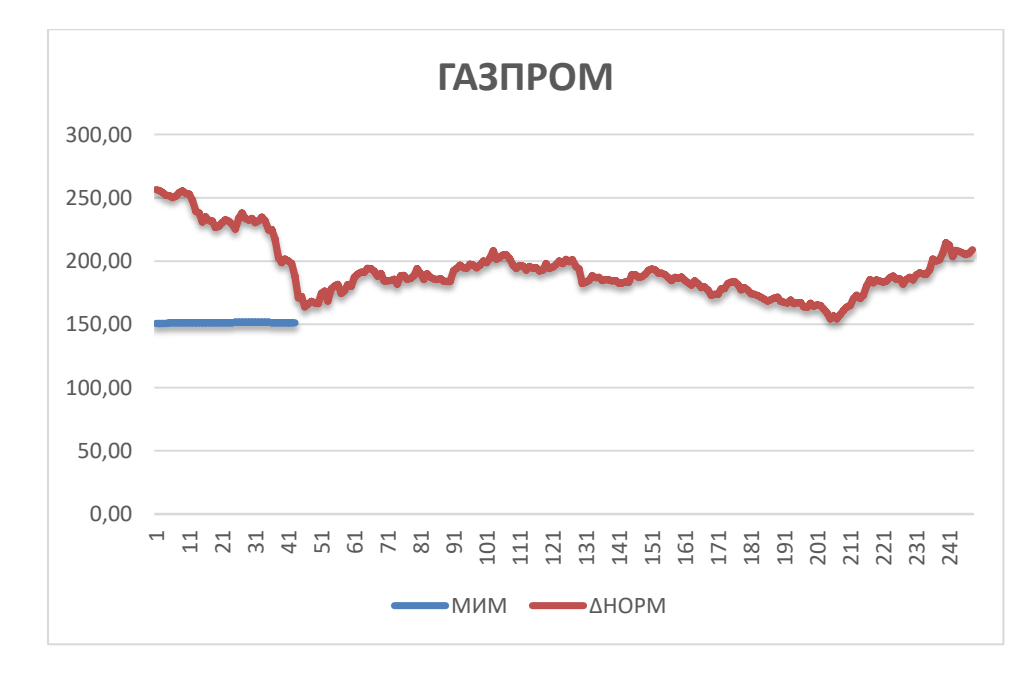

Рисунок 22 – Сравнение методов нахождения VaR для «Газпром»

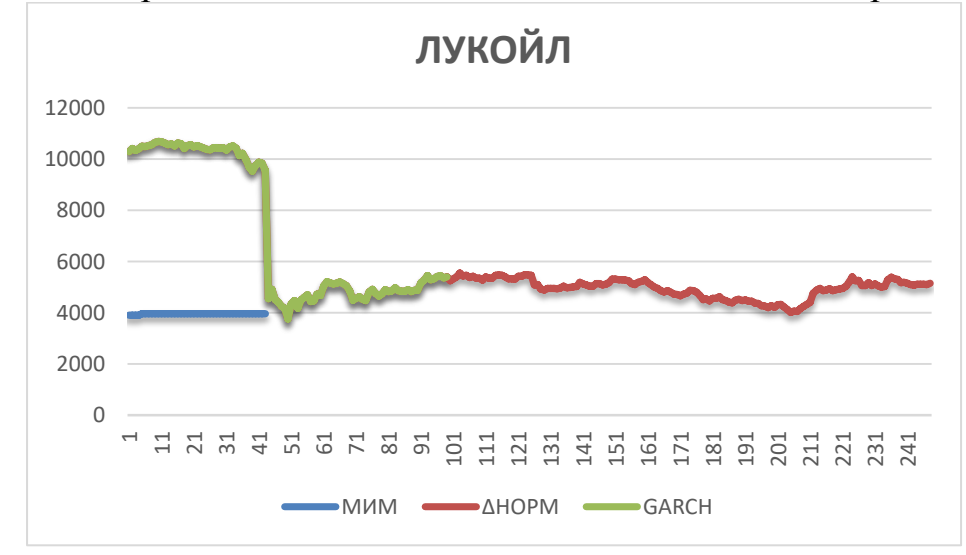

Рисунок 23 – Сравнение методов нахождения VaR для «Лукойл»

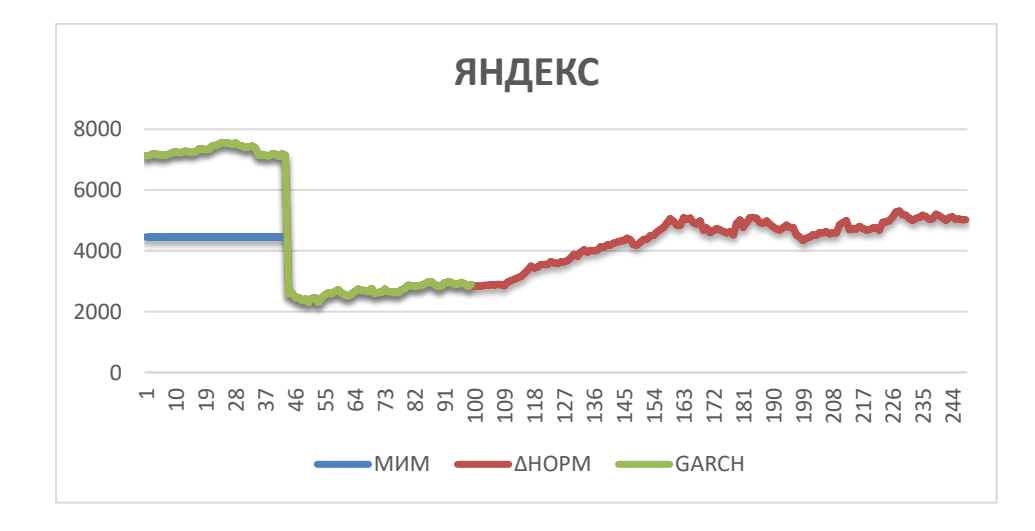

Рисунок 24 – Сравнение методов нахождения VaR для «Яндекс»
Анализируя рассмотренные методы можно сделать вывод, что наилучшим методом для оценки риска является метод GARCH.

Недостатки метода исторического моделирования заключаются в большом объеме ручной работы, данные рассчитываются вручную.

Недостатком дельта-нормального метода является то, что мы предполагаем нормальное распределение логарифмов цен, как правило, это практически никогда не происходит. Например, в нашем случае нормальное распределение приращения только для двух активов. При применении дельтанормального метода не меняется оценка волатильности, а в реальности она растет, кроме того, мы не меняем квантиль, а в методе GARCH квантиль меняется в соответствии с волатильностью, которую мы прогнозируем. Методе GARCH сложнее, но он даёт прогноз, а другие рассмотренные методы работают по текущим данным.

# **3. Финансовый менеджмент, ресурсоэффективность и ресурсосбережение**

Выполнение грамотной научно-исследовательской работы требует наличия экономической оценки всех её элементов: как объекта исследования, так и методов, которые для этого используются. Целью данного раздела является комплексное описание и анализ финансово-экономических аспектов формирования портфеля российских акций с учетом непараметрической оценки риска VaR. Для достижения поставленной цели необходимо выполнить следующие задачи:

- провести SWOT-анализ;

- определить эффективность исследования

- провести планирование научно-исследовательской работы;

37

- произвести расчёт бюджета научно-исследовательской работы;

- составить оценку научно-технического эффекта.

### **3.1 Организация и планирование работы**

При организации процесса реализации данного исследования необходимо рационально планировать занятость каждого из его участников и сроки проведения отдельных работ.

В данном пункте составляется полный перечень проводимых работ, определяются их исполнители и рациональная продолжительность. Так как число исполнителей редко превышает двух в большинстве случаев, то для наглядного результата чаще пользуются линейным рисунком. Для построения такого рисунка приведем в таблице 1 перечень работ и занятость исполнителей.

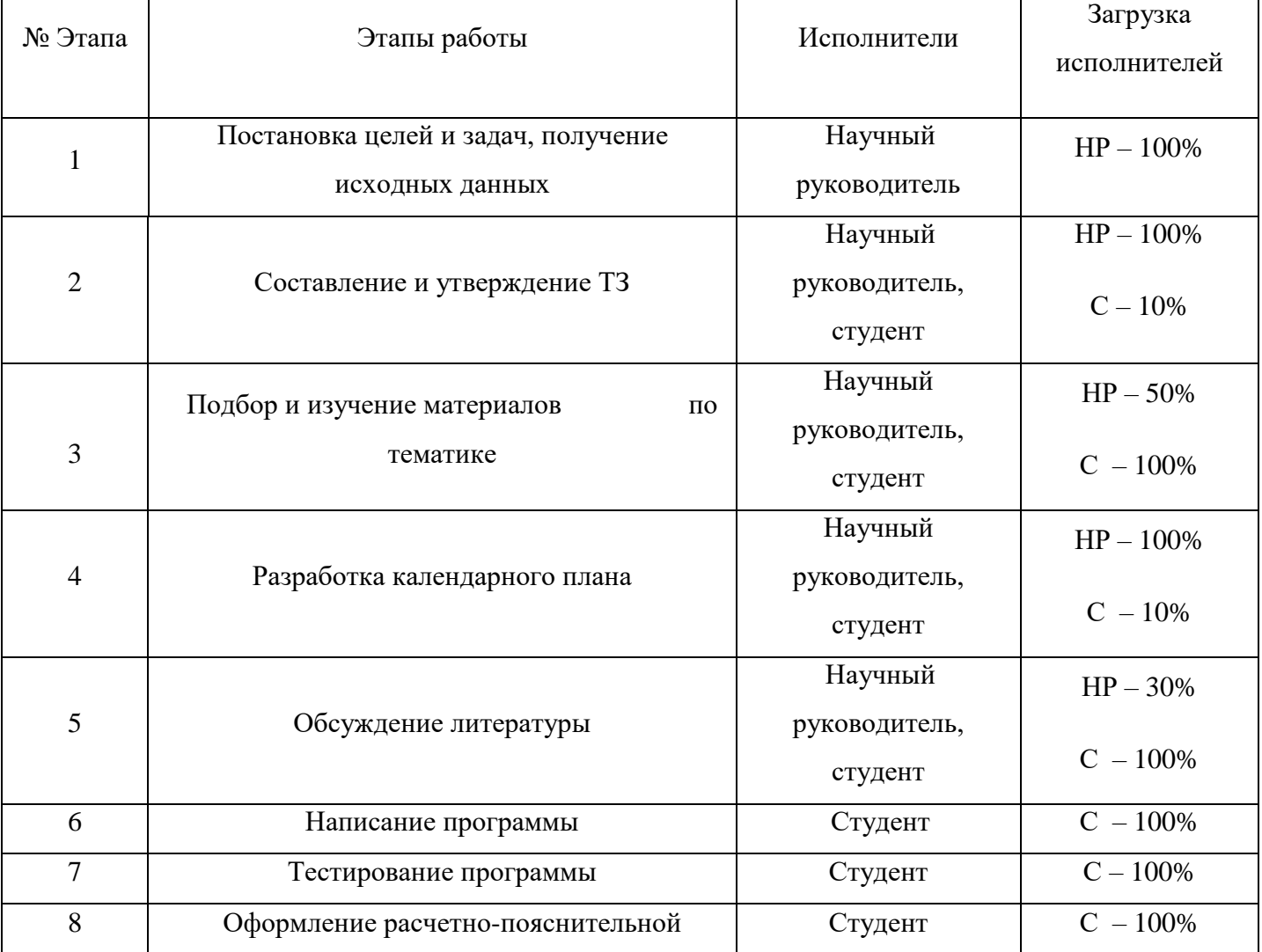

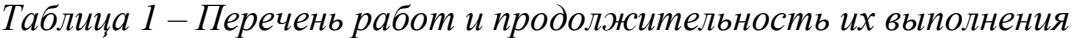

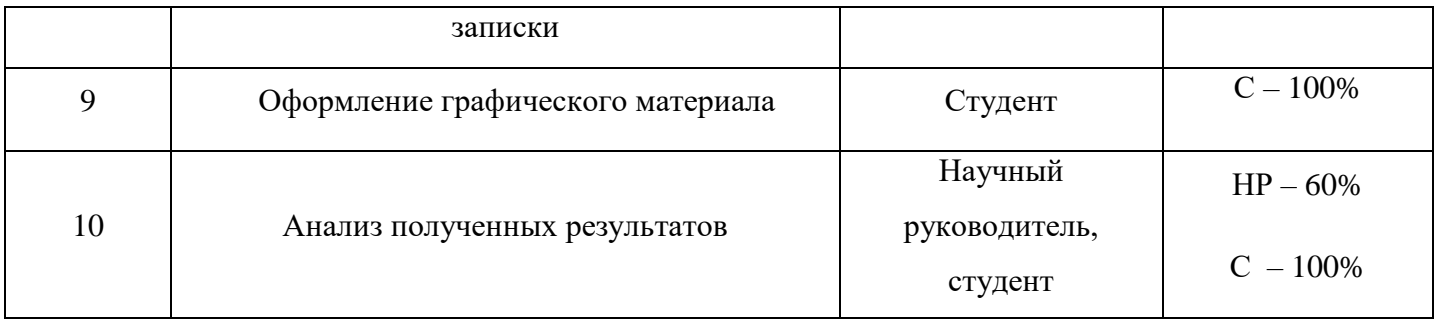

#### **3.1.1 Продолжительность этапов работ**

Трудовые затраты в большинстве случаев образуют основную часть стоимости разработки, поэтому важным моментом является определение трудоемкости работ каждого из участников научного исследования.

Трудоемкость выполнения проекта оценивается экспертным путем в человеко-днях и носит вероятностный характер, т.к. зависит от множества трудно учитываемых факторов. Для определения ожидаемого (среднего) значения трудоемкости  $t_{\text{ox}}$  используется следующая формула:

$$
t_{\text{oxc}} = \frac{3 \cdot t_{\text{min}} + 2 \cdot t_{\text{max}}}{5},\tag{22}
$$

где  $t_{\text{ox}}$  – ожидаемая трудоемкость выполнения i-ой работы чел.-дн.;

 $t_{min}$  – минимальная продолжительность работы, дн.;

 $t_{max}$ – максимальная продолжительность работы, дн.

Для выполнения перечисленных в таблице 8 работ, требуется группа специалистов из следующего состава:

Студент (С), соискатель степени бакалавра;

Научный руководитель (НР).

Исходя из ожидаемой трудоемкости работ, определяется продолжительность каждой работы в рабочих днях  $T_{p,n}$ , учитывающая параллельность выполнения работ несколькими исполнителями. Так, для построения линейного графика необходимо рассчитать длительность этапов в рабочих днях, а затем перевести ее в календарные дни. Расчет

продолжительности выполнения каждого этапа в рабочих днях ( $T_{pA}$  ведется по формуле:

$$
T_{p\mu} = \frac{t_{\text{ox}}}{K_{\text{BH}}} \cdot K_{\mu},\tag{23}
$$

где *t*ож – продолжительность работы, дн.;

 – коэффициент выполнения работ, учитывающий влияние внешних факторов на соблюдение предварительно определенных длительностей, в частности, возможно  $K_{\text{BH}}=1$ ;

 $K_{\text{A}}$  коэффициент, учитывающий дополнительное время на компенсацию непредвиденных задержек и согласование работ  $(K_{\text{A}} = 1-1,2; \text{ B}$  этих границах конкретное значение принимает сам исполнитель). Возьмем значение  $K_{\text{A}} = 1$ .

Продолжительность этапов работ и их трудоемкости по исполнителям, занятым на каждом этапе представлена в таблице 2.

|                |                                  | Продолжительность<br>работ, дни |                | Трудоемкость работ, дни |                          |                          |                          |                          |
|----------------|----------------------------------|---------------------------------|----------------|-------------------------|--------------------------|--------------------------|--------------------------|--------------------------|
| № Этапа        | Исполнители                      |                                 |                | $T_{p,q}$               |                          | $T_{K\chi}$              |                          |                          |
|                |                                  | $t_{min}$                       | $t_{max}$      | $t_{\rm{ox}}$           | HP                       | $\mathcal{C}$            | HP                       | $\mathcal{C}$            |
| 1              | Научный руководитель             | $\mathbf{1}$                    | $\overline{2}$ | 1,6                     | 1,6                      | $\overline{\phantom{a}}$ | 1,92                     | $\overline{\phantom{a}}$ |
| $\overline{c}$ | Научный руководитель,<br>студент | $\overline{5}$                  | 10             | $\overline{7}$          | $\overline{7}$           | 0.7                      | 8,4                      | 0,84                     |
| 3              | Научный руководитель,<br>студент | 10                              | 15             | 12                      | 6                        | 12                       | 7,2                      | 14,4                     |
| $\overline{4}$ | Научный руководитель,<br>студент | $5\overline{)}$                 | 10             | $\overline{7}$          | $\overline{7}$           | 0,7                      | 8,4                      | 0,84                     |
| 5              | Научный руководитель,<br>студент | $\mathbf{1}$                    | $\overline{2}$ | 1,6                     | 1,6                      | 0,48                     | 1,92                     | 0,58                     |
| 6              | Студент                          | 15                              | 20             | 17                      | $\overline{\phantom{a}}$ | 17                       | $\blacksquare$           | 20,4                     |
| 7              | Студент                          | $\overline{3}$                  | 5              | 3,8                     | $\overline{\phantom{a}}$ | 3,8                      | $\overline{\phantom{a}}$ | 4,56                     |

*Таблица 2 – Временные показатели проведения научного исследования*

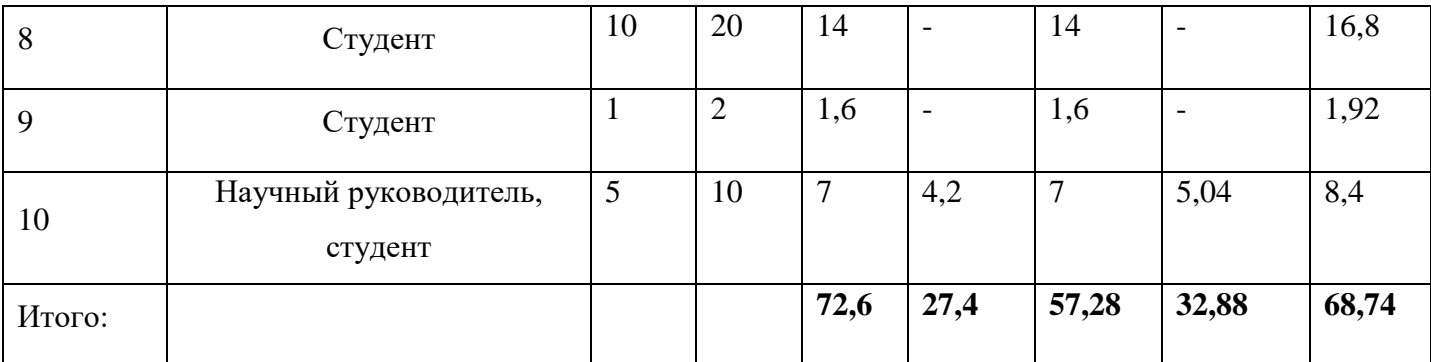

### **3.1.2Разработка рисунка проведения научного исследования**

Выполнение ВКР является небольшим по объему исследованием, поэтому наиболее удобным и наглядным является построение ленточного рисунка проведения научных работ в форме диаграммы Ганта.

Так, построим ленточный рисунок. Для удобства построения рисунка, длительность каждого из этапов работ из рабочих дней следует перевести в календарные дни. Для этого необходимо воспользоваться следующей формулой:

$$
T_{\text{KJ}} = T_{\text{PJ}} \cdot T_{\text{K}} \tag{24}
$$

где *T<sub>KД</sub>* – продолжительность выполнения этапа в календарных днях;

 $T_{K}$  – коэффициент календарности, позволяющий перейти от длительности работ в рабочих днях к их аналогам в календарных днях, который определяется по следующей формуле:

$$
T_{K} = \frac{T_{KAI}}{T_{KAI} - T_{BJ} - T_{\Pi J}}
$$
\n(25)

где  $T_{\text{KAI}}$  – календарные дни ( $T_{\text{KAI}}$  = 365);

 $T_{\text{B} \bar{\text{I}}}$  – выходные дни ( $T_{\text{B} \bar{\text{I}}}$  = 52 для при шестидневной рабочей недели);  $T_{\Pi\Pi}$  – праздничные дни ( $T_{\Pi\Pi}$  = 10).

$$
T_{K} = \frac{365}{365 - 52 - 10} = 1,20.
$$

Коэффициент календарности  $T_K$  равен 1,20.

Величины трудоемкости этапов по исполнителям  $T_{KJ}$  (данные столбцов 8 и 9 кроме итогов) позволяют построить линейный рисунок осуществления проекта.

Пример построения линейного рисунка приведена в приложении 4.

# **3.2 SWOT-анализ**

SWOT-анализ представляет собой сводную таблицу, иллюстрирующую связь между внутренними и внешними факторами компании. Целью SWOTанализа является предоставление возможности оценки риска и конкурентоспособности компании или товара в данной отрасли производства.

Методика SWOT-анализа необходима, для того, чтобы определить наиболее прозрачное на положение компании, продукции или услуги в данной отрасли.

Приведем матрицу SWOT-анализа для портфеля, состоящего из десяти акций индекса ММВБ10.

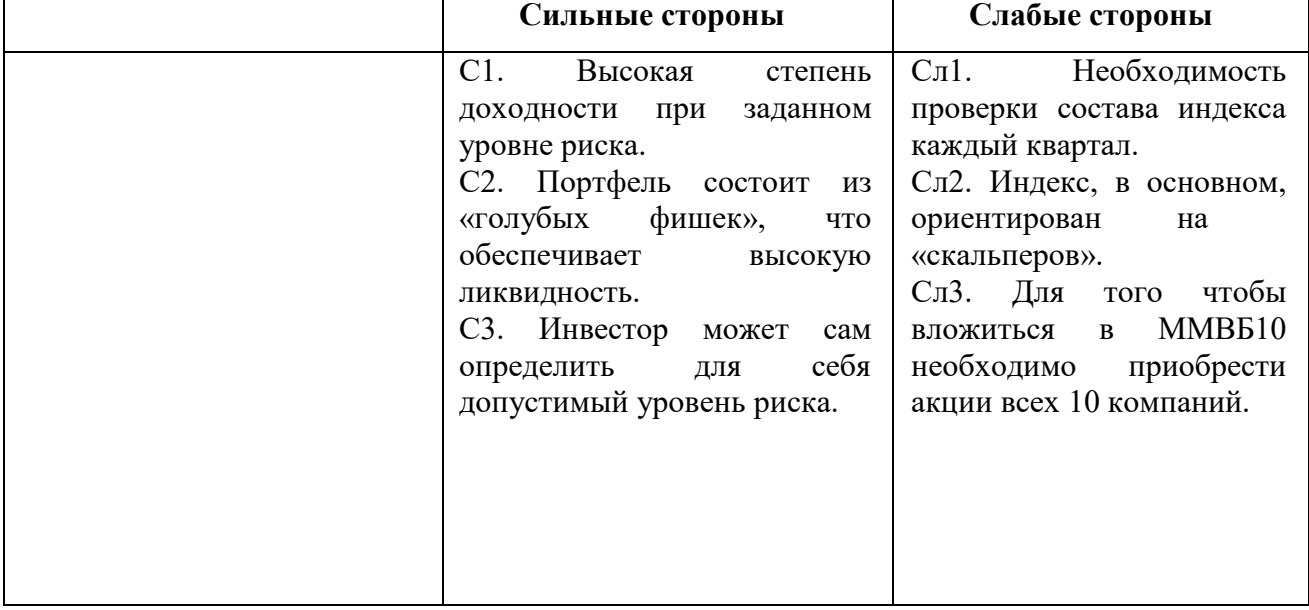

#### *Таблица 3 – Матрица SWOT - анализа*

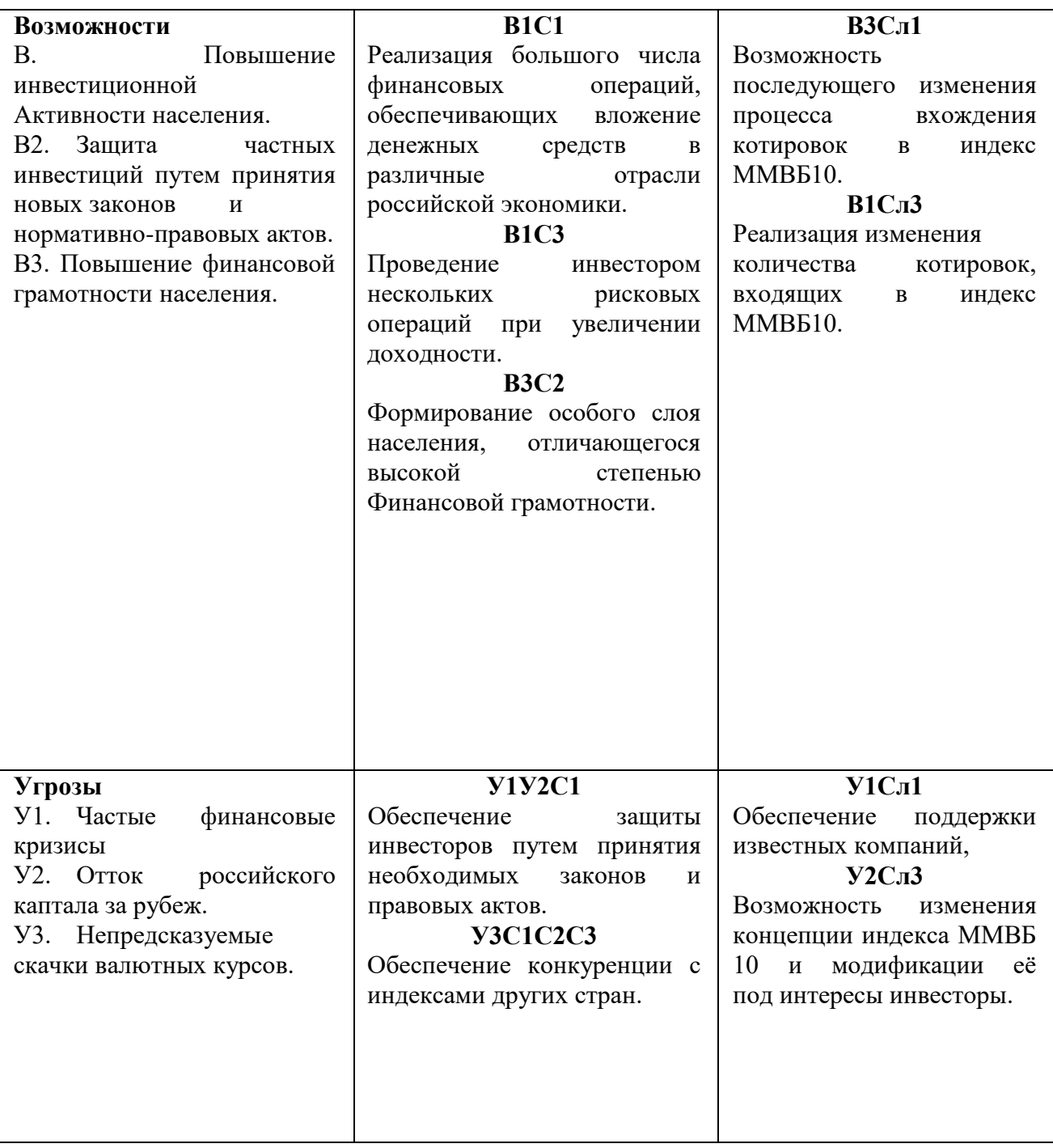

Можем сделать вывод о том, что наиболее эффективными в сложившейся ситуации представляются следующие стратегии:

 необходимо повышать финансовую грамотность и степень доверия к рынку акций и ценных бумаг. Это, в свою, очередь обеспечит рост объемов инвестиций в российские ценные бумаги;

 необходимо обеспечить защиту от финансовых кризисов и скачков курса валют при помощи поддержки государства.

#### **3.3 Анализ конкурентных решений**

Основной целью любого инвестора является сохранение и приумножение своего капитала. Такая цель может достигаться путем вложения денег в банк на банковский депозит, использование услуг брокерских компаний, либо при помощи создания портфеля финансовых инструментов. Каждый из них имеет свои особые признаки, обусловленные принципами организации их деятельности и особенностями функционирования, анализ которых представлен в таблице 6. Для вышеперечисленных групп инвесторов приведем следующие критерии оценки. Для оценочной карты были выбраны следующие критерии:

доходность. Данный показатель является одним из основополагающих

- критериев, так как инвестор выберет путь, приносящий ему наибольшую доходность;

- диверсификация риска позволяет инвестору вложить свои средства в различные группы активов, тем самым снизив риск;

- надежность влияет на психологию инвесторов. Старая и крупная компания, в которую деньги вкладывались десятками лет обладает большим запасом надежности, чем молодые и неизвестные компании;

ликвидность показывает способность активов быть быстро проданными по цене, близкой к рыночной;

- ограничения по минимальному вкладу позволят инвесторам мудро распоряжаться своими средствами;

- государственное регулирование обеспечит защиту инвесторов;

- наиболее выгодное предложение будет определяться стоимостью услуг.

44

|                                             |                 | Баллы          |                                |                             | Конкурентоспособность |                                          |                             |
|---------------------------------------------|-----------------|----------------|--------------------------------|-----------------------------|-----------------------|------------------------------------------|-----------------------------|
| Критерии оценки                             | Bec<br>критерия | К1 (Банк)      | Ф (инвестиционный<br>портфель) | К2 (Брокерская<br>компания) | (Банк)<br>K1          | (инвестиционный<br>портфель)<br>$\Theta$ | К2 (Брокерская<br>компания) |
| Экономические критерии оценки эффективности |                 |                |                                |                             |                       |                                          |                             |
| 1. Доходность                               | 0,45            | $\overline{2}$ | $\overline{4}$                 | $\overline{4}$              | 0,9                   | 1,8                                      | 1,8                         |
| 2. Диверсификация<br>риска                  | 0,25            | 3              | 5                              | $\overline{2}$              | 0,76                  | 1,25                                     | 0,5                         |
| 3. Надежность                               | 0,15            | 5              | 5                              | 5                           | 0,75                  | 0,75                                     | 0,75                        |
| 4. Ликвидность                              | 0,05            | 5              | 5                              | 3                           | 0,25                  | 0,25                                     | 0,15                        |
| 5. Ограничения по<br>минимальному<br>вкладу | 0,04            | 5              | $\overline{4}$                 | $\overline{2}$              | 0,2                   | 0,18                                     | 0,08                        |
| 6. Государственное<br>регулирование         | 0,03            | 5              | 5                              | $\overline{2}$              | 0,15                  | 0,16                                     | 0,08                        |
| 7. Стоимость услуг                          | 0,03            | 5              | 5                              | $\overline{4}$              | 0,15                  | 0,15                                     | 0,11                        |
| Итого                                       |                 | 30             | 33                             | 22                          | 3,16                  | 4,54                                     | 3,47                        |

*Таблица 4 – Оценочная карта для сравнения конкурентных решений*

Позиция разработки оценивается по каждому показателю экспертным путем по пятибалльной шкале, где 1 – наиболее слабая позиция, а 5 – наиболее сильная. Анализ конкурентных решений определяется по формуле:

$$
K = \sum B_i * B_i
$$

где *К* – конкурентоспособность решения или конкурента, *B<sup>i</sup>* – вес показателя (в долях единицы), *Б<sup>i</sup>* – балл *i*-го показателя.

Можно сделать вывод, что инвестиционный портфель по многим показателям является более предпочтительным, чем другие механизмы инвестирования средств (значение 4,54 является максимальным).

## **3.4 Потенциальные потребители результатов исследований**

В процессе написания выпускной квалификационной работы были определены следующие потенциальные потребители разработанного продукта. К ним можно отнести частных инвесторов, готовых вкладывать свои деньги в акции индекса ММВБ10. В свою очередь, эту группу можно разделить по следующим признакам: возраст, пол, социальный статус, размер сбережений, склонность к риску (консервативные, умеренные, агрессивные), вложения, цель инвестирования (увеличение своего собственного дохода, максимизация капитала или прирост стоимости капитала).

Сформирован портфель, состоящий из акций высоколиквидных компаний индекса ММВБ10, который приносит инвестору доходность при заданном уровне риска. Однако, прежде чем предложить инвестору какую-либо финансовую идею, необходимо оценить его предпочтения. Для этого проведем классификацию частных инвесторов по группам с учётом социального статуса, приведенной в таблице 5.

*Таблица 5 – Группы инвесторов в зависимости от их социального статуса и рекомендованные портфели для них*

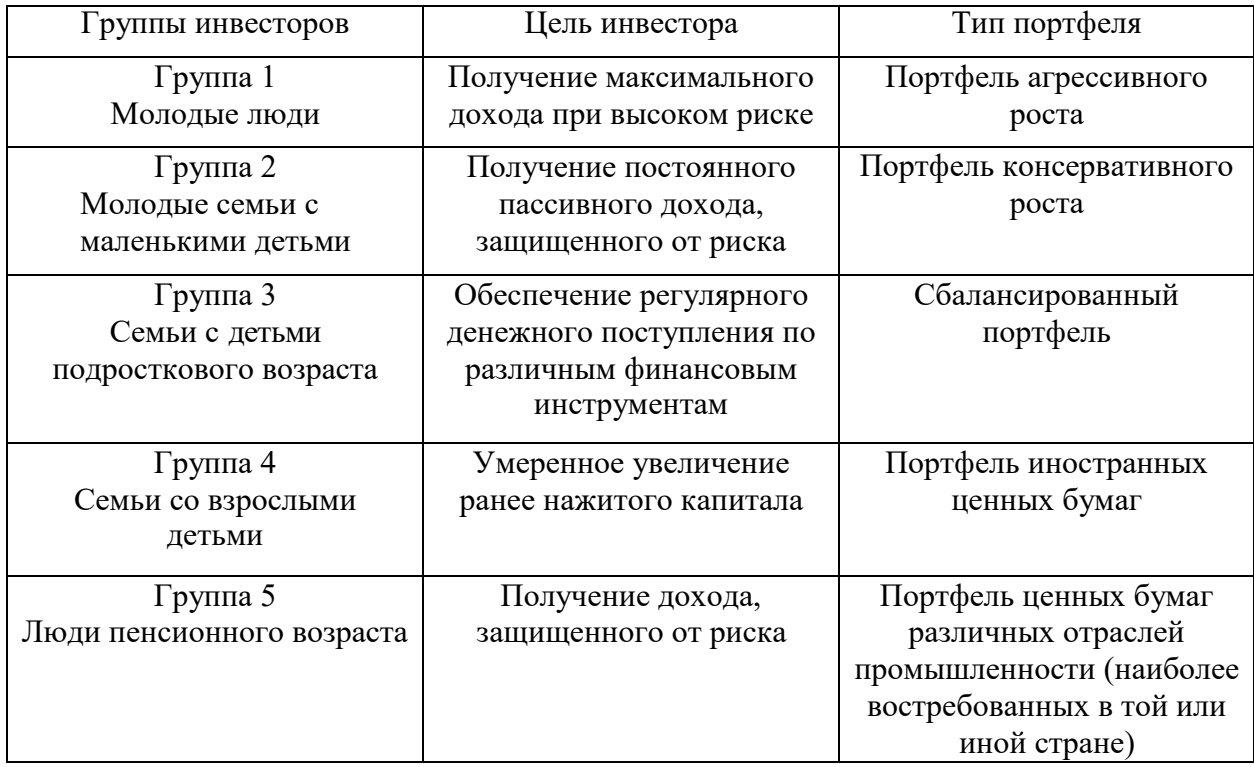

### **3.5 Расчет сметы затрат на выполнение проекта**

В состав затрат на создание проекта включается величина всех расходов, необходимых для реализации комплекса работ, составляющих содержание данной разработки. Расчет сметной стоимости ее выполнения производится по следующим статьям затрат:

- Материалы и покупные изделия;
- Заработная плата;
- Социальный налог;
- Расходы на электроэнергию (без освещения);
- Амортизационные отчисления;
- Оплата услуг связи;
- Прочие (накладные расходы) расходы.

# **3.5.1 Расчет материальных затрат**

К данной статье расходов относится стоимость материалов, покупных изделий, расходуемых непосредственно в процессе выполнения работ над объектом исследования.

Покажем отражение стоимости всех материалов, используемых при работе над проектом, включая расходы на их приобретение и, при необходимости, доставку. Расчет затрат на материалы производится по форме, приведенной в таблице 6.

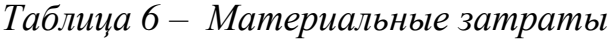

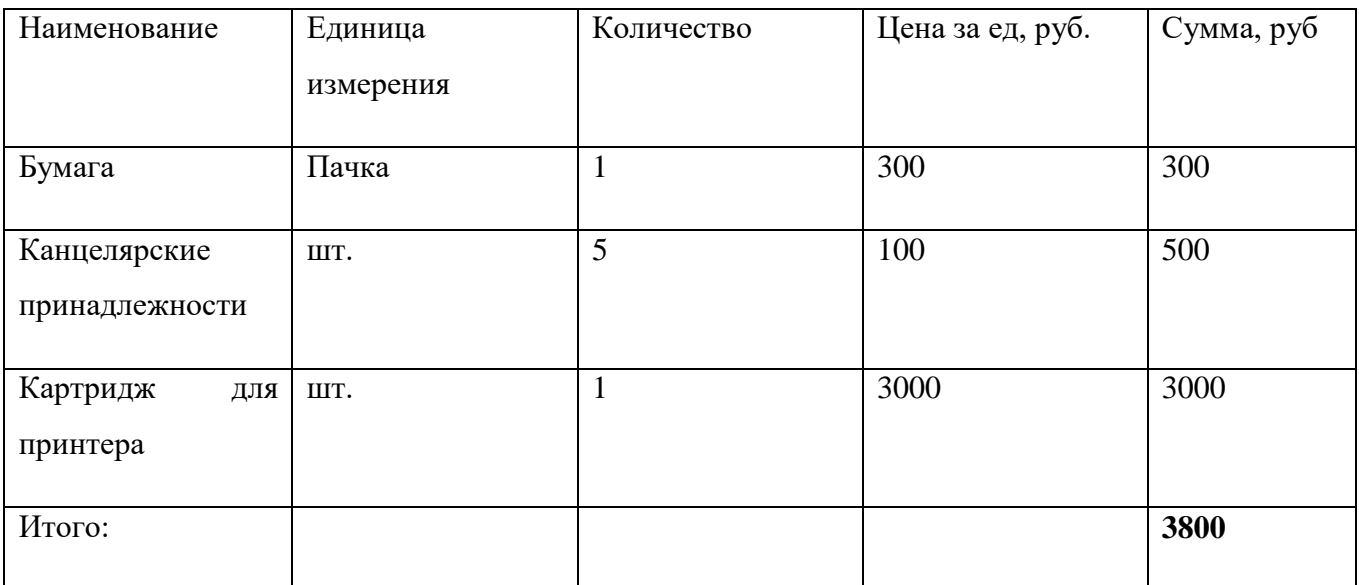

Допустим, что ТЗР составляют 5 % от отпускной цены материалов, тогда расходы на материалы с учетом ТЗР равны:

$$
C_{\text{mar}} = 3\,800 * 1,05 = 3\,990 \text{ py6}.
$$

#### **3.5.2 Расчет заработной платы для исполнителей**

Данная статья расходов включает заработную плату научного руководителя и студента (в его роли выступает исполнитель проекта), а также премии, входящие в фонд заработной платы.

Расчет основной заработной платы выполняется на основе трудоемкости выполнения каждого этапа и величины месячного оклада исполнителя.

Среднедневная тарифная заработная плата  $(3\Pi_{\text{max}})$  рассчитывается по формуле:

$$
3\Pi_{\mu\mu-\tau} = \frac{M0}{25,083}.
$$
 (26)

Учитывающей, что в году 301 рабочий день и, следовательно, в месяце в среднем 25,083 рабочих дня (при шестидневной рабочей неделе).

Пример расчета затрат на полную заработную плату приведены в таблице 12. Затраты времени по каждому исполнителю в рабочих днях с округлением до целого взяты из таблицы 3. Для учета в ее составе премий, дополнительной зарплаты и районной надбавки используется следующий ряд коэффициентов:  $K_{\text{HP}} = 1,1$ ;  $K_{\text{non-3H}} = 1,188$ ;  $K_p = 1,3$ . Для перехода от тарифной (базовой) суммы заработка исполнителя, связанной с участием в проекте, к соответствующему полному заработку (зарплатной части сметы) необходимо первую умножить на интегральный коэффициент  $K_{\mu} = 1,1^*$  1,188\*1,3 = 1,699. Вышеуказанное значение  $K_{\text{non-3H}}$  применяется при шестидневной рабочей неделе, при пятидневной оно равно 1,113, соответственно в этом случае  $K_n = 1,62$ .

| Исполнитель   | Оклад,    | Среднедневная | Затраты  | Коэфф-т | Фонд          |
|---------------|-----------|---------------|----------|---------|---------------|
|               |           |               |          |         |               |
|               | руб./мес. | тарифная      | времени, |         | з/платы, руб. |
|               |           | ставка        | раб.дни  |         |               |
|               |           | руб./раб.день |          |         |               |
|               |           |               |          |         |               |
| HP            | 33664     | 1342,09       | 28       | 1,699   | 63 845,9      |
|               |           |               |          |         |               |
| $\mathcal{C}$ | 15470     | 616,75        | 58       | 1,62    | 57 949,83     |
|               |           |               |          |         |               |
| Итого         |           |               |          |         | 121795,73     |
|               |           |               |          |         |               |

*Таблица 7 – Затраты на заработную плату*

## **3.5.3 Расчет затрат на внебюджетные фонды**

Затраты на единый социальный налог (ЕСН), включающий в себя отчисления в пенсионный фонд, на социальное и медицинское страхование, составляют 30,2 % от полной заработной платы по проекту, т.е. Ссоц. =  $C_{3II}$ \*0,302.

Итак, в нашем случае:

$$
C_{\text{cou}} = 121\,795.73 * 0.302 = 36782.31 \text{ py6}.
$$

#### **3.5.4 Расчет затрат на электроэнергию**

Данный вид расходов включает в себя затраты на электроэнергию, потраченную в ходе выполнения проекта на работу используемого оборудования, рассчитываемые по формуле:

$$
C_{3n.06} = P_{06} * t_{06} * LJ,
$$
\n(27)

где Р<sub>об</sub>-мощность, потребляемая оборудованием, кВт;

ЦЭ – тариф на 1 кВт∙час;

 $t_{\rm of}$  – время работы оборудования, час.

Для ТПУ ЦЭ = 5,748 руб./квт∙час (с НДС).

Время работы оборудования вычисляется на основе итоговых данных таблицы – 9 для студента (TРД) из расчета, что продолжительность рабочего дня равна 8 часов.

$$
t_{\rm o6} = T_{\rm pA} * K_t, \tag{28}
$$

где $K_t \leq 1$ - коэффициент использования оборудования по времени. Возьмем его равным 1.

Мощность, потребляемая оборудованием, определяется по формуле:

$$
P_{o6} = P_{HOM} * KC,
$$
\n<sup>(29)</sup>

где Р<sub>ном</sub> – номинальная мощность оборудования, кВт;

 $K_c \leq 1$ - коэффициент загрузки, зависящий от средней степени использования номинальной мощности. Для технологического оборудования малой мощности KС = 1.

Пример расчета затраты на электроэнергию для технологических целей приведен в таблице 8.

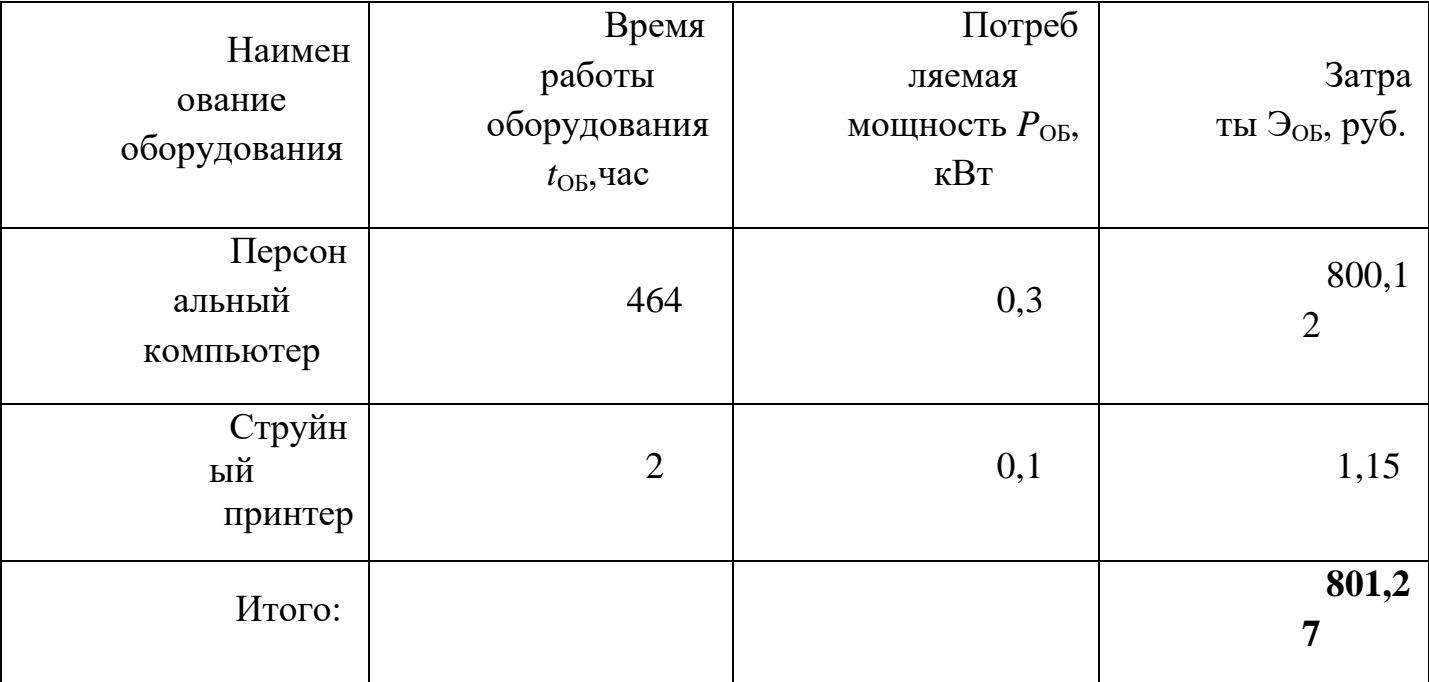

*Таблица 8 – Затраты на электроэнергию технологическую*

#### **3.5.5 Расчет расходов на оборудование**

Стоимость ПК= 20 000 рублей.

Стоимость принтера 5000 рублей.

Итого расход на оборудование 25 000 руб.

## **3.5.6 Расчет прочих расходов**

В статье «Прочие расходы» отражены расходы на выполнение проекта, которые не учтены в предыдущих статьях, их следует принять равными 10% от суммы всех предыдущих расходов, т.е.

$$
C_{\text{mpo}q} = (C_{\text{mar}} + C_{3\mu} + C_{\text{cou}} + C_{3\mu,06} + C_{\text{am}}) * 0.1
$$
 (1)

Для нашего примера это:

$$
C_{\text{npoy}} = (3\ 990 + 121\ 795,73 + 36\ 782,31 + 801,12 + 1\ 561,84) * 0,1
$$

$$
= 16\ 493,1\ \text{py6}.
$$

# **3.5.7 Расчет общей себестоимости разработки**

Проведя расчет по всем статьям сметы затрат на разработку, можно определить общую себестоимость проекта. Данные результаты можно посмотреть в таблице 9.

| Статья затрат                   | мма, руб. |
|---------------------------------|-----------|
| Материалы и<br>покупные изделия | 990       |
| Основная заработная             | 12        |
| плата                           | 1 795,73  |
| Отчисления в                    | 36        |
| социальные фонды                | 782,31    |

*Таблица 9 – Смета затрат на разработку проекта*

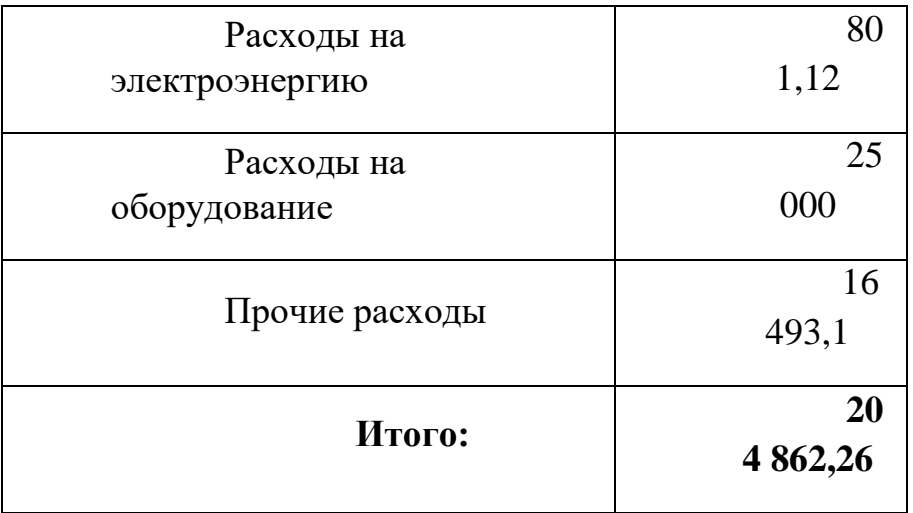

Затраты на разработку составили *C* = 204 862,26 руб.

#### **3.6 Оценка научно-технического эффекта**

Социально-научный эффект проявляется в росте числа открытий, изобретений, увеличении суммарного объема научно-технической информации, полученной в результате выполнения выпускной квалификационной работы, создании научного «задела», являющегося необходимой предпосылкой для проведения в будущем прикладных исследований и выполнения работа по модернизации конструкций выпускаемых изделий.

За последние годы появились предложения не только по качественной характеристике социального эффекта, но и по системе количественных показателей.

Элементом количественной оценки социально-научного эффекта следует считать определение научно-технического эффекта бакалаврской работы по следующей методике. Сущность этой методики состоит в том, что на основе оценок признаков работы определяется коэффициент научно-технического эффекта ВКР:

$$
H_T = \sum_{i=1}^3 r_i * k_i
$$

где  $r_i$  – весовой коэффициент i-го признака (определяющийся по таблице 16);  $k_i$  – количественная оценка i-го признака.

Проведем расчет коэффициента научно-технического эффекта ВКР для портфеля, составленного из акций индекса ММВБ10.

| Признак научно технического | Применение<br>значения весового |
|-----------------------------|---------------------------------|
| эффекта BKP(i)              | коэффициента (r)                |
| Уровень новизны             | 0,6                             |
| Теоретический уровень       | 0,4                             |
| Возможность реализации      | 0,2                             |

*Таблица 10 – Определение весового коэффициента*

Количественная оценка уровня новизны ВКР определяется на основе значений таблицы 11.

*Таблица 11 – Количественная оценка уровня новизны ВКР*

| Уровень            | Характеристика уровня новизны              | Баллы    |
|--------------------|--------------------------------------------|----------|
| новизны разработки |                                            |          |
| Принципиально      | Результаты исследований открывают<br>новое | $8 - 10$ |
| новая              | направление в данной области<br>науки<br>И |          |
|                    | техники                                    |          |
| Новая              | По-новому или впервые объяснены известные  | $5 - 7$  |
|                    | факты, закономерности                      |          |
| Относительно новая | Результаты исследований<br>систематизируют | $2 - 4$  |
|                    | обобщают имеющиеся<br>сведения.<br>И       |          |
|                    | определяют пути дальнейших исследований    |          |
| Традиционная       | Работа выполнена по традиционной методике, |          |
|                    | результаты<br>исследования<br>носят        |          |
|                    | информационный характер                    |          |
| Не обладающая      | Получен результат, который<br>был<br>ранее | 0        |
| новизной           | известен                                   |          |

Для данной выпускной квалификационной работы уровень новизны – относительно новая, баллы – 4.

Теоретический уровень полученных результатов выпускной квалификационной работы определяется на основе значения баллов, приведенных в таблице 12.

*Таблица 12 – Теоретический уровень полученных результатов в ВКР*

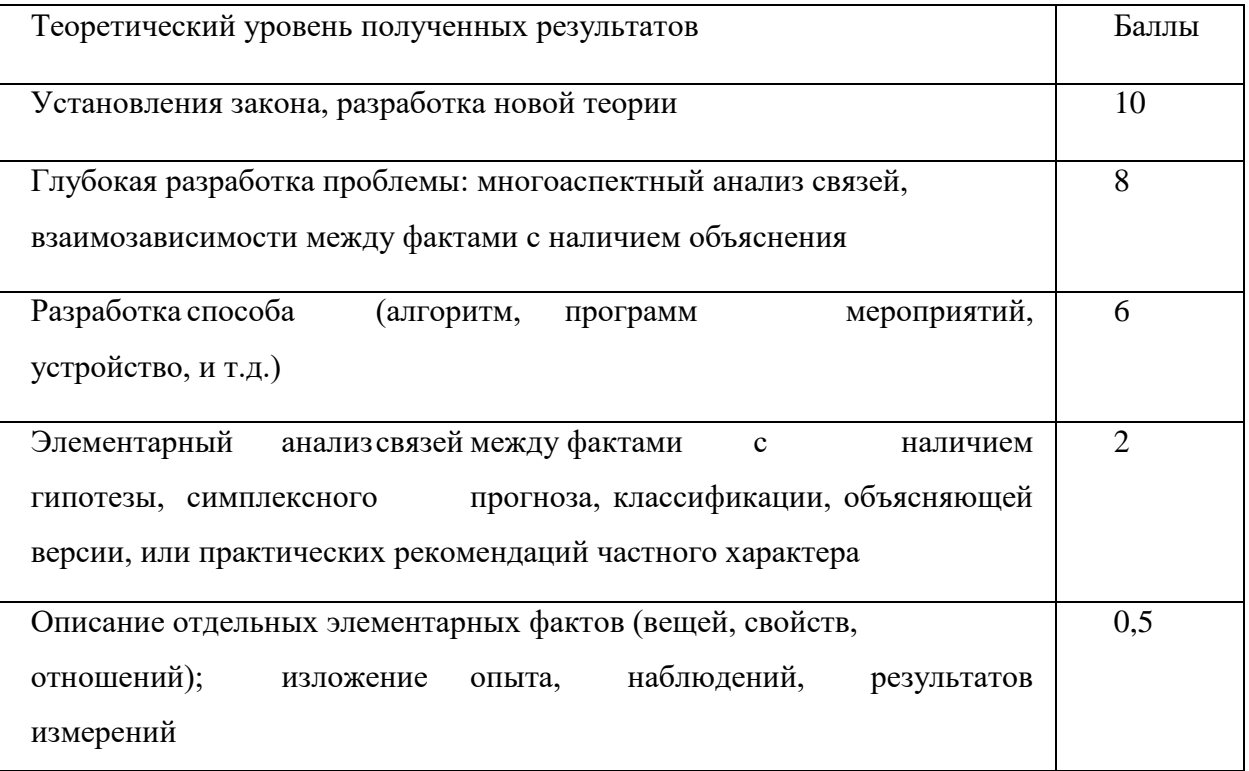

В данной выпускной квалификационной работе был разработан способ формирования инвестиционного портфеля с заранее неизвестным уровнем риска, следовательно, теоретический уровень полученных результатов равен 8 баллам.

Возможность реализации научных результатов определяется на основе значения баллов из Таблицы 13.

| Время реализации                                                 | Баллы                       |
|------------------------------------------------------------------|-----------------------------|
|                                                                  |                             |
| В течение первых лет                                             | 10                          |
| От 5до 10 лет                                                    | $\overline{A}$              |
| Более 10 лет                                                     | $\mathcal{D}$               |
| Масштабы реализации                                              | Баллы                       |
| Одно или несколько предприятий                                   | $\mathcal{D}_{\mathcal{L}}$ |
| Отрасль(министерство)                                            | 4                           |
| Народное хозяйство                                               | 10                          |
| Примечание: Баллы по времени и масштабам реализации складываются |                             |

*Таблица 13 – Время и масштабы реализации проекта*

Способ формирования инвестиционного портфеля с заданным уровнем риска можно реализовать в течение первых лет (10 баллов), однако реализовать его можно только на одно или несколько предприятий (2 балла).

Рассчитаем коэффициент научно-технического эффекта:

 $H_T = 0.8 * 4 + 0.4 * 6 + 0.2 * 12 = 7.4$ 

Приведем таблицу оценок уровня научно-технического эффекта.

| Уровень<br>научно-   | Коэффициент         |
|----------------------|---------------------|
| технического         | научно-технического |
| Эффекта              | эффекта             |
| Низкий               | $1 - 4$             |
| Средний              | $5 - 7$             |
| Сравнительно высокий | $8-10$              |
| Высокий              | $11 - 14$           |

*Таблица 14 – Оценка уровня научно-технического эффекта*

В соответствии с таблицей 14, уровень научно-технического эффекта – средний.

**Вывод по разделу «Финансовый менеджмент, ресурсоэффективность и ресурсосбережение»**

1. Проведено планирование НИР, а именно: определена структура и календарный план работы, трудоемкость, составлена ленточная диаграмма Гантта, и определен бюджет научно-исследовательской работы. В ходе планирования научно-исследовательских работ определён перечень работ, выполняемый рабочей группой. В данном случае рабочая группа состоит из двух человек: руководитель и инженер. Результаты соответствуют требованиям ВКР по срокам и иным параметрам.

2. Бюджет научно-технического исследования составил 204 862,26 рубля. Инвестиционный портфель по многим показателям является более предпочтительным, чем другие механизмы инвестирования средств со значением 4.54.

3. В ходе выполнения раздела «Финансовый менеджмент» с помощью SWOT-анализа были выведены наиболее эффективные в сложившейся ситуации стратегии. После формирования бюджета затрат на проектирование суммарные капиталовложения составили 204 862,26 рублей. Уровень научно-технического эффекта – средний. Проект экономически целесообразен.

4. Капиталовложения в размере 204 862,26 рублей позволят реализовать разработанный проект по формированию портфеля российских акций ММВБ-10.

#### **4. Социальная ответственность**

С развитием научно-технического прогресса компьютеры находят все большее применение на производстве, в научно исследовательских работах и в образовании. Однако, такое повсеместное применение вычислительной техники влечет за собой ряд различных заболеваний человека.

Так, для предупреждения вредного воздействия и сохранения здоровья сотрудника, работающего за компьютером, предусмотрен ряд мер по обеспечению безопасности трудовой деятельности.

В данной выпускной квалификационной работе формируется инвестиционный портфель акций, входящих в индекс ММВБ-10 с предельной величиной риска VaR c помощью алгоритма целочисленного линейного программирования. Полученный портфель может применяться офисными сотрудниками.

Так как исследование реализовано с помощью ЭВМ, то целью данного раздела является анализ соблюдения санитарных норм и правил в процессе работы над проектом с применением компьютера. Рассматриваются меры по защите сотрудника от негативного воздействия среды. Исследуются вредные и опасные факторы пагубно влияющих на здоровье человека при работе с компьютерами. Изучаются способы снижения воздействия вредных факторов до допустимых пределов. А также, рассматриваются возможные чрезвычайные ситуации и действия, которые офисный работник должен выполнить в случае возникновения ЧС.

Предметом исследования является рабочая зона офисного сотрудника, включая письменный стол, персональный компьютер, клавиатуру, компьютерную мышь и стул, а также помещение в котором эта рабочая зона находится.

#### **4.1 Правовые и организационные вопросы обеспечения безопасности**

Продолжительность рабочего дня 8 часов (приблизительно с 8.30 до 16.30). Согласно Ст. 108 ТК РФ для офисного работника в течении рабочего дня должен быть предусмотрен перерыв для отдыха и питания продолжительностью не более двух часов и не менее 30 минут.

Также офисный сотрудник имеет право на то, чтобы рабочее место соответствовало требованиям охраны труда. Основными законами, на основе которых осуществляется управление охраной труда, являются Федеральный закон «Об основах охраны труда в Российской Федерации» от 17 июля 1999 г. № 181-ФЗ.

Помимо этого, для снижения вредного воздействия компьютера на человека требуется соблюдение правильного режима труда и отдыха.

Рабочей зоной выполнения проекта является помещение со следующими характеристиками:

- Ширина помещения 5 м, длина 6 м, высота 3,5 м;
- Площадь помещения 30 м<sup>2</sup>;
- Объем помещения 105 м<sup>3</sup>.

В комнате имеется естественная вентиляция – вытяжное вентиляционное отверстие, дверь, окно, щели. Освещение в помещении комбинированное. Оно включает в себя искусственное (люминесцентные лампы типа ЛБ или лампы накаливания) и естественное.

Для предотвращения вредных последствий работы при проектировании рабочей зоны необходимо уделить внимание наилучшему расположению оборудования. Поэтому необходима правильная посадка за компьютером, которая исключает риск возникновения различных заболеваний организма.

В соответствии с СанПиНом 2.2.2/2.4.1340-03 (общие требования к организации и оборудованию рабочих мест с ПЭВМ) [8] при работе инженера за столом, конструкция стола и стула должна обеспечивать оптимальное положение тела работающего. Параметры рабочего места при работе с ПЭВМ приведены в таблице 15.

| Параметры         | Значение    | Реальные                 |
|-------------------|-------------|--------------------------|
| Высота рабочей    | От 600 до   | 770 MM                   |
| поверхности стола | 800, мм     |                          |
| Высота            | 600-700,    | 630 мм                   |
| Удаленность       | Не менее    | 85 MM                    |
| Удаленность       | 500-700,    | 650 MM                   |
| Высота сидения    | 400-500,    | 470 MM                   |
| Угол наклона      | 0-30, град. | $10 \text{ }\mathrm{MM}$ |
| Наклон            | 0-20, град. | 0 <sub>MM</sub>          |

*Таблица 15 – Параметры рабочего места при работе*

Параметры рабочего стола удовлетворяют нормативным требованиям.

Нормативные параметры для мониторов при работе с ПЭВМ указаны в таблице 16.

*Таблица 16 – Допустимые визуальные параметры устройств* 

*отображения информации*

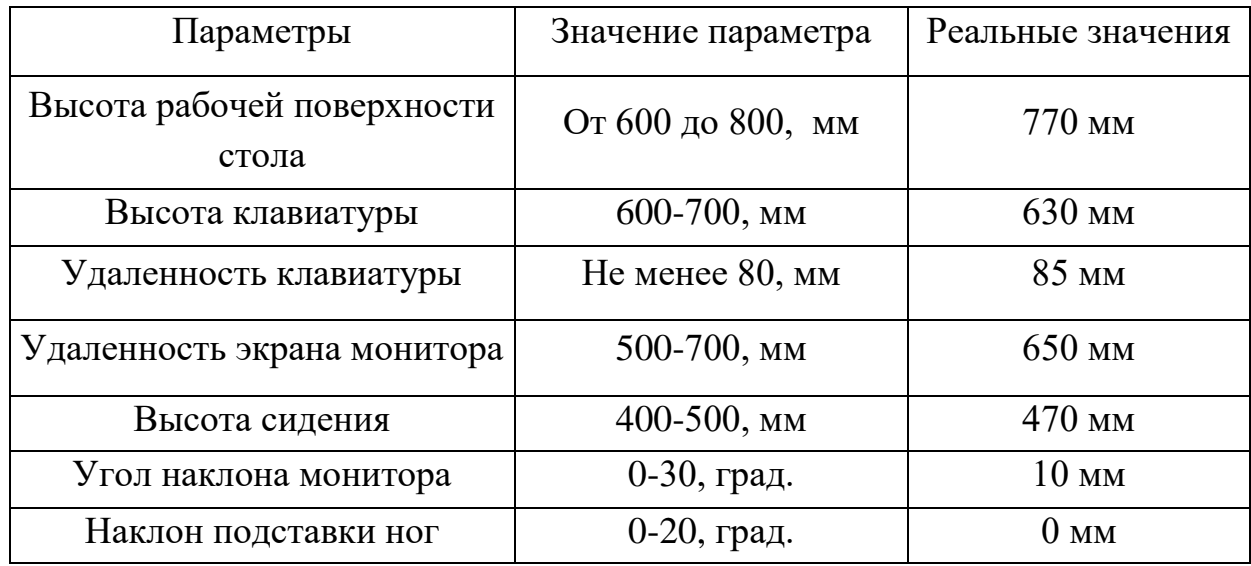

Учитывая характер работ, следует выбирать неяркие, малоконтрастные оттенки, которые не рассеивали бы внимание в рабочей зоне. Так как работа требует спокойствия и сосредоточенности.

Продолжительность непрерывной работы с компьютером без регламентированного перерыва не должна превышать 2-х часов. Это связано с тем, что на человека при работе с компьютером оказывают влияние опасные и вредные производственные факторы, а также наступает общее утомление, что негативно сказывается на здоровье и самочувствии человека.

#### **4.2. Профессиональная социальная безопасность.**

# **4.2.1. Анализ вредных и опасных факторов, которые может создать объект исследования.**

Вредные производственные факторы по воздействию на организм работающего человека подразделяют:

- на факторы, приводящие к хроническим заболеваниям, в том числе усугубляющие уже имеющиеся заболевания, за счет длительного относительно низкоинтенсивного воздействия;

- факторы, приводящие к острым заболеваниям (отравлениям, поражениям) или травмам за счет кратковременного (одиночного и/или практически мгновенного) относительно высокоинтенсивного воздействия.

Опасные производственные факторы по воздействию на организм работающего человека подразделяют:

- на факторы, приводящие к смертельным травмам (летальному исходу, смерти);

- факторы, приводящие к не смертельным травмам;

Основные опасные и вредные производственные факторы, которые могут возникнуть при работе с компьютером, представлены в таблице 17.

60

*Таблица 17 – Основные элементы производственного процесса,* 

*формирующие вредные и опасные факторы*

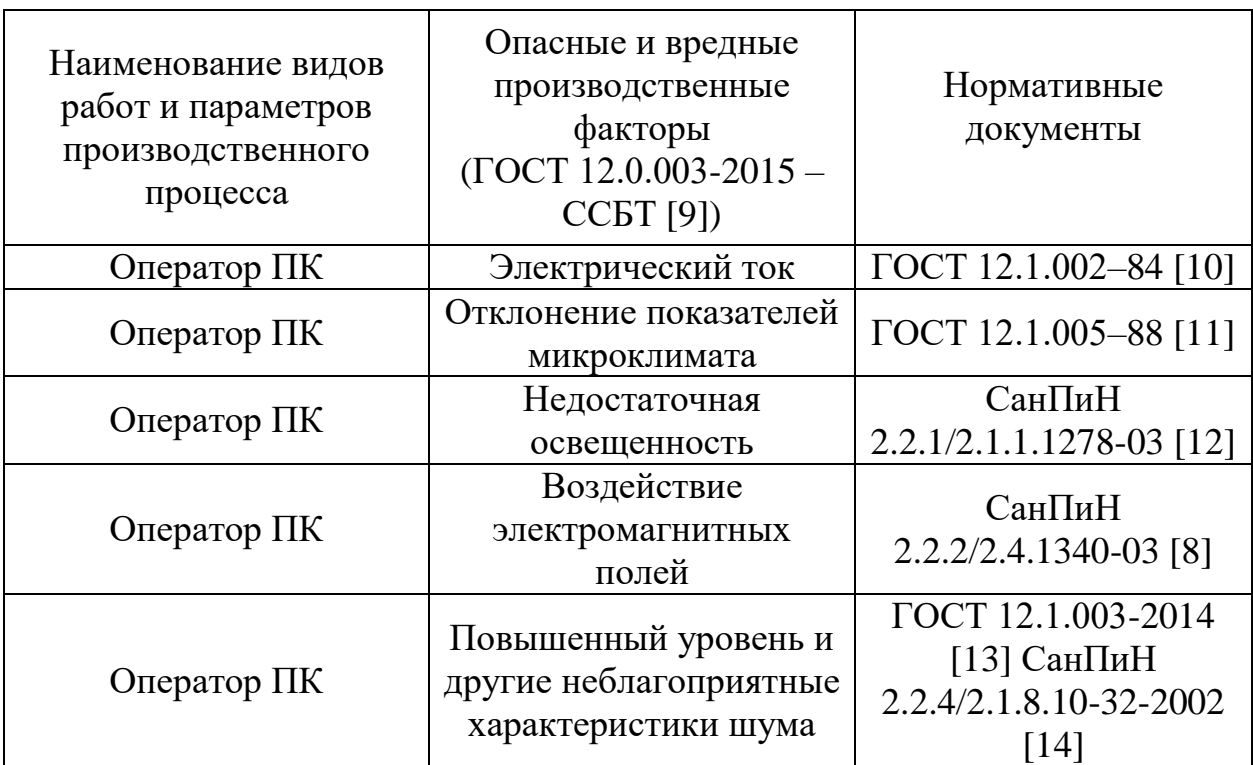

# **4.2.2. Анализ вредных и опасных факторов, которые могут возникнуть на рабочем месте при проведении исследований**

1. Работа, выполняемая математиком-экономистом, производимая сидя и сопровождающаяся незначительным физическим напряжением, относится к категории Ιа – работа с интенсивностью энергозатрат до 120 ккал/ч (до 139 Вт).

Постоянная работа в холодном помещении очень вредна для организма. Переохлаждение провоцирует сердечно – сосудистые, простудные заболевания, страдает позвоночник и суставы, обостряются язвенные болезни желудка, кишечника, тромбофлебит.

Систематический перегрев организма грозит общими заболеваниями – головные боли, слабость, интенсивное потоотделение, повышение артериального давления, аритмия, тепловые удары.

Нормы оптимальных и допустимых показателей микроклимата при работе с компьютерами в помещении устанавливает СанПиН 2.2.4.548–96 [15]. Все категории работ разграничиваются на основе интенсивности энергозатрат организма в ккал/ч (Вт).

Работа, производимая сидя и сопровождающаяся незначительным физическим напряжением, относится к категории Ιа – работа с интенсивностью энергозатрат до 120 ккал/ч (до 139 Вт). Значения характеристик микроклимата установлены в таблице 18.

*Таблица 18 – Допустимые и оптимальные нормы микроклимата в рабочей зоне производственных помещений*

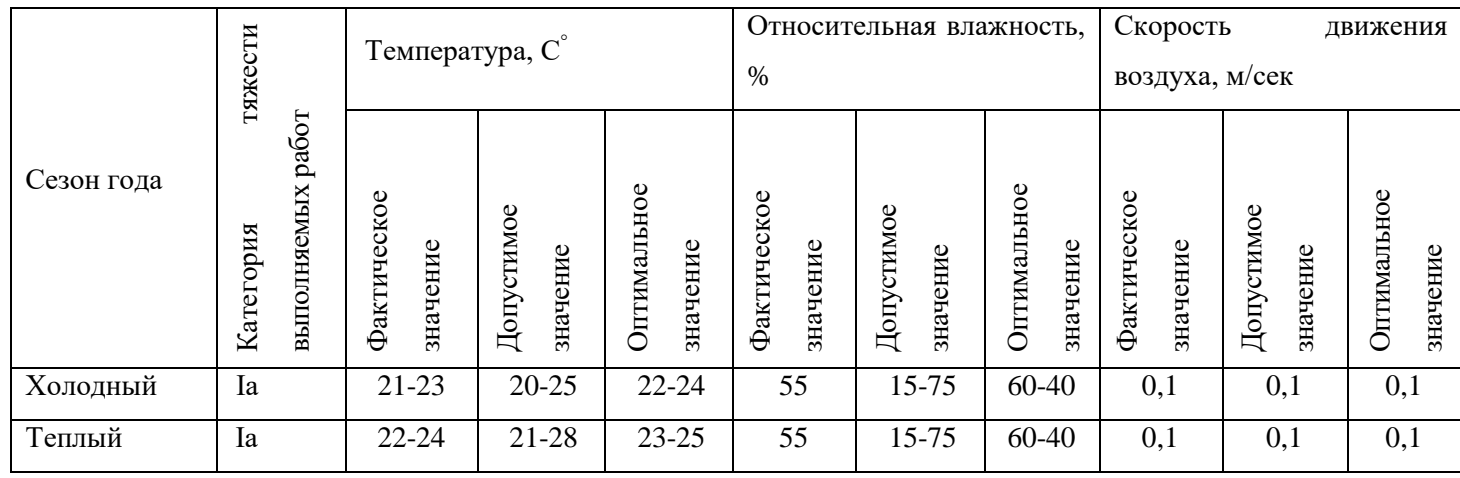

Для нормализации температурно-влажностного режима применяют: системы вентиляции, отопления и кондиционирования воздуха. При правильном выборе их типа, производительности и оптимальной конструкции условия труда на рабочих местах поддерживаются в пределах норм с минимальными затратами средств, труда и энергии;

Рабочая аудитория в которой проводилась работа за компьютером по написанию ВКР находится в учебном 10 – ом корпусе ТПУ.

Кондиционер в помещении отсутствовал. Поэтому для поддержания нужной температуры необходимо было проветривать помещение.

Вывод: Исходя из фактических значений в таблице 4 условия микроклимата соответствуют нормам СанПиН.

2. В данном рабочем помещении используется комбинированное освещение — искусственное и естественное.

Освещение сильно влияет на зрительные нервы человека, через которые мы получаем около 90% всей информации об окружающем мире. Недостаточный уровень света заставляет напрягать зрение, что приводит к быстрой усталости глазных мышц, общей сонливости, головным болям и мигрени.

Искусственное освещение создается люминесцентными лампами типа ЛД. Поскольку работа офисного сотрудника относится к работе высокой точности, необходимо, чтобы параметры освещенности рабочего места соответствовали требованиям СП 52.13330.2011 п5 [16].

Проведем расчет освещенности рабочего места. Исходными данными являются размеры помещения 5х6х3.5 м, световой поток используемых ламп около 1000 лм.

Стены и потолок в помещении имеют отделку белого цвета, пол серого цвета, следовательно, индексы отражения для потолка и стен равны 80, для пола – 30, коэффициент запаса, показывающий поправку на запыленность источников освещения, примем 1,2.

Так как работа офисного сотрудника предполагает длительные монотонные операции с высоким уровнем зрительной работы, то есть различение объектов высокой точности, размером от 0,3 до 0,5 мм, то необходимо принять за норму освещенности рабочего места не менее 300 лк и не более 500 лк (порядка 400).

Индекс помещения для представленного рабочего места:

$$
M_{\rm \pi} = \frac{S}{(h_1 - h_2) * (a + b)} = \frac{30}{(3.5 - 0.75) * (5 + 6)} = 2.18,
$$

где  $M_{\pi}$  – индекс помещения;  $S$  – площадь;  $h_1$  – высота потолков;  $h_2$ – высота рабочего стола;  $a - \mu$ лина помещения;  $b - \mu$ иирина помещения.

По полученному индексу помещения определим, что коэффициент использования светового потока  $U$  равен 62.

Проведем расчет освещенности для рабочего места:

$$
E = \frac{K_{\text{CB}} * K_{\text{n}} * C\Pi_{\text{n}} * U}{S * K_{3} * 100} = \frac{6 * 4 * 1000 * 62}{30 * 1.2 * 100} = 413 \text{ nK}
$$
\n(3)

63

где  $K_{CB}$  количество светильников;  $K_{\pi}$  – количество лампочек в светильнике;  $CI_{\text{A}}$  – световой поток лампочки;  $U$  – коэффициент использования;  $S$  – площадь;  $K_3$  – коэффициент запаса.

Поскольку наиболее подвержены вредному воздействию плохого освещения именно глаза офисных сотрудников, необходимо регулярно делать гимнастику для глаз. Эти упражнения способствуют нормальной работе глазных мышц и позволяют снять напряжение, что благотворно сказывается на здоровье организма.

Вывод: при данных расчетах получено значение освещенности в 413 лк. Освещенность, которую обеспечивают люминесцентные лампы в помещении находится в пределах нормы.

3. ЭМП обладает способностью биологического, специфического и теплового воздействия на организм человека, что может повлечь следующие последствия: биохимические изменения в клетках и тканях; нарушения условнорефлекторной деятельности, снижение биоэлектрической активности мозга, изменения межнейронных связей, отклонения в эндокринной системе; вследствие перехода ЭМП в тепловую энергию может наблюдаться повышение температуры тела, локальный избирательный нагрев тканей и так далее.

Согласно СанПиН 2.2.2/2.4.1340-03 [8]:

*Таблица 19 – Временные допустимые уровни ЭМП, создаваемых ПЭВМ на рабочих местах*

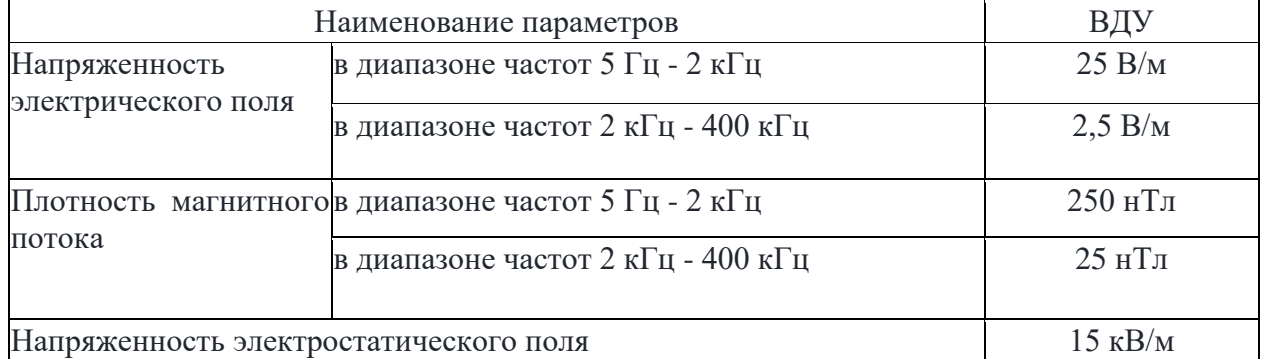

Защита человека от опасного воздействия электромагнитного излучения осуществляется следующими способами:

- 1. Применение СКЗ
- защита временем;
- защита расстоянием;

 снижение интенсивности излучения непосредственно в самом источнике излучения;

- экранирование источника;
- защита рабочего места от излучения;

2. Применение средств индивидуальной защиты (СИЗ), которые включают в себя

 Очки и специальная одежда, выполненная из металлизированной ткани (кольчуга). При этом следует отметить, что использование СИЗ возможно при кратковременных работах и является мерой аварийного характера. Ежедневная защита обслуживающего персонала должна обеспечиваться другими средствами.

 Вместо обычных стекол используют стекла, покрытые тонким слоем золота или диоксида олова (SnO2).

Экранирование источника излучения и рабочего места осуществляется специальными экранами по ГОСТ 12.4.154-85 [17].

4. Основной источник создаваемого шума в помещении – это другие электрические машины.

Повышенный уровень шума может привести к:

- хронической бессоннице;
- сердечным заболеваниям;
- нарушениям слуха;
- повышению в организме гормонов стресса;
- снижению иммунитета;
- неврозам.

Может возникнуть шумовая болезнь, которая далеко не всегда поддаётся лечению.

Согласно СН 2.2.4/2.1.8.562-96 [18] предельно допустимые уровни звукового давления, уровни звука и эквивалентные уровни звука для основных наиболее типичных видов трудовой деятельности и рабочих мест при выполнении основной работы на ПК во всех учебных помещениях уровень шума на рабочем месте не должен превышать 50 дБА.

Для обеспечения допустимого уровня шума применяются следующие меры безопасности:

Средства и методы коллективной защиты:

 Создание шумозащитных зон, рациональное размещение рабочих мест;

 Применение малошумных технологических процессов и машин, и автоматического контроля, создание рационального рабочего распорядка дня.

Средства индивидуальной защиты не нужны.

Вывод: Условия труда на рабочем месте по шумовому фактору соответствует допустимым нормам, поэтому пользование средствами защиты можно опустить.

6. Электробезопасность представляет собой систему организационных и технических мероприятий и средств, обеспечивающих защиту людей от вредного и опасного воздействия электрического тока, электрической дуги, электромагнитного поля и статистического электричества.

Электроустановки классифицируют по напряжению: с номинальным напряжением до 1000 В (помещения без повышенной опасности), до 1000 В с присутствием агрессивной среды (помещения с повышенной опасностью) и свыше 1000 В (помещения особо опасные).

В отношении опасности поражения людей электрическим током различают:

66

 Помещения без повышенной опасности, в которых отсутствуют условия, создающие повышенную или особую опасность.

 Помещения с повышенной опасностью, которые характеризуются наличием в них одного из следующих условий, создающих повышенную опасность: сырость, токопроводящая пыль, токопроводящие полы (металлические, земляные, железобетонные, кирпичные и т.п.), высокая температура, возможность одновременного прикосновения человека к имеющим соединение с землей металлоконструкциям, технологическим аппаратам, с одной стороны, и к металлическим корпусам электрооборудования - с другой.

 Особо опасные помещения, которые характеризуются наличием оборудования свыше 1000 В и одного из следующих условий, создающих особую опасность: особой сырости, химически активной или органической среды, одновременно двух или более условий повышенной опасности. Территории размещения наружных электроустановок в отношении опасности поражения людей электрическим током приравниваются к особо опасным помещениям.

Согласно ГОСТ 12.1.038-82 «Система стандартов безопасности труда. Электробезопасность. Предельно допустимые значения напряжений прикосновения и токов» [19] предельно допустимые значения напряжений прикосновения и токов при аварийном режиме бытовых электроустановок напряжением до 1000 В и частотой 50 Гц не должны превышать значений, указанных в [26.](https://internet-law.ru/stroyka/text/4666/#i41226)

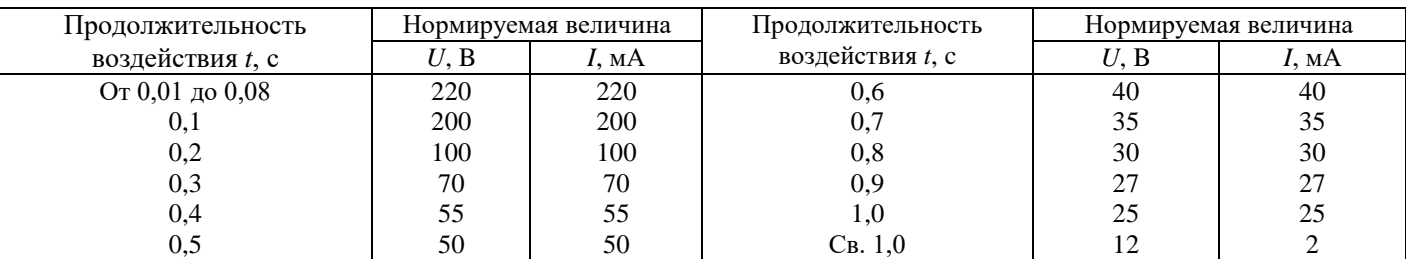

*Таблица 20 – Допустимые значения напряжений прикосновений и токов*

Помещение, где была разработана выпускная квалификационная работа, принадлежит к категории помещений без повышенной опасности по степени

67

вероятности поражения электрическим током, вследствие этого к оборудованию предъявляются следующие требования:

 Экран монитора должен находится на расстоянии не менее 50 см от пользователя (расстояния от источника);

Применение приэкранных фильтров, специальных экранов.

Перед началом работы следует убедиться в отсутствии свешивающихся со стола или висящих под столом проводов электропитания, в целостности вилки и провода электропитания, в отсутствии видимых повреждений аппаратуры.

7. В помещении, где выполнялась выпускная квалификационная работа, вибрации отсутствуют или незначительны, поэтому исследование по данному пункту не производились.

# **4.2.3. Обоснование мероприятий по защите исследователя от действия опасных и вредных факторов**

1. Перед началом работы следует убедиться в отсутствии свешивающихся со стола или висящих под столом проводов электропитания, в целостности вилки и провода электропитания, в отсутствии видимых повреждений аппаратуры и рабочей мебели, в отсутствии повреждений и наличии заземления приэкранного фильтра.

2. При отклонении от нормы предоставить обогреватель, вентилятор или увлажнитель воздуха в зависимости от требуемых условий работы.

3. При отклонении от нормы предоставить дополнительные источники света (например, настольные лампы, точечные светильники и т.п.) зависимости от требуемых условий работы.

4. монитор компьютера служит источником ЭМП – вредного фактора, который отрицательно влияет на здоровье работника при продолжительной непрерывной работе и приводит к снижению работоспособности. Поэтому во избежание негативного влияния на здоровье необходимо делать перерывы при работе с ЭВМ и проводить специализированные комплексы упражнений для глаз.

## **4.3. Экологическая безопасность**

## **4.3.1. Анализ влияния объекта исследования на окружающую среду**

Объект исследования является теоретическим и не оказывает влияния на окружающую среду.

**4.3.2. Анализ влияния процесса исследования на окружающую среду** В ходе данной работы были использованы следующие ресурсы:

- электроэнергия для работы компьютера;
- бумага;
- люминесцентные лампы.

С точки зрения потребления ресурсов компьютер потребляет сравнительно небольшое количество электроэнергии, что положительным образом сказывается на общей экономии потребления электроэнергии в целом.

При написании ВКР вредных выбросов в атмосферу, почву и водные источники не производилось, радиационного заражения не произошло, чрезвычайные ситуации не наблюдались, поэтому не оказывались существенные воздействия на окружающую среду, и никакого ущерба окружающей среде не было нанесено.

## **4.3.3. Обоснование мероприятий по защите окружающей среды**

В связи с тем, что огромная масса информации содержится на бумажных носителях, уничтожение бумаги играет очень важную роль. Среди основных методов уничтожения, которые применяются на сегодняшний день для бумажных документов, следует отметить следующие:

- Сжигание документов.
- Шредирование.
- Закапывание.
- Химическая обработка.

Переработка оргтехники включает в себя несколько этапов:

Первый этап – удаление всех опасных компонентов.

Второй этап – удаление всех крупных пластиковых частей. В большинстве случаев эта операция также осуществляется вручную. Оставшиеся после разборки части отправляют в большой измельчитель, и все дальнейшие операции автоматизированы.

Третий этап – измельченные в гранулы остатки компьютеров подвергаются сортировке. Сначала с помощью магнитов извлекаются все железные части. Затем приступают к выделению цветных металлов, которых в ПК значительно больше.

Перегоревшие люминесцентные лампы можно отнести в свой районный ДЕЗ или РЭУ, где установлены специальные контейнеры. Там их должны бесплатно принять.

#### **4.4. Безопасность в чрезвычайных ситуациях**

# **4.4.1. Анализ вероятных ЧС, которые может инициировать объект исследований**

Объект исследования является теоретическим и не может привести к возникновению ЧС.

# **4.4.2. Анализ вероятных ЧС, которые могут возникнуть на рабочем месте при проведении исследований**

Наиболее вероятной чрезвычайной ситуацией при написании выпускной квалификационный является пожар на рабочем месте.

В качестве противопожарных мероприятий должны быть применены следующие меры:

В помещении должны находится средства тушения пожара;

 Электрическая проводка электрооборудования должна быть исправна;

 Все сотрудники должны знать место нахождения средств пожаротушения и уметь ими воспользоваться, средств связи и номера экстренных служб.

Рабочее помещение оборудовано в соответствии с требованиями пожарной безопасности. Имеется порошковый огнетушитель, а также пожарная сигнализация и средства связи.

# **4.4.3. Обоснование мероприятий по предотвращению ЧС и разработка порядка действия в случае возникновения ЧС**

В случае возникновения пожара сообщить о нем руководителю и постараться устранить очаг возгорания имеющимися силами при помощи первичных средств пожаротушения. Привести в действие ручной пожарный извещатель, если очаг возгорания потушить не удается, а также сообщить о возгорании в службу пожарной охраны по телефону 101 или 112, сообщить адрес, место и причину возникновения пожара.

#### **Выводы по разделу «Социальная ответственность»**

Проанализировав и оценив условия труда в рабочем помещении, где была разработана выпускная квалификационная работа, можно сделать выводы, что грубых нарушений по организации работы не обнаружено и нормы безопасности соблюдены. Само помещение и рабочее место удовлетворяет всем нормативным требованиям. Действие вредных и опасных факторов сведено к минимуму, т.е. микроклимат, освещение и электробезопасность соответствуют требованиям, предъявленным в соответствующих нормативных документах. Не стоит забывать, что монитор компьютера служит источником вредного фактора и отрицательно влияет на здоровье офисного сотрудника. Во избежание этого, нужно делать перерывы в работе и проводить специальные комплексы упражнений для разминки тела.

#### **Заключение**

1. Рассмотрен метод исторического моделирования. Построены оценки условия VaR с вероятностью 0,95 %.

2. Проверена статистическая гипотеза на нормальность логарифмических приращений цен рассматриваемых активов. Показано, что для Лукойла с вероятностью 0,35 % и для Яндекса с вероятностью 0,07 % имеет место нормальное распределение.

3. Найдены оценки с различными lag будущих значений волатильности VaR.

4. Проведено сравнение выбранных методов. Показано, что метод GARCH оценки риска наилучший среди рассмотренных методов.
## **Список публикаций студента**

**1.** Белова В. А. Анализ социальных сетей // Современные тенденции в научной деятельности: сборник материалов XXVII Международной научнопрактической конференции, г. Москва, 22 ноября 2017 года, С. 431 - 433.

#### **Список используемых источников**

1. Портфель ценных бумаг. [Электронный ресурс] URL: http://finresult.ru/mezhdunarodnye-investicii14.html

2. Малеева Е.А., Бельснер О.А., Крицкий О.Л. Формирование портфеля ценных бумаг с использованием предельной величины риска // Финансы и кредит: научно – практический журнал. – 2018. – Т. 24, № 12, С. 2708 – 2720

3. Базовый курс по рынку ценных бумаг./ Под ред. А.Д. Радыгина, Л.П. Хабарова, Л.Б. Шапиро. – М: Финансовый издательский дом «Деловой экспресс». -1998. – 408 с.

4. Уильям Ф. Шарп, Гордон Дж. Александер, Джеффри В. Бэйли. Инвестиции. – М.:Инфра-М.-2006-1035 с.

5. Markowits Harry M. Portfolio Selection // Journal of Finance, 1952 – Vol. 7, № 1, pp. 71-91

6. Laurent Barras, Olivier Scaillet, Russ Wermers. False Discoveries in Mutual Fund Performance: Measuring Lick in Estimated Alphas // Journal of Finance.  $-S_2$ 1 – 2010. – P.179-216

7. Shanken J. Multivariate tests of zero-beta CAPM // Journal of Financial Economics. -  $\mathbb{N} \times 14 - 1985$ . - P. 327-348.

8. СанПиН 2.2.2/2.4.1340-03 Гигиенические требования к персональным электронно-вычислительным машинам и организации работы <http://docs.cntd.ru/document/901865498> (дата обращения: 26.04.2020). – Текст: электронный.

9. ГОСТ 12.0.003-2015 Система стандартов безопасности труда (ССБТ). Опасные и вредные производственные факторы от 18.07.2016: дата введения 01.03.2017. – http://docs.cntd.ru/document/1200136071 (дата обращения: 26.04.2020). – Текст: электронный.

10. ГОСТ 12.1.002–84 Система стандартов безопасности труда. Электрические поля промышленной частоты. Допустимые уровни напряженности и требования к проведению контроля на рабочих местах от

74

01.07.2009: дата введения 01.01.1986. – https://internet-law.ru/gosts/gost/39086/ (дата обращения: 26.04.2020). – Текст: электронный.

11. ГОСТ 12.1.005-88 Система стандартов безопасности труда. Общие санитарно-гигиенические требования к воздуху рабочей зоны от 01.01.2008: дата введения 01.01.1989. – https://internet-law.ru/gosts/gost/1583 (дата обращения: 26.04.2020). – Текст: электронный.

12. СанПиН 2.2.1/2.1.1.1278-03 Гигиенические требования к естественному, искусственному и совмещенному освещению жилых и общественных зданий. - http://docs.cntd.ru/document/901859404 (дата обращения: 26.04.2020). – Текст: электронный.

13. ГОСТ 12.1.003-2014 Система стандартов безопасности труда. Шум. Общие требования безопасности от 02.03.2015: дата введения 01.11.2015. – https://internet-law.ru/gosts/gost/59159/ (дата обращения: 26.04.2020). – Текст: электронный.

14. СанПиН 2.2.4/2.1.8.10-32-2002 Шум на рабочих местах, в помещениях жилых, общественных зданий и на территории жилой застройки. https://base.garant.ru/4174553/ (дата обращения: 26.04.2020). – Текст: электронный.

15. СанПиН 2.2.4.548–96. Гигиенические требования к микроклимату производственных помещений. - https://base.garant.ru/4173106/ (дата обращения: 26.04.2020). – Текст: электронный.

16. СП 52.13330.2011 п5. Свод правил естественное и искусственное освещение. - https://base.garant.ru/6180769/ (дата обращения: 26.04.2020). – Текст: электронный.

17. ГОСТ 12.4.154-85 Система стандартов безопасности труда. Устройства, экранирующие для защиты от электрических полей промышленной частоты. Общие технические требования, основные параметры и размеры от 24.05.1985: дата введения 30.06.1986. – https://internet-law.ru/gosts/gost/20471/ (дата обращения: 26.04.2020). – Текст: электронный.

75

18. СН 2.2.4/2.1.8.562-96 Шум на рабочих местах, в посещениях жилых, общественных здание и на территории жилой застройки. http://docs.cntd.ru/document/901703278/ (дата обращения: 26.04.2020). – Текст: электронный.

19. ГОСТ 12.1.038-82 Система стандартов безопасности труда. Электробезопасность. Предельно допустимые значения напряжений прикосновения и токов от 01.11.1988: дата введения 30.06.1983. – https://internetlaw.ru/gosts/gost/21681 (дата обращения: 26.04.2020). – Текст: электронный.

20. Ульянова М.К., Крицкий О.Л. Определение многомерного финансового риска портфеля акций. Статья. – Т. 2007 г. – 24 с.

21. Энциклопедия финансового риск-менеджмента/ Под ред. А.А. Лобанова, А.В. Чугунова. – 2-е изд., перераб. и доп. – М.: Альпина Бизнес Букс,  $2005. - 878$  c.

22. Ser–Huang Poon, A Practical Guide to Forecasting Financial Market Volatility, John Wiley & Sons, Chichester, England, 2005.

23. T. Bollerslev, Generalized autoregressive conditional heteroskedasticity, Journal of Econometrics, 31, 1986, p.307–327.

24. J. Hull, Options, Futures, and Other Derivatives, Prentice-Hall, Saddle River, New Jersey, 2002.

25. Ljung G.M., Box G.E.P. On a measure of lack of fit in time series models, Biometrika, 1978, 65, 2, p.297–303.

26. A.J. McNeil, R. Frey, P. Embrechts, Quantitative Risk Management. Concepts, Techniques and Tools, Princeton University Press, Princeton, NJ, 2005.

27. Касимоф Ю.Ф. Основы теории оптимального портфеля ценных бумаг. – М.: Филинъ, 1998. – 609 с.

28. Голембиовский Д.Ю. Решение задач оптимизации портфеля финансовых инструментов/ Теория системы и управления.  $-$  М. : 2001.  $-$  544 с.

29. E. Fama, The behavior of stock market prices, Journal of Business, 1965, 38, 34-105.

30. Mantegna R.N., Stanley H.E., Introduction to Econophysics, Correlations and Complexity in Finance, Cambridge Univ. Press, 2000.

31. T. Bollerslev, Generalized autoregressive conditional heteroskedasticity, Journal of Econometrics, 31, 1986, p.307–327.

# **Приложение 1**

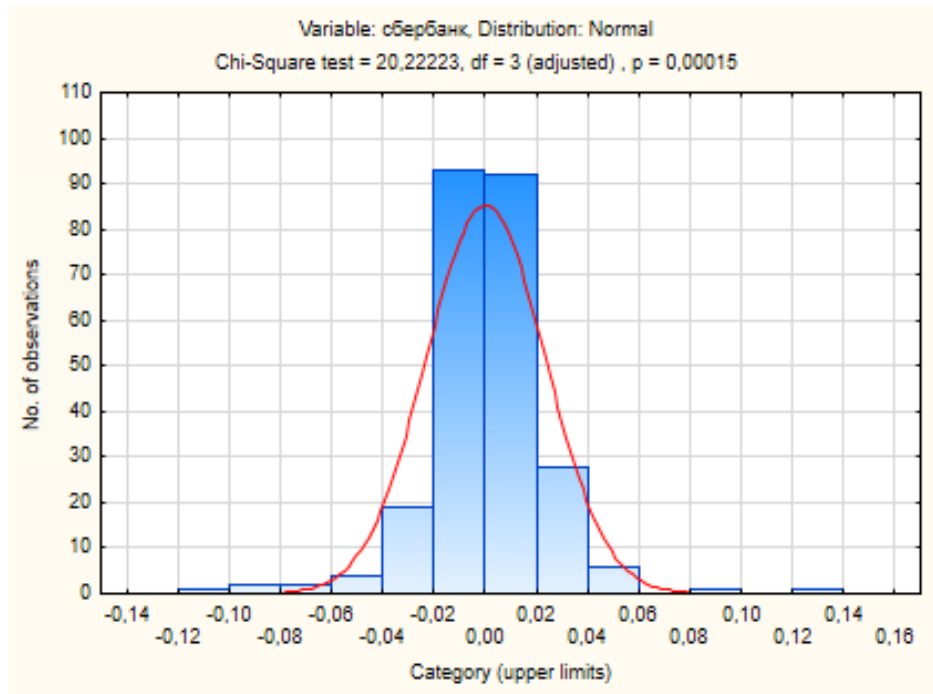

Рисунок 25 – Проверка на нормальное распределение «Сбербанк»

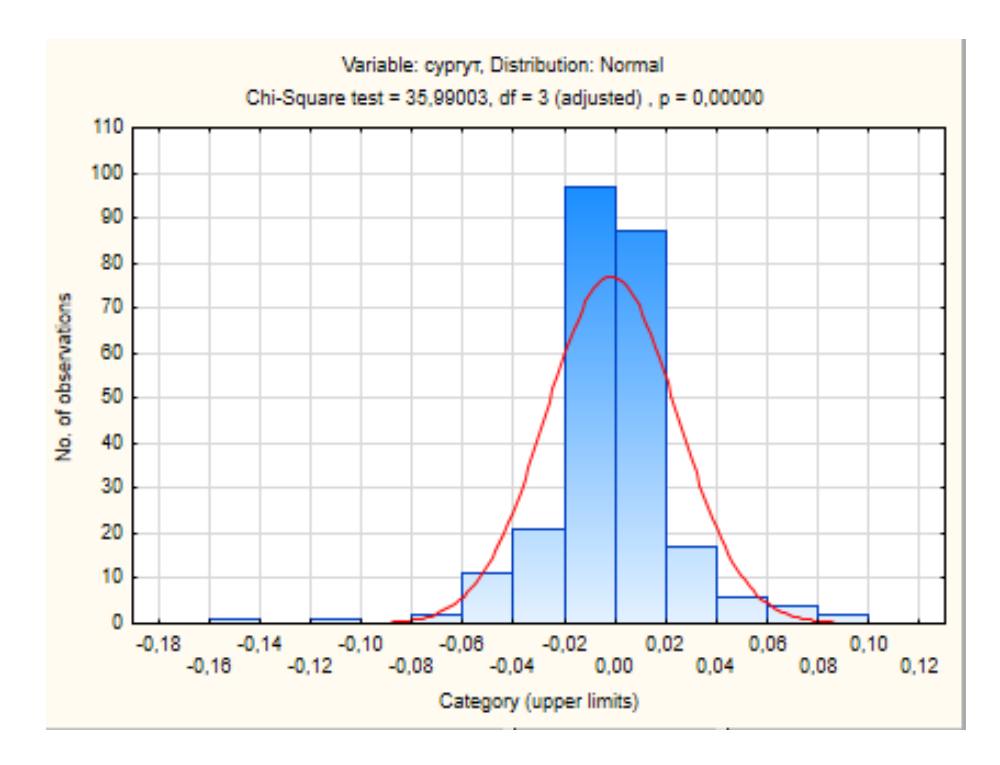

Рисунок 25– Проверка на нормальное распределение «Сургут»

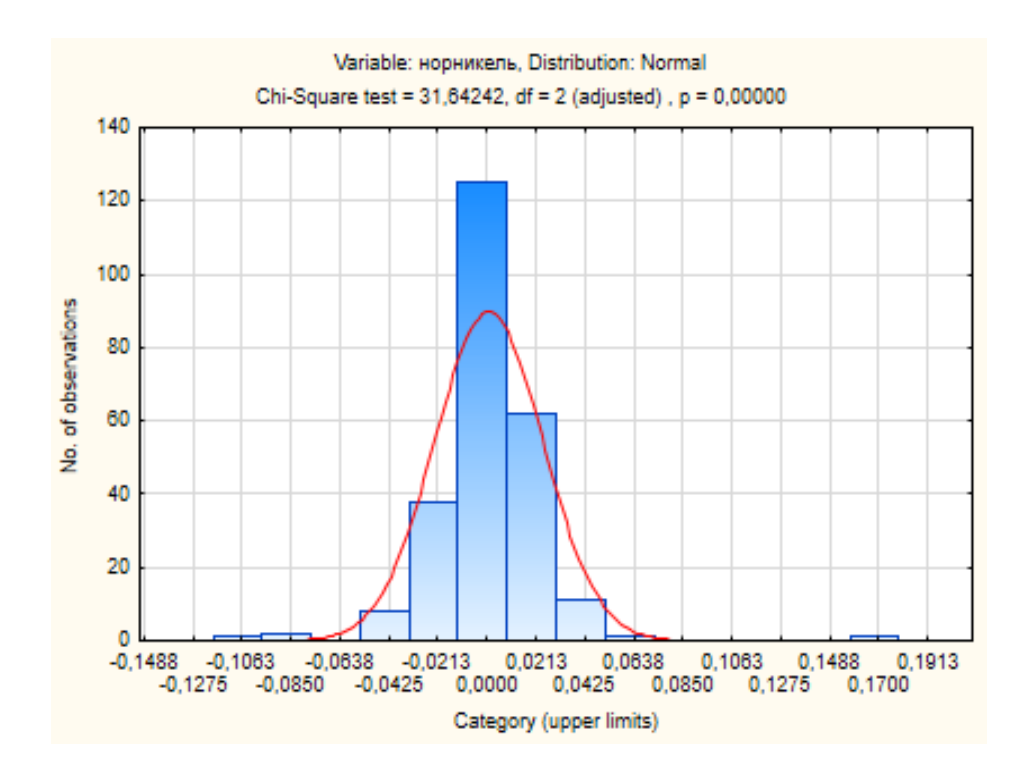

Рисунок 26 – Проверка на нормальное распределение «НорНикель»

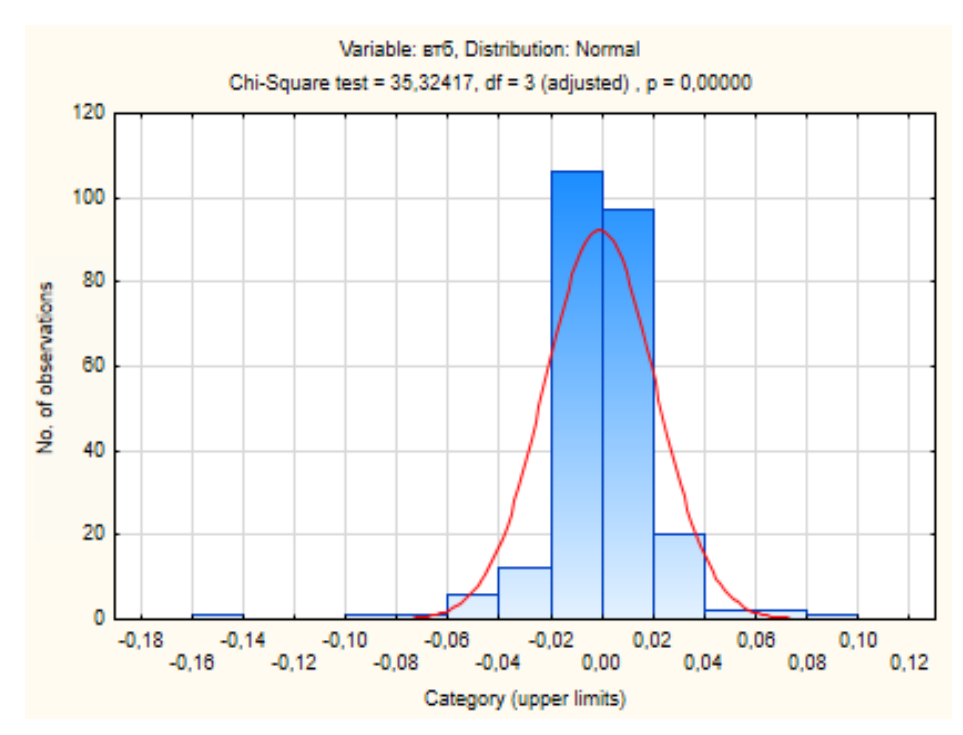

Рисунок 27 – Проверка на нормальное распределение «ВТБ»

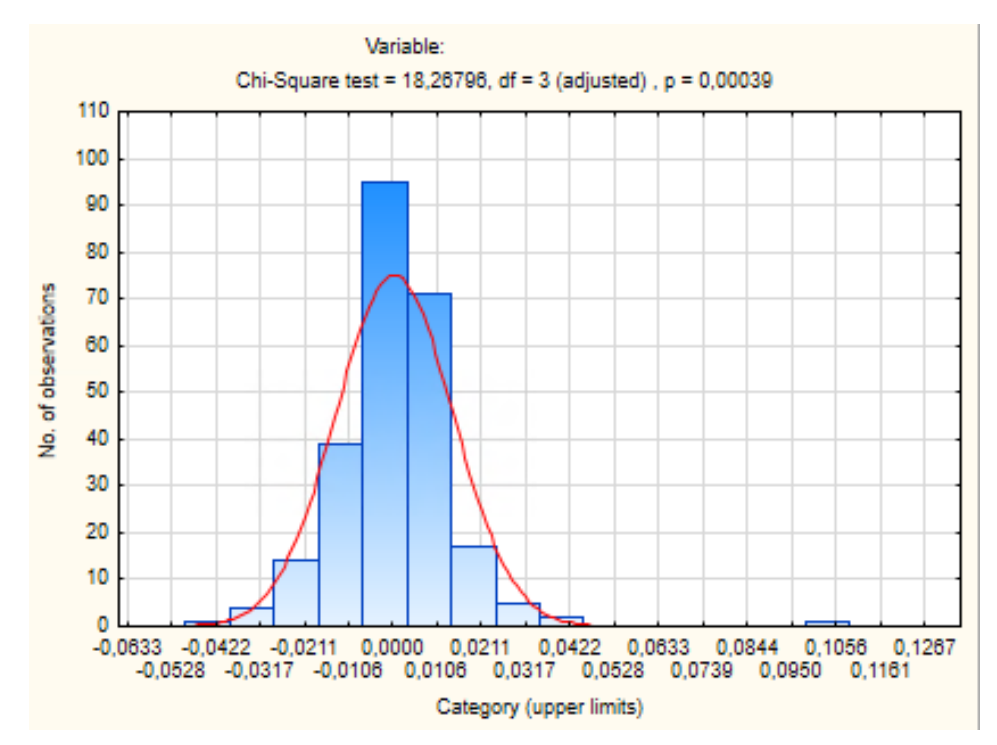

Рисунок 28 – Проверка на нормальное распределение «Сургут п»

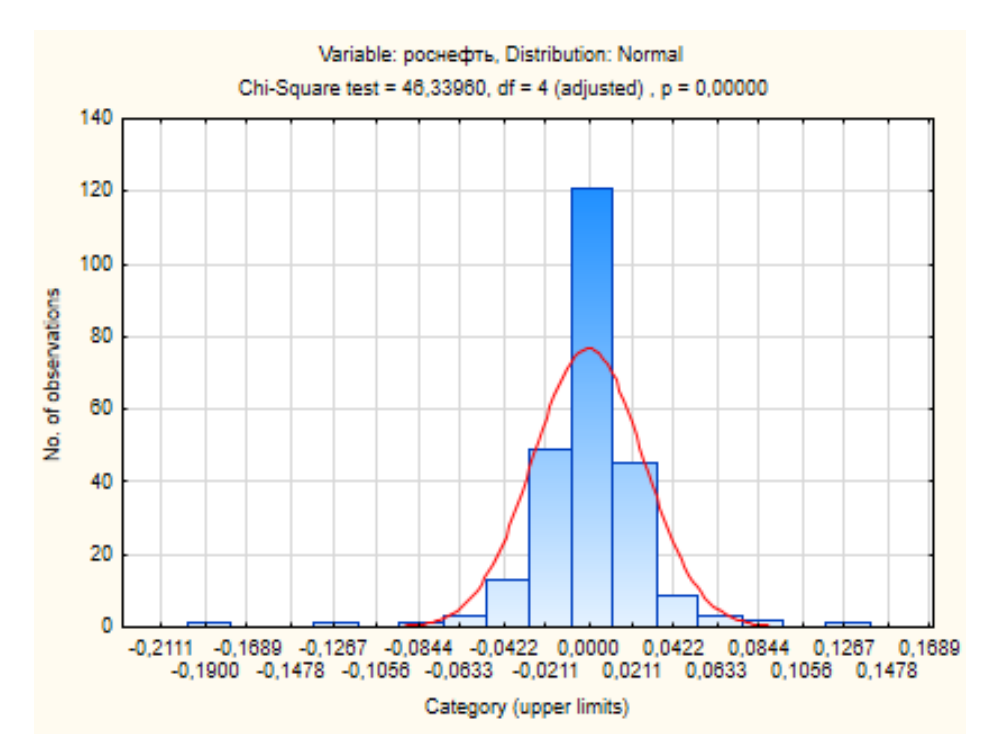

Рисунок 29 – Проверка на нормальное распределение «Роснефть»

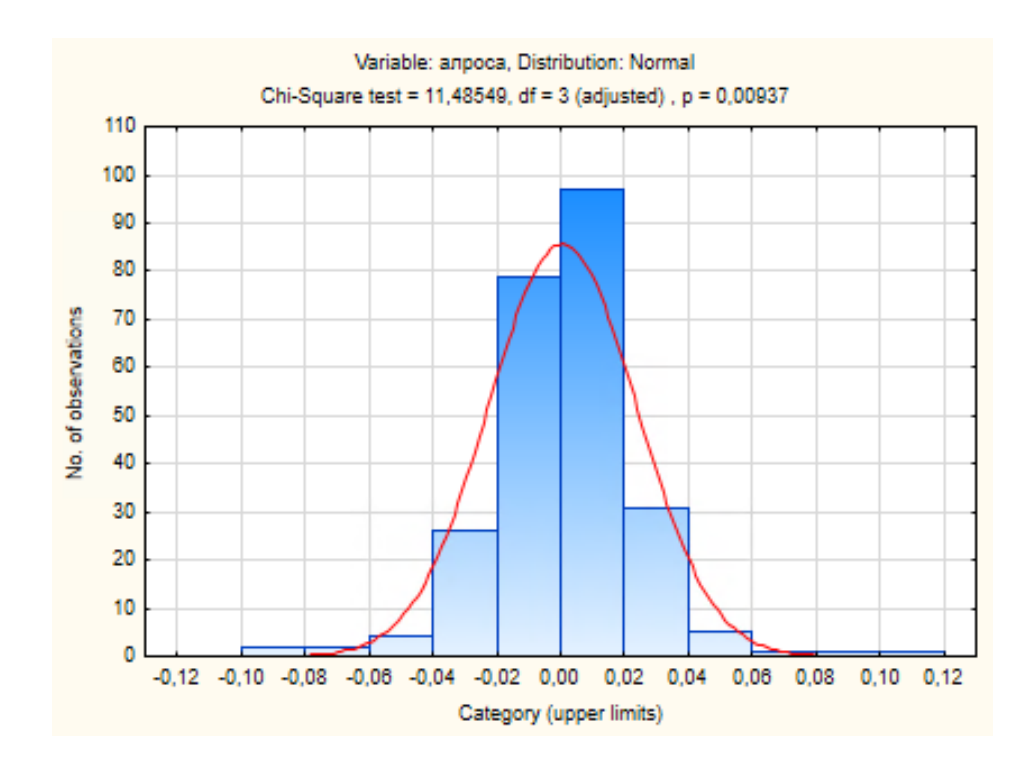

Рисунок 30 – Проверка на нормальное распределение «Алроса»

#### **Приложение 2**

```
model = \frac{garch(\frac{q}{garchlags'}, 1, \frac{archlags'}{s}, 1)}{archlags'}
```
S = data.VarName1;% цены акций

 $n = length(S);$ 

for  $i = 2:n$ 

 $a(i-1,1) = (S(i)-S(i-1))/S(i-1);$  % относительные ценовые приращения

end;

 $lag = 100;$ 

 $n = length(a);$ 

subset  $a = a(1:n-lag)$ ; %выбираем подмножество приращений для оценки. Последние lag значений не трогаем

 $[estM1,H, logL] = estimate (model,a); %$ оценка к-тов модели GARCH по всему набору данных. Оценка при использовании subset\_a такая же

 $condVAR = infer(estM1,a); % computing volatility squares$ 

 $v =$  forecast(estM1,lag,  $\gamma$ 0', subset a); % volatility squares forecasting made on subset\_a for 'lag' periods of time

 $q = \text{mean}(\text{subset a})$ -sqrt $(v)^*1.6449$ ; %прогноз квантили по GARCHволатильностям. Квантиль уровня 0,05 нормального распределения

figure plot(condVAR,'Color',[.2,.2,.2]) hold on  $plot(n-lag+1:n,v,'r','LineWidth',2);$ title('Forecasted Conditional Volatilities') legend('Observed','Forecasts with Presamples','Location','NorthEast');

```
xlabel('Time, days')
```

```
ylabel('Volatility')
```
 $k = 1;$ 

```
for i=(n-lag+1):n-1
```

```
VaR(k) = S(i)*(1+q(k+1)); %прогноз VaR по GARCH за последние дни
```
 $k = k+1;$ 

end;

figure

plot(S,'Color',[.2,.2,.2])

hold on

```
plot((n-lag+1):n-1,VaR,'r','LineWidth',2);
```
legend('Asset price','Forecasted VaR','Location','NorthEast');

xlabel('Time, days')

ylabel('Price, RUR')

## **Приложение 3**

## **Лукойл**

 $lag = 30;$ 

GARCH(1,1) Conditional Variance Model (Gaussian Distribution):

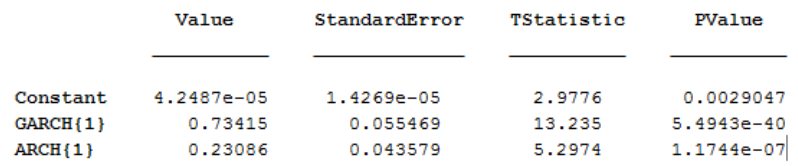

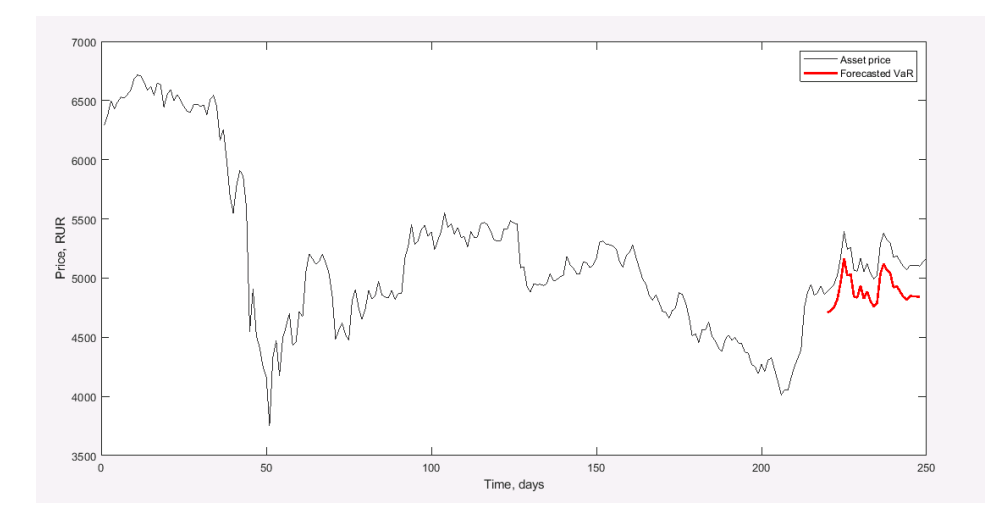

Рисунок 31 – Оценка предельной величины риска VAR методом GARCH для «Лукойл» с lag = 30

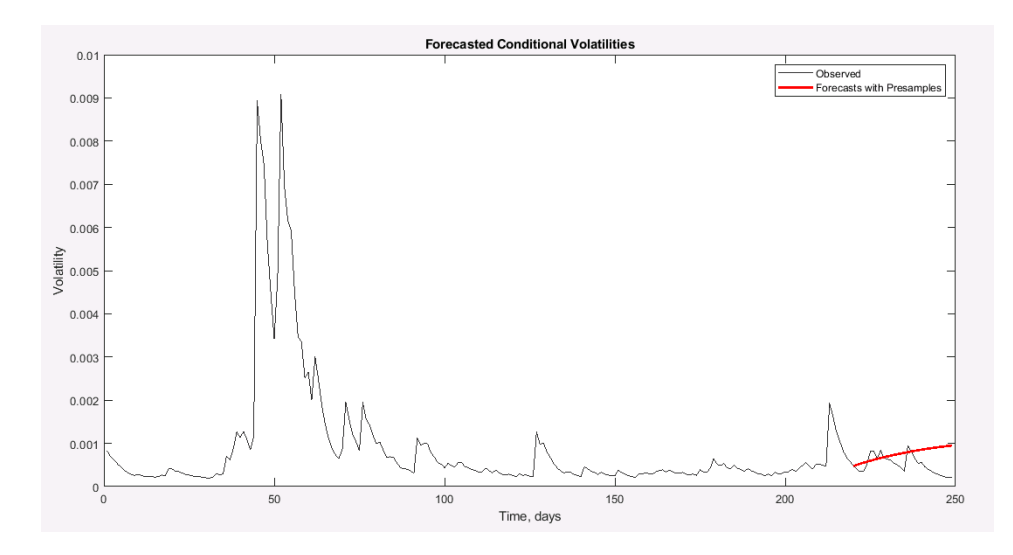

Рисунок 32 – Прогноз волатильности для «Лукойл» с lag = 30

 $lag = 50;$ 

|                         | Value              | StandardError        | TStatistic       | PValue                         |
|-------------------------|--------------------|----------------------|------------------|--------------------------------|
| Constant                | $4.2487e - 05$     | $1.4269e - 05$       | 2.9776           | 0.0029047                      |
| ARCH { 1 }<br>GARCH {1} | 0.23086<br>0.73415 | 0.043579<br>0.055469 | 5.2974<br>13,235 | $1.1744e-07$<br>$5.4943e - 40$ |
|                         |                    |                      |                  |                                |

GARCH(1,1) Conditional Variance Model (Gaussian Distribution):

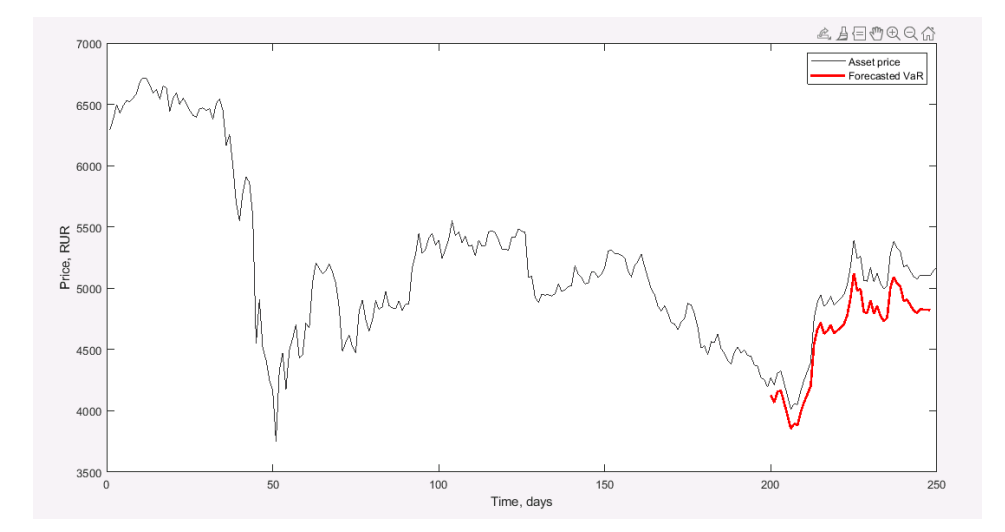

Рисунок 33 – Оценка предельной величины риска VAR методом GARCH для «Лукойл» с lag = 50

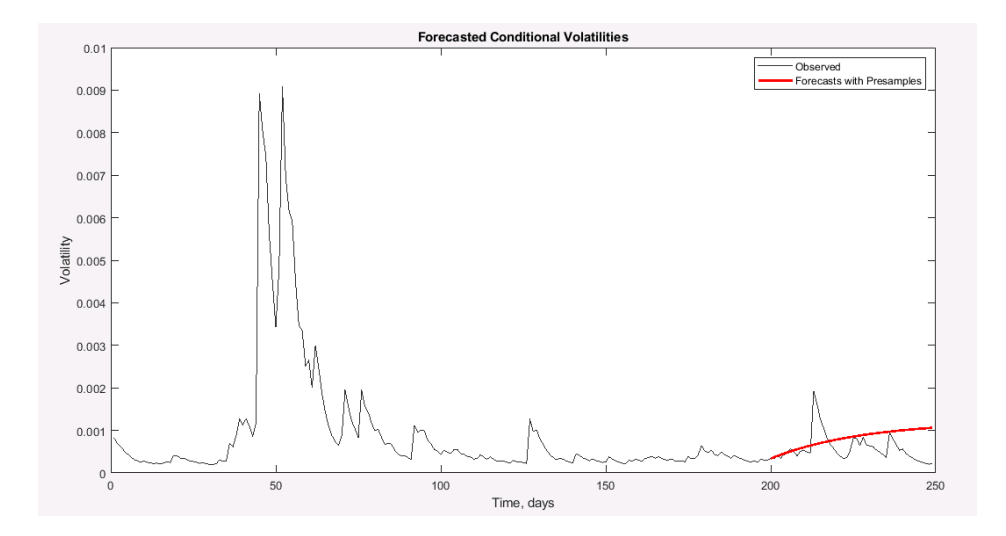

Рисунок 34 – Прогноз волатильности для «Лукойл» с lag = 50

 $lag = 70;$ 

GARCH(1,1) Conditional Variance Model (Gaussian Distribution):

|            | Value      | StandardError | TStatistic | PValue       |
|------------|------------|---------------|------------|--------------|
| Constant   | 4.2487e-05 | $1.4269e-05$  | 2.9776     | 0.0029047    |
| $GARCH{1}$ | 0.73415    | 0.055469      | 13,235     | $5.4943e-40$ |
| $ARCH{1}$  | 0.23086    | 0.043579      | 5.2974     | 1.1744e-07   |

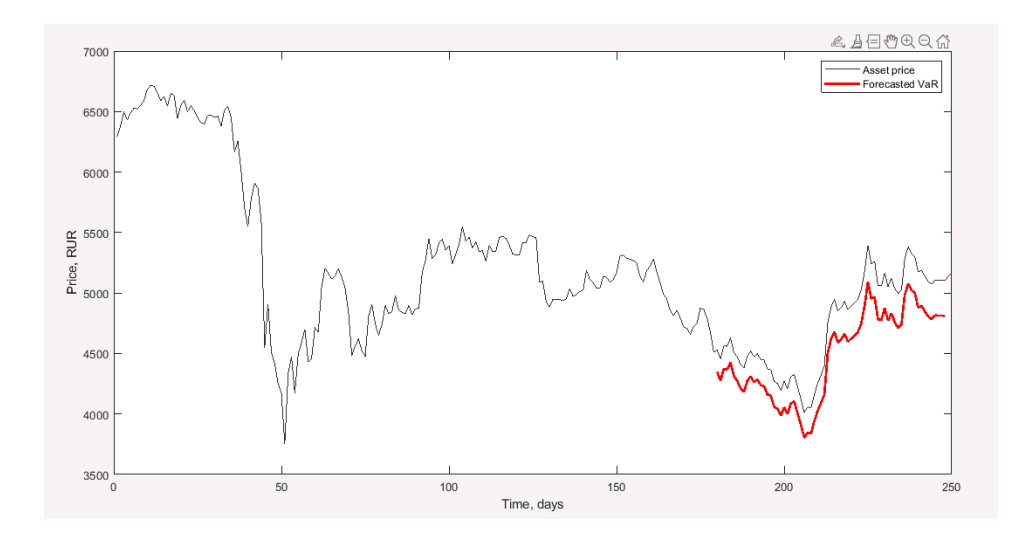

Рисунок 35 – Оценка предельной величины риска VAR методом GARCH для «Лукойл» с lag = 70

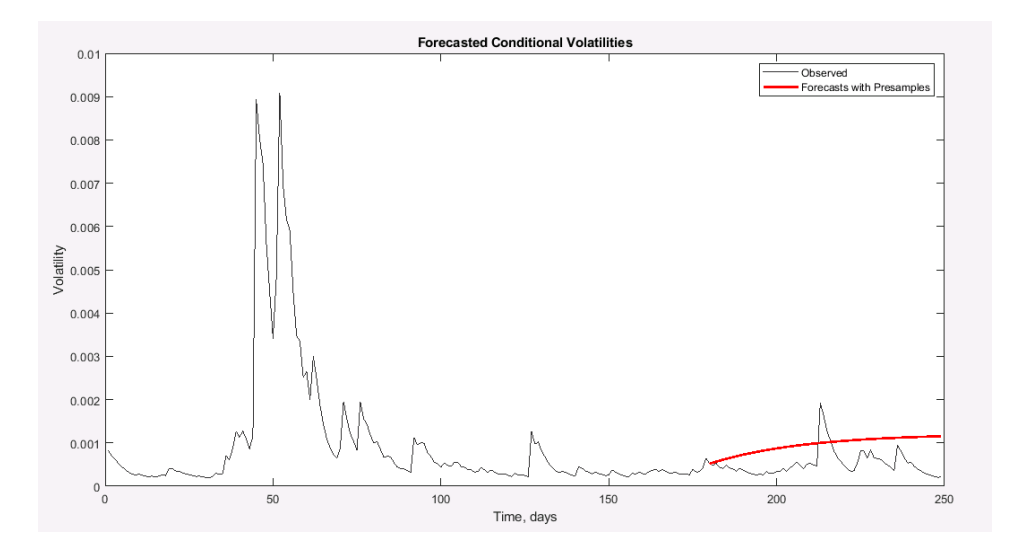

Рисунок 36 – Прогноз волатильности для «Лукойл» с lag = 70

## **Яндекс**

 $lag = 30;$ 

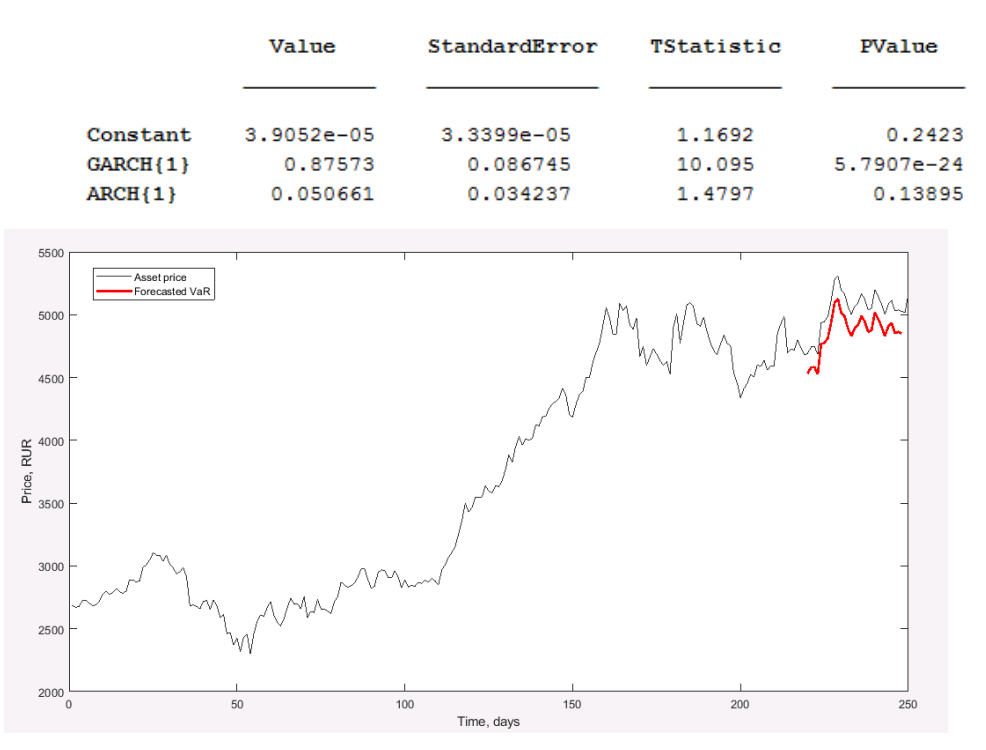

GARCH(1,1) Conditional Variance Model (Gaussian Distribution):

Рисунок 39 – Оценка предельной величины риска VAR методом GARCH для «Яндекс» с lag = 30

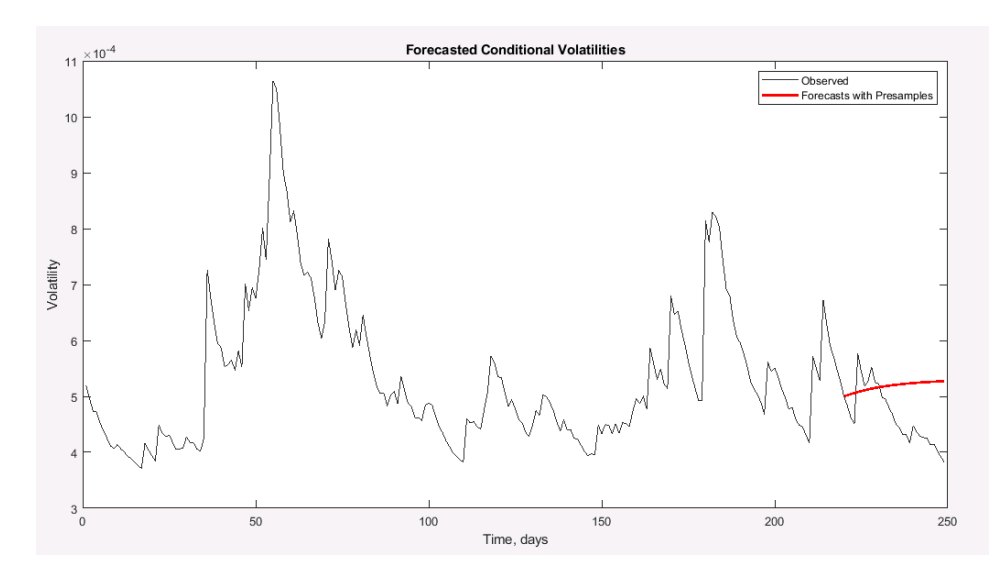

Рисунок 40 – Прогноз волатильности для «Яндекс» с lag = 30

 $lag = 50;$ 

Value StandardError TStatistic PValue Constant 3.9052e-05 3.3399e-05 1.1692 0.2423  $GARCH{1}$ 0.87573 0.086745 10.095 5.7907e-24  $ARCH{1}$ 0.050661 0.034237 1.4797 0.13895

GARCH(1,1) Conditional Variance Model (Gaussian Distribution):

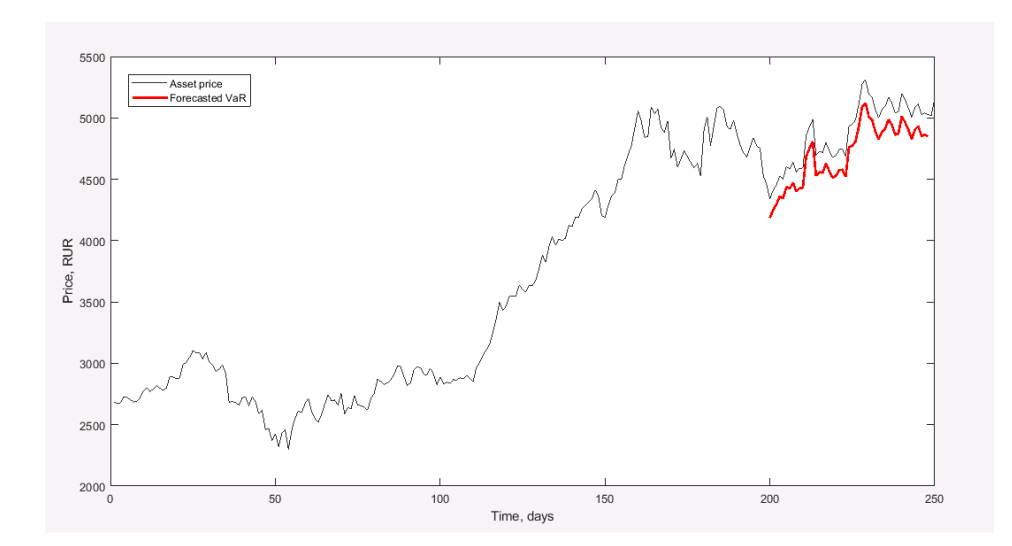

Рисунок 41 – Оценка предельной величины риска VAR методом GARCH для «Яндекс» с lag = 50

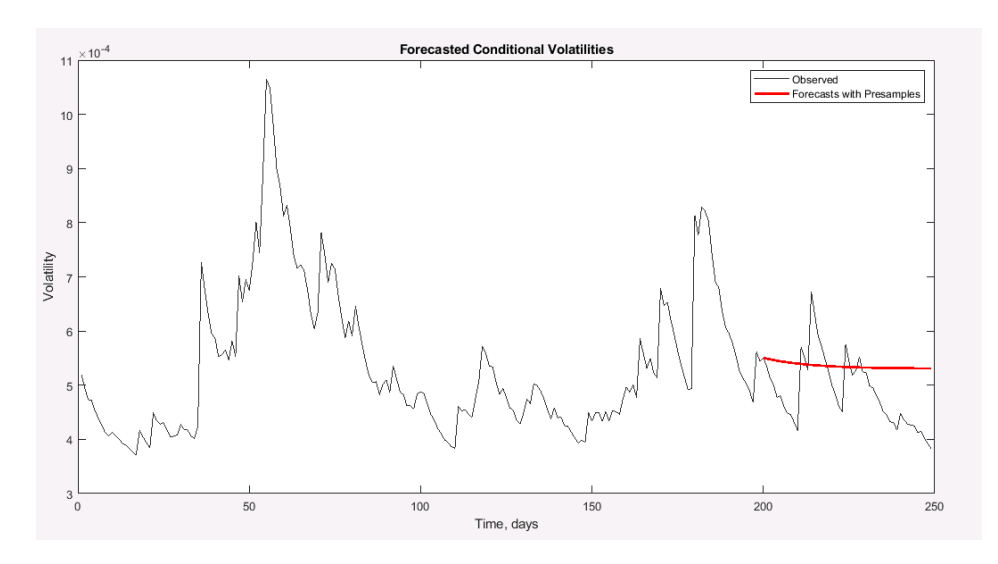

Рисунок 42 – Прогноз волатильности для «Яндекс» с lag = 50

 $lag = 70;$ 

GARCH(1,1) Conditional Variance Model (Gaussian Distribution):

|            | Value          | StandardError  | TStatistic | PValue     |
|------------|----------------|----------------|------------|------------|
| Constant   | $3.9052e - 05$ | $3.3399e - 05$ | 1,1692     | 0.2423     |
| $GARCH{1}$ | 0.87573        | 0.086745       | 10.095     | 5.7907e-24 |
| $ARCH{1}$  | 0.050661       | 0.034237       | 1,4797     | 0.13895    |

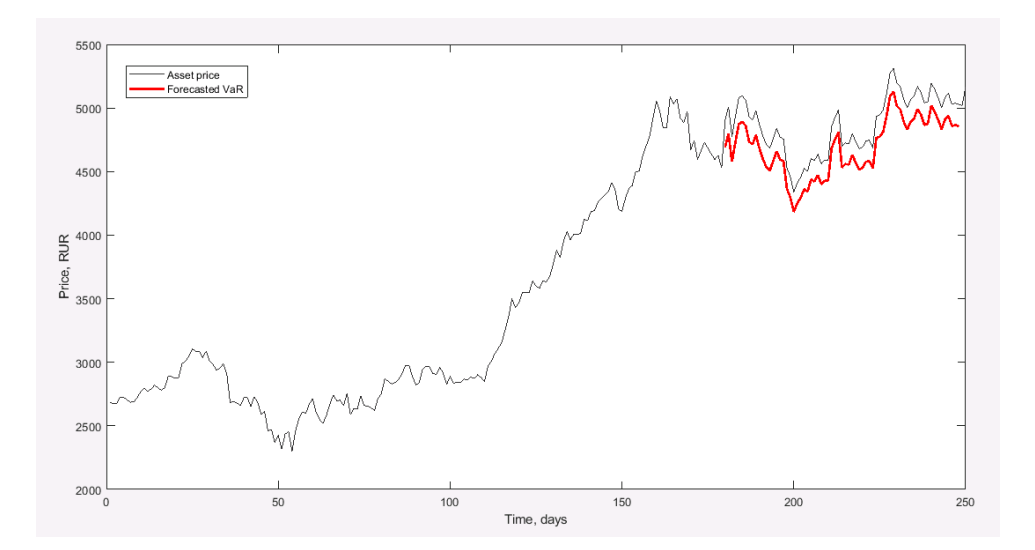

Рисунок 43 – Оценка предельной величины риска VAR методом GARCH для «Яндекс» с lag = 70

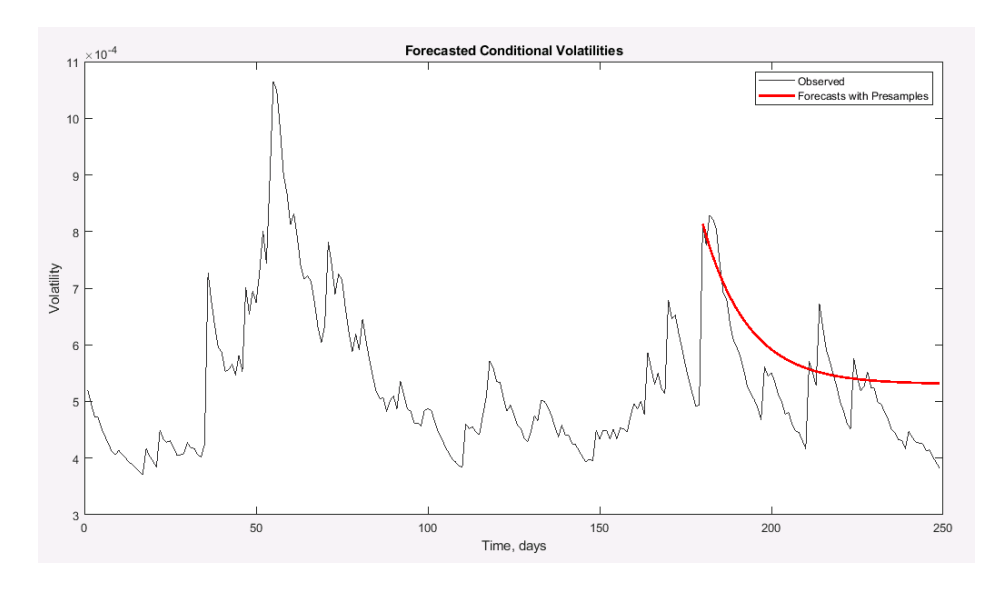

Рисунок 44 – Прогноз волатильности для «Яндекс» с lag = 70

# **Газпром**

 $lag = 100;$ 

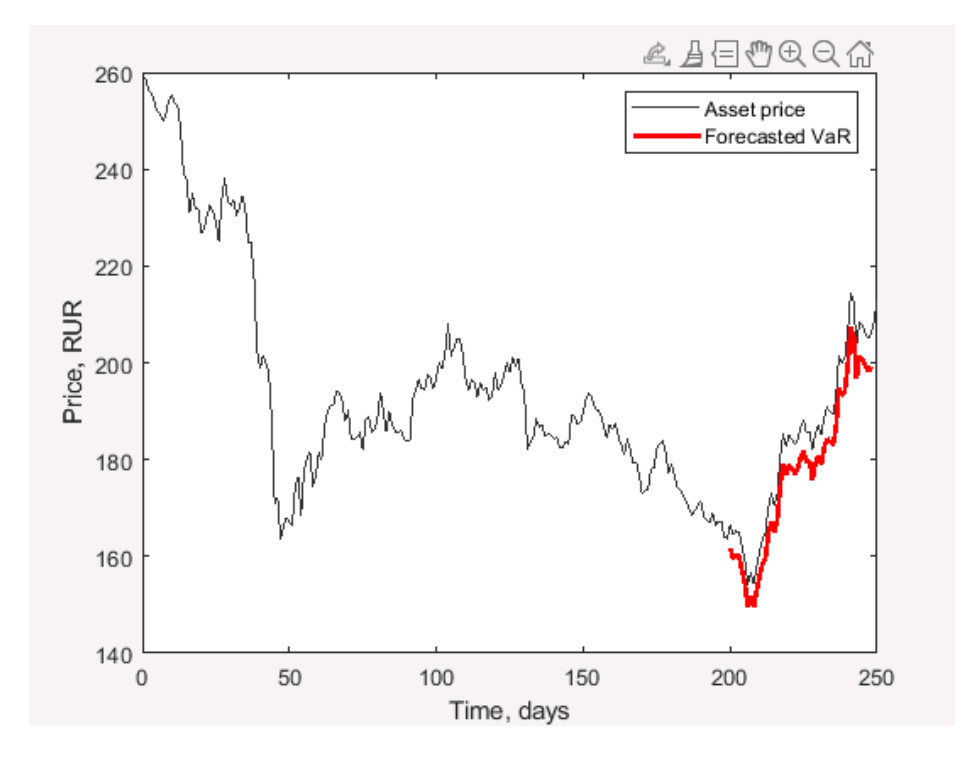

Рисунок 45 – Оценка предельной величины риска VAR методом GARCH (1,1) для «Газпром»

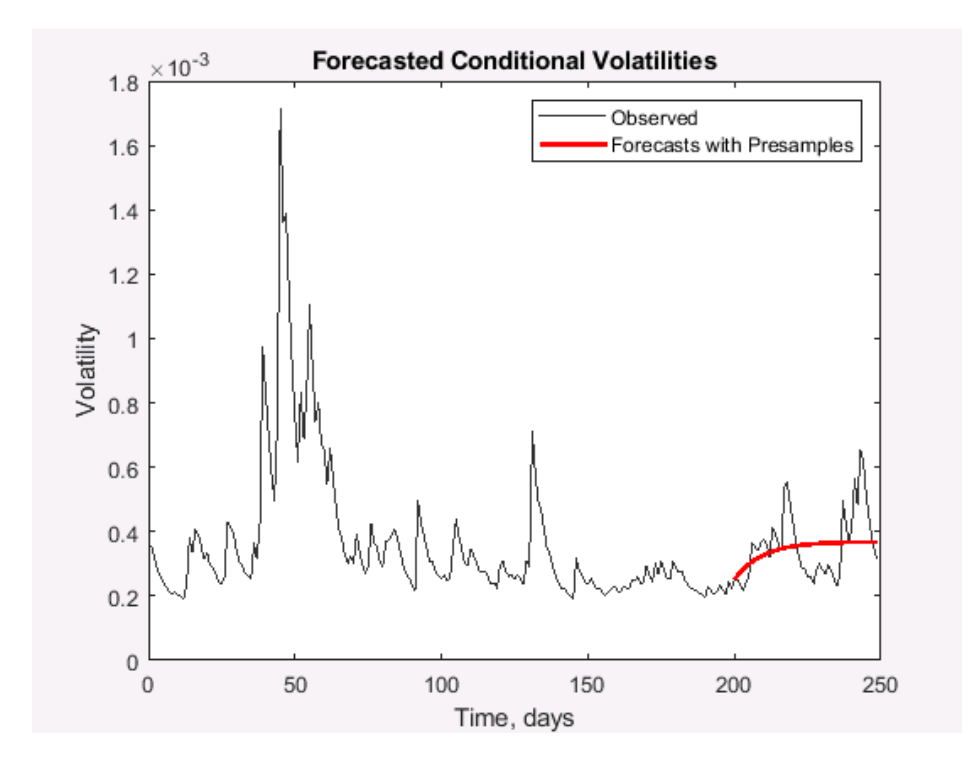

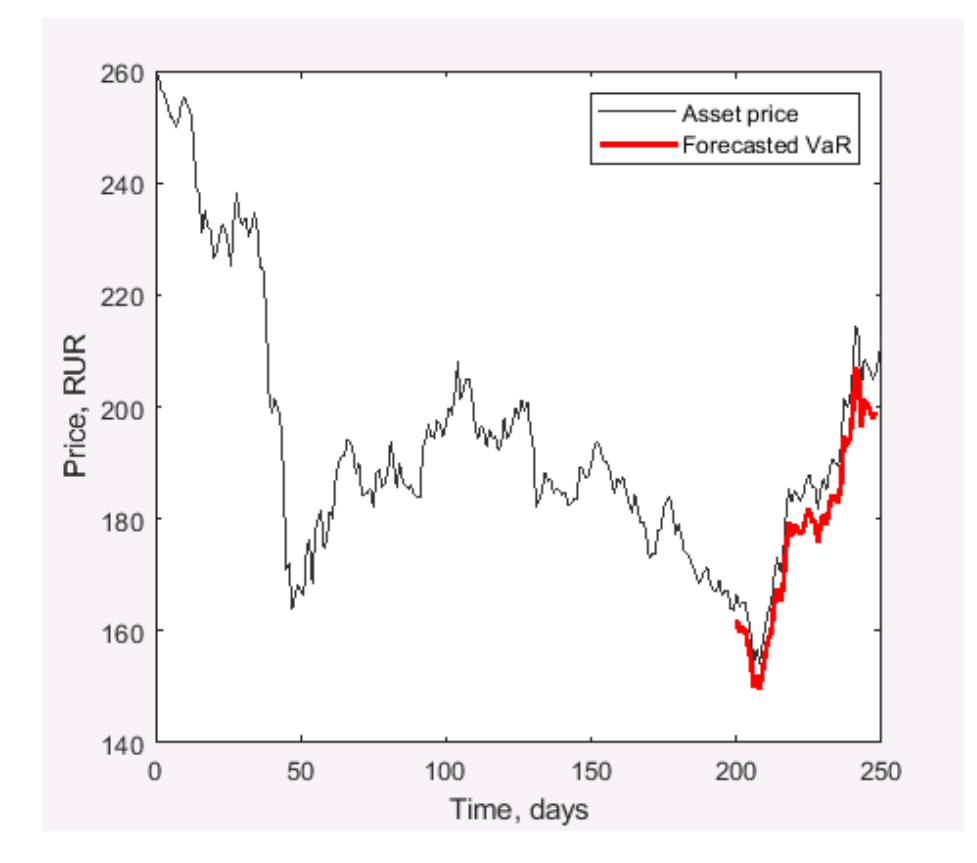

Рисунок 47 – Оценка предельной величины риска VAR методом GARCH (2,1) для «Газпром»

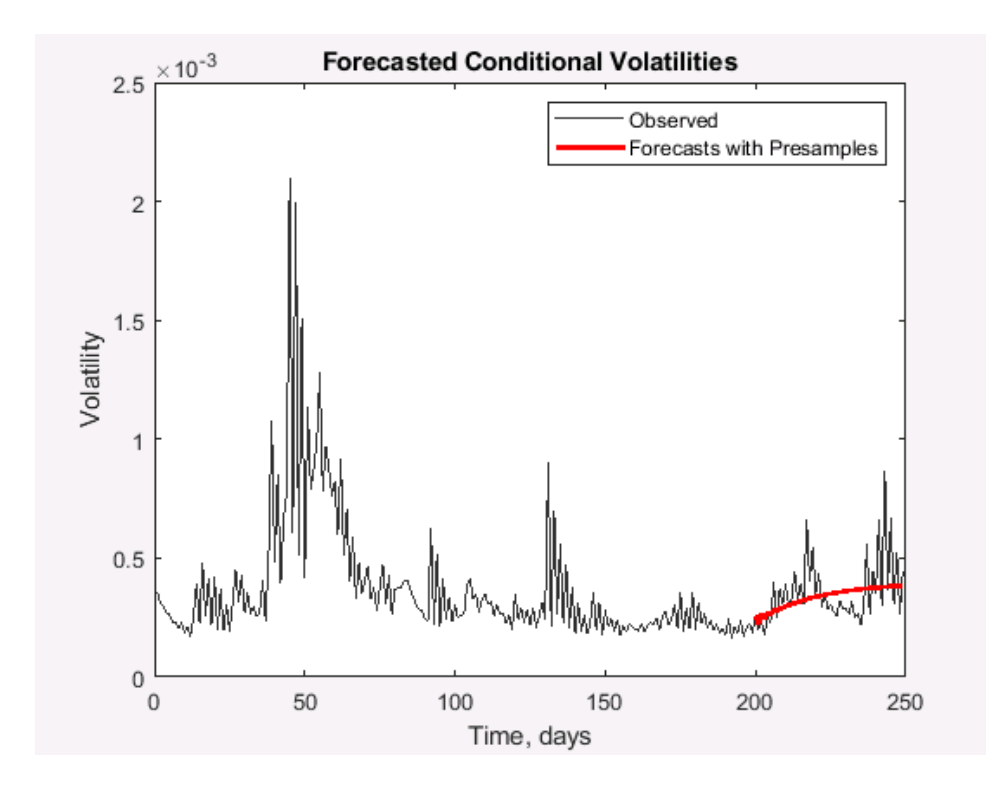

Рисунок 48 – Прогноз волатильности для «Газпром» GARCH (2,1)

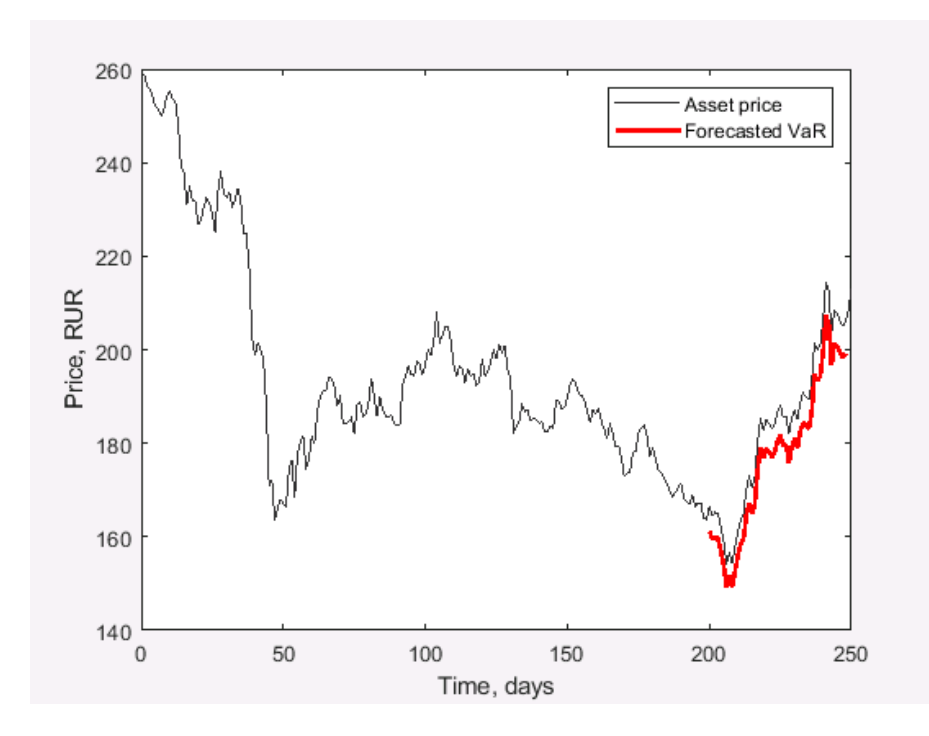

Рисунок 49 – Оценка предельной величины риска VAR методом GARCH (3,1) для «Газпром»

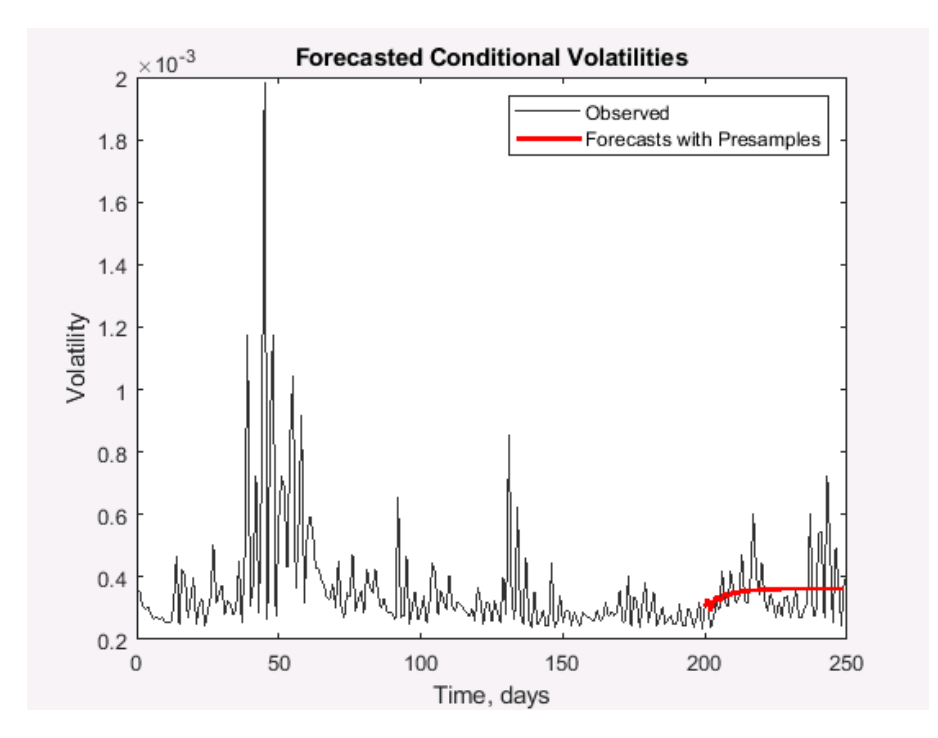

Рисунок 50 – Прогноз волатильности для «Газпром» GARCH (3,1)

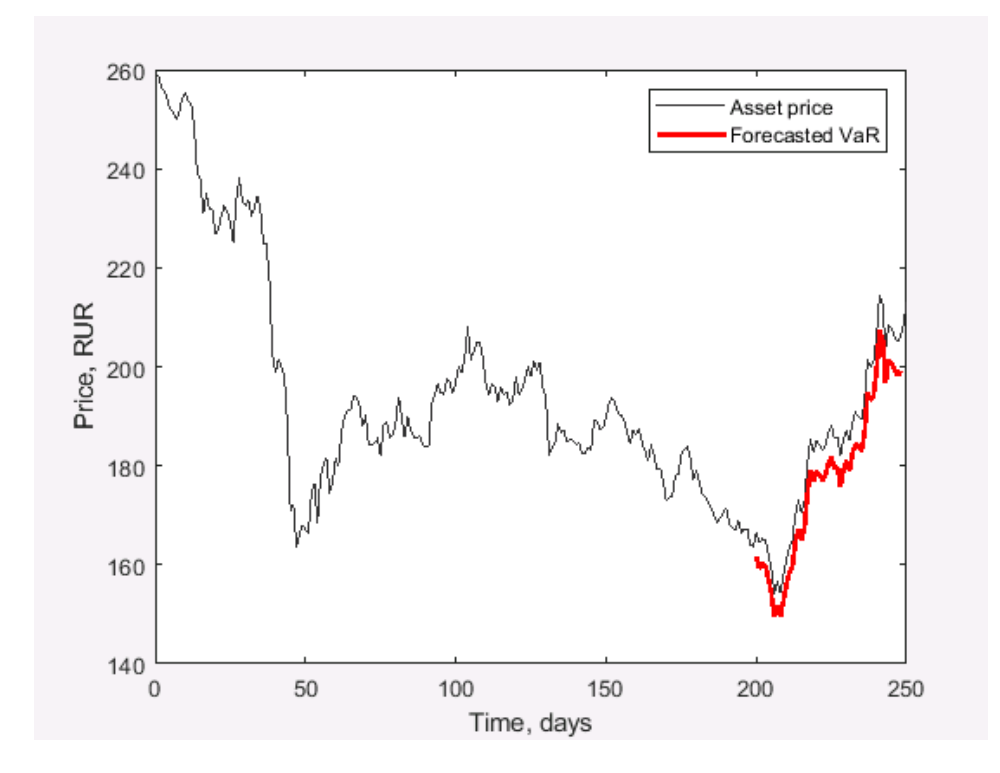

Рисунок 51 – Оценка предельной величины риска VAR методом GARCH (4,1) для «Газпром»

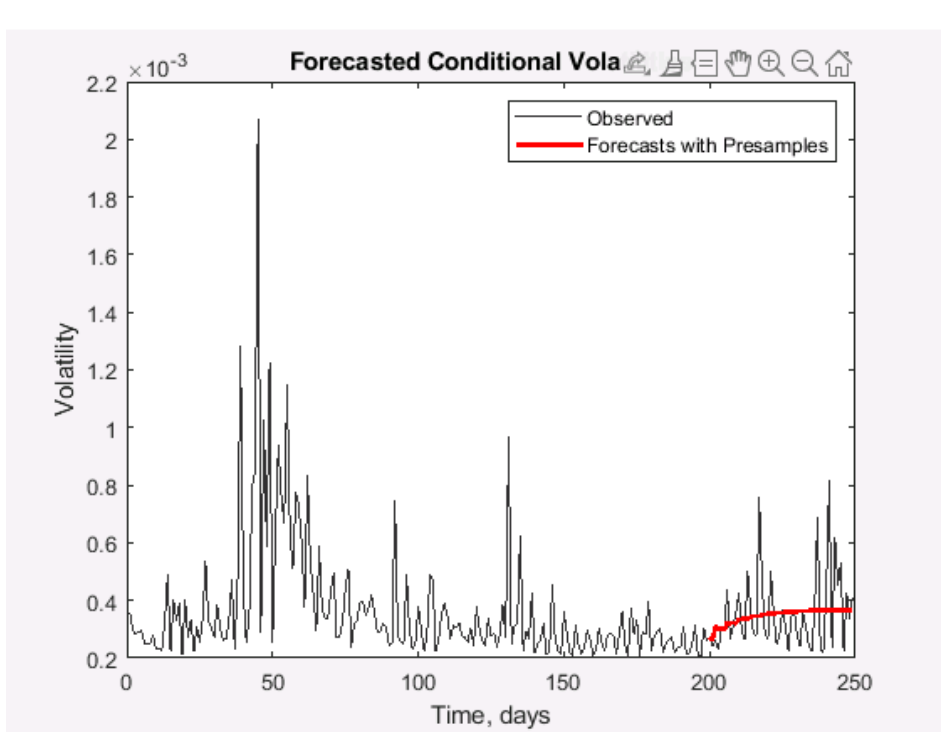

Рисунок 52– Прогноз волатильности для «Газпром» GARCH (4,1)

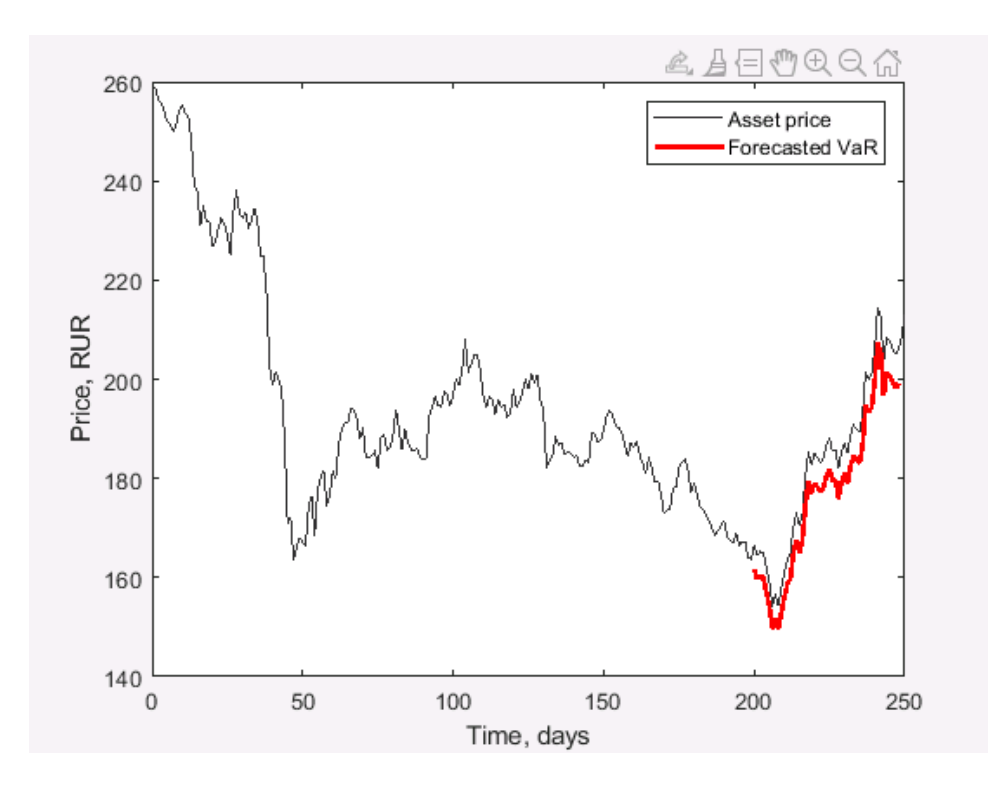

Рисунок 53 – Оценка предельной величины риска VAR методом GARCH (5,1) для «Газпром»

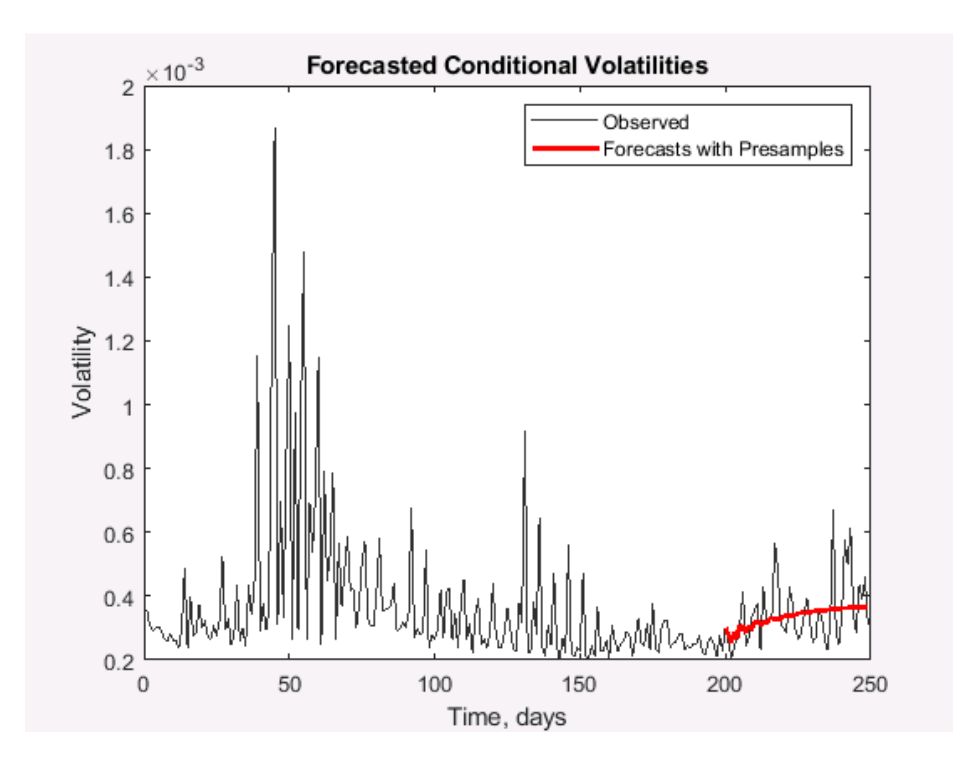

Рисунок 54 – Прогноз волатильности для «Газпром» GARCH (5,1)

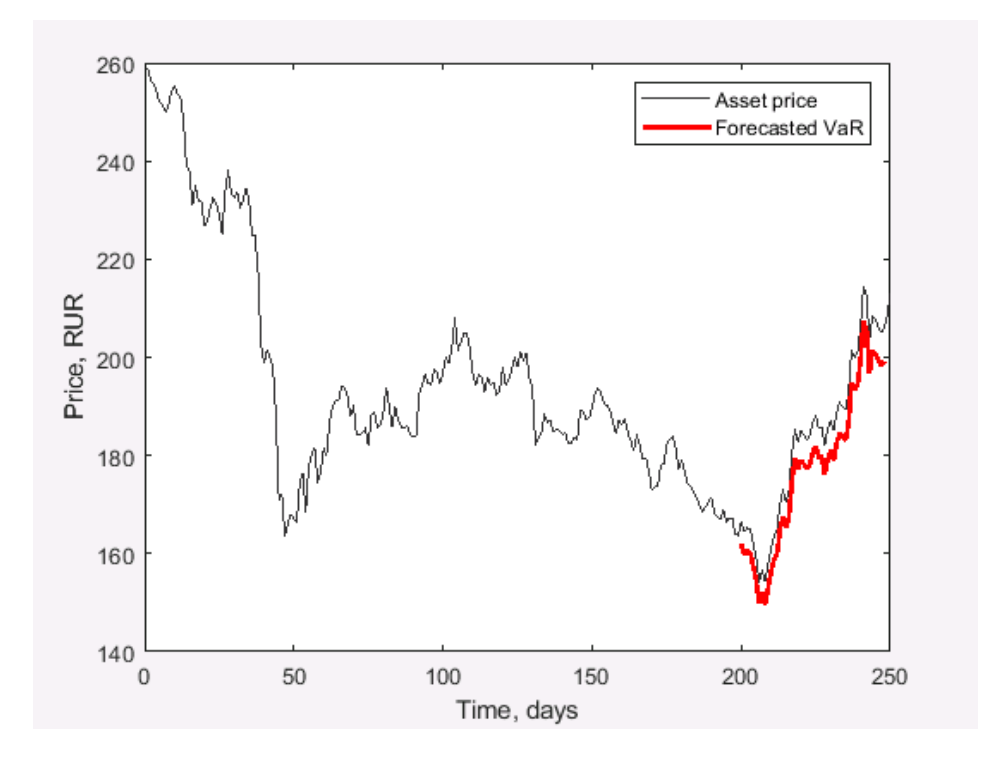

Рисунок 55 – Оценка предельной величины риска VAR методом GARCH (1,2) для «Газпром»

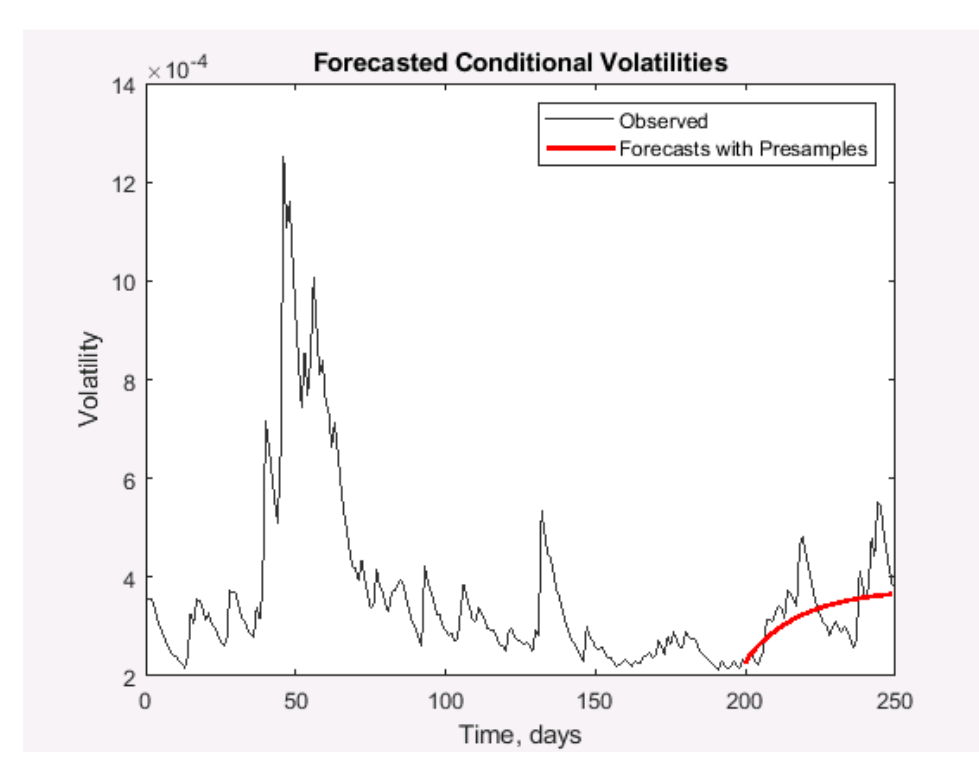

Рисунок 56 – Прогноз волатильности для «Газпром» GARCH (1,2)

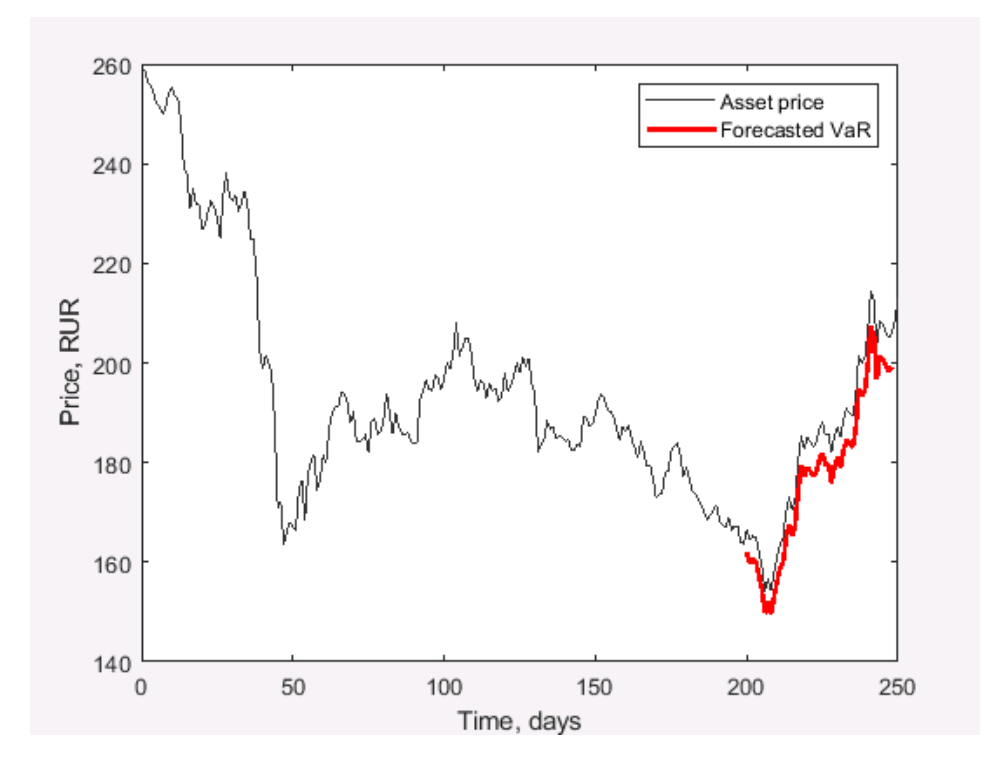

Рисунок 57 – Оценка предельной величины риска VAR методом GARCH (1,3) для «Газпром»

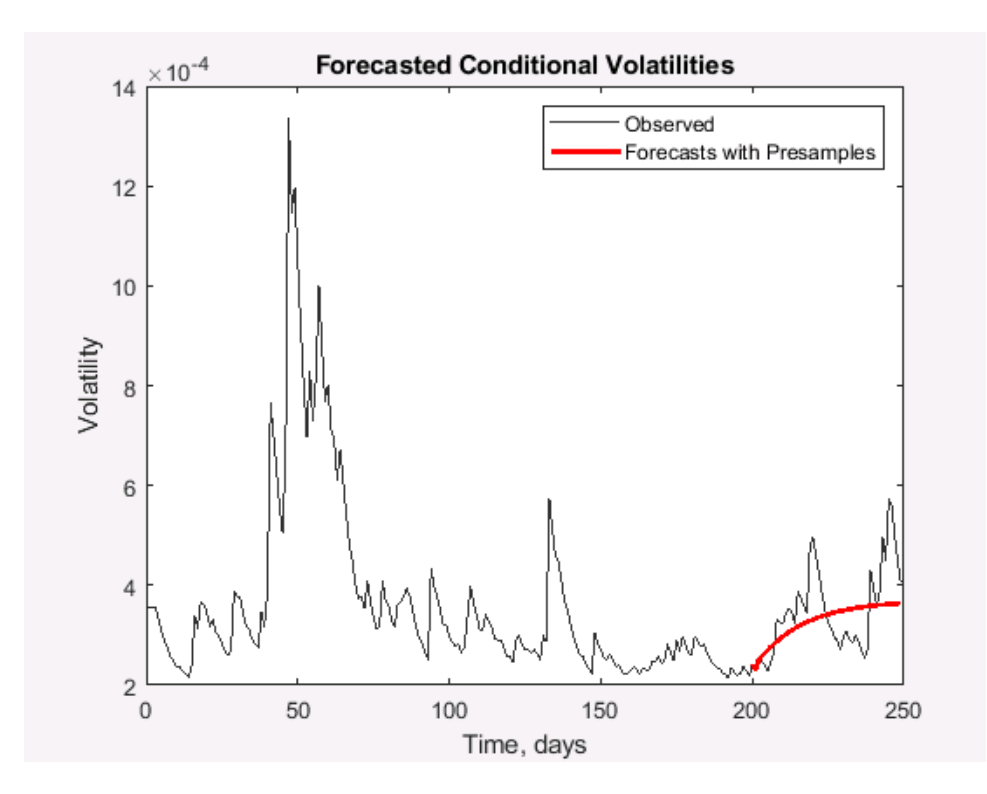

Рисунок 58 – Прогноз волатильности для «Газпром» GARCH (1,3)

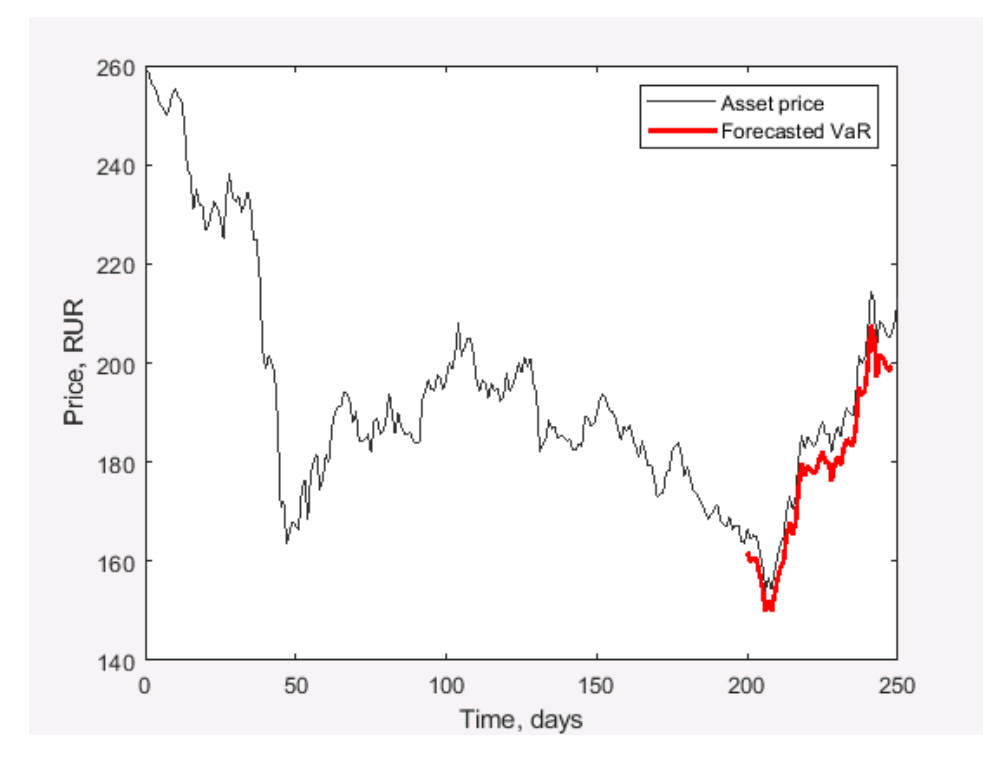

Рисунок 59 – Оценка предельной величины риска VAR методом GARCH (1,4) для «Газпром»

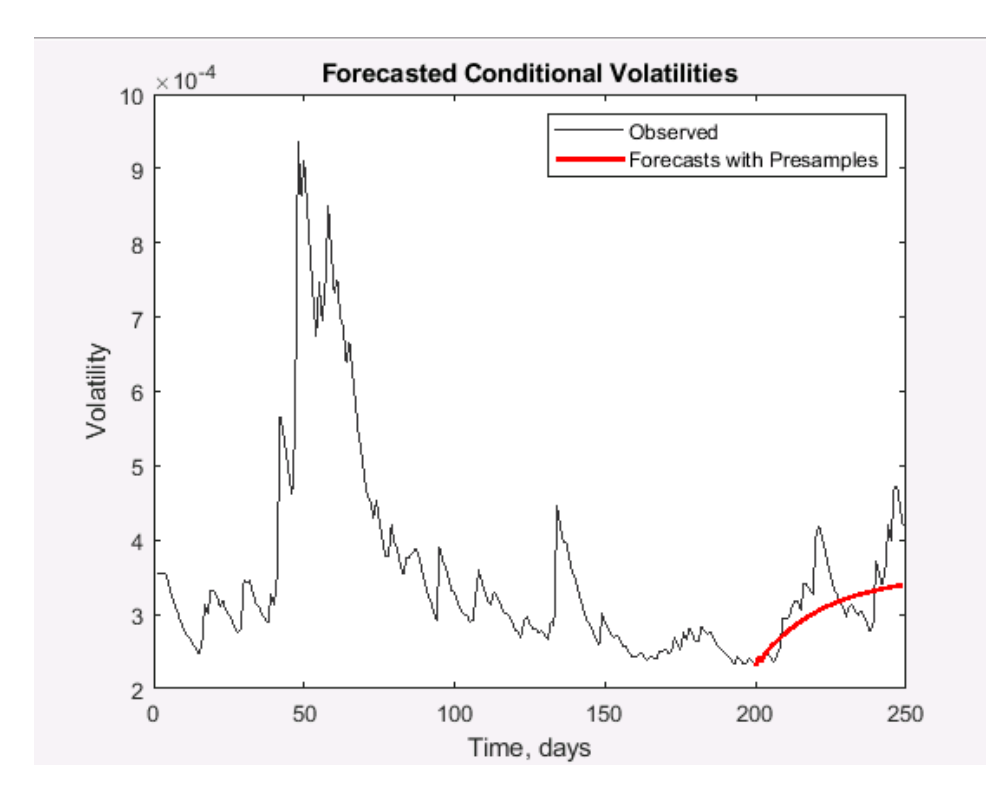

Рисунок 60 – Прогноз волатильности для «Газпром» GARCH (1,4)

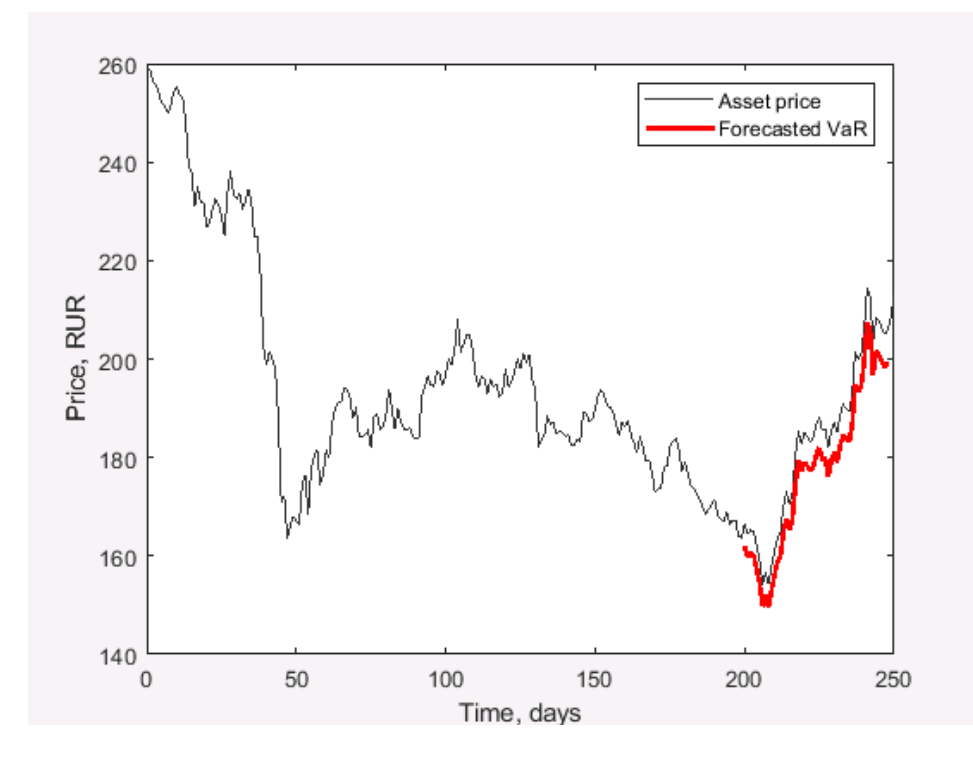

Рисунок 61 – Оценка предельной величины риска VAR методом GARCH (1,5) для «Газпром»

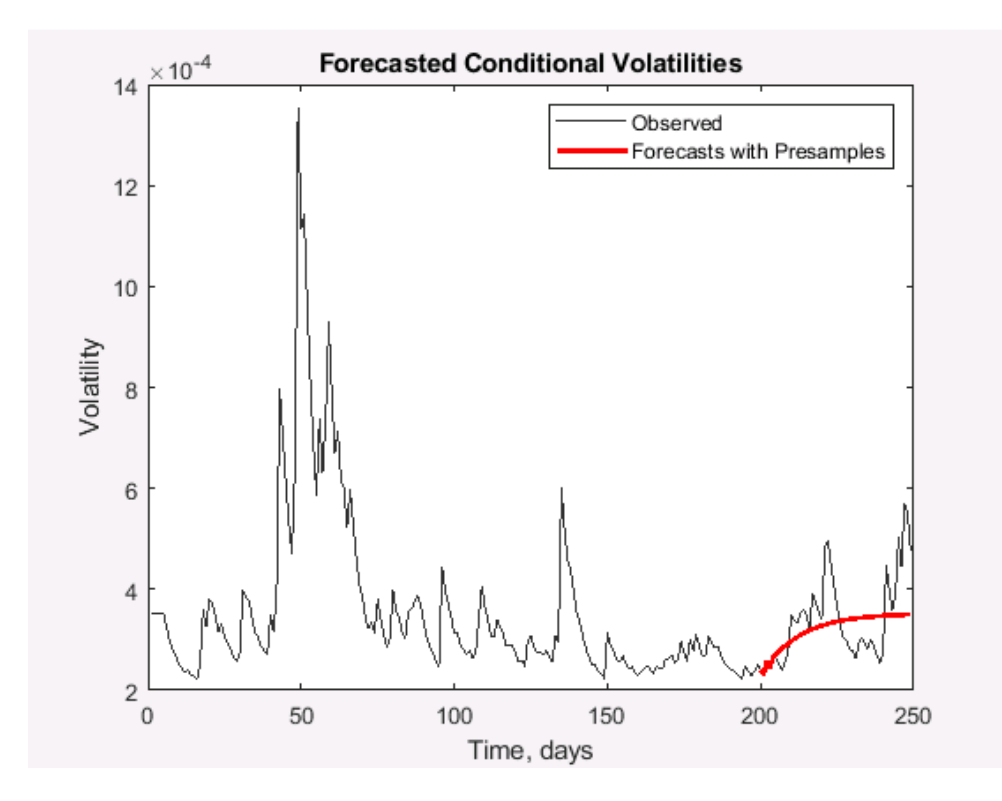

Рисунок 62 – Прогноз волатильности для «Газпром» GARCH (1,5)

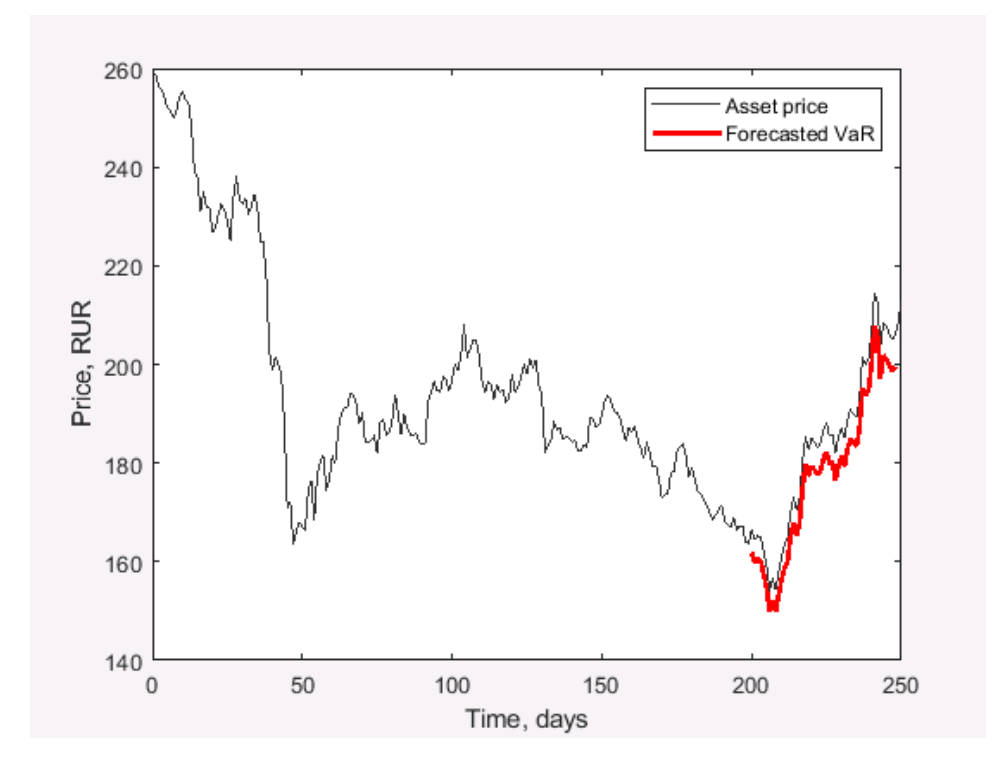

Рисунок 63 – Оценка предельной величины риска VAR методом GARCH (2,2) для «Газпром»

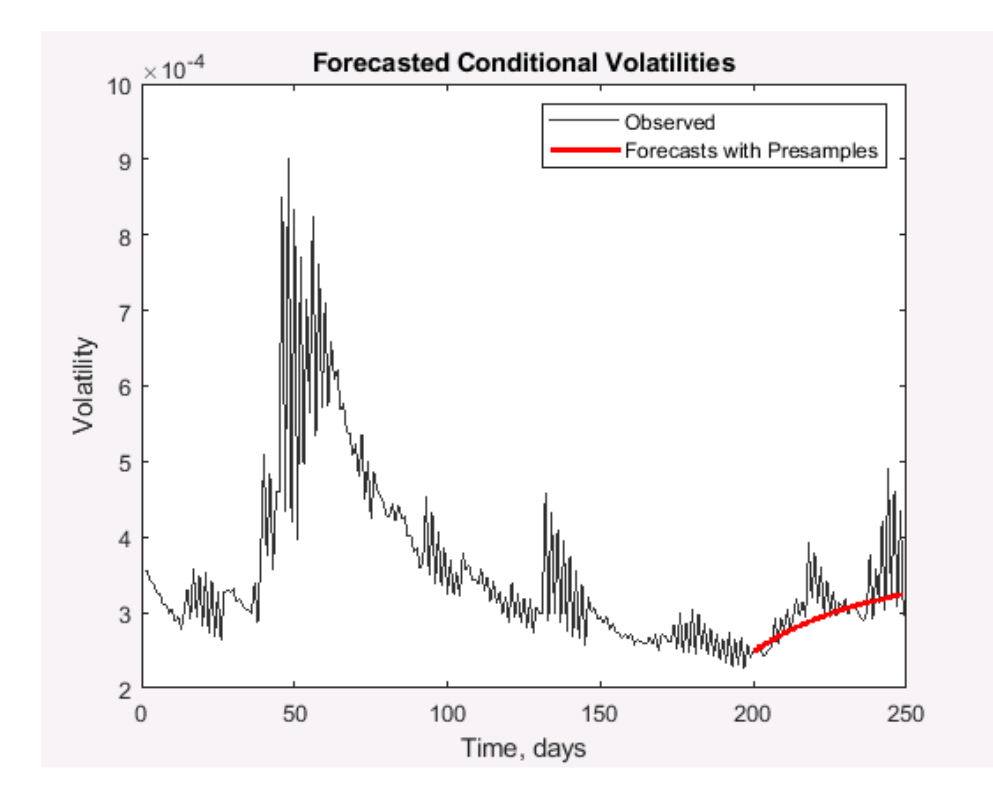

Рисунок 64 – Прогноз волатильности для «Газпром» GARCH (2,2)

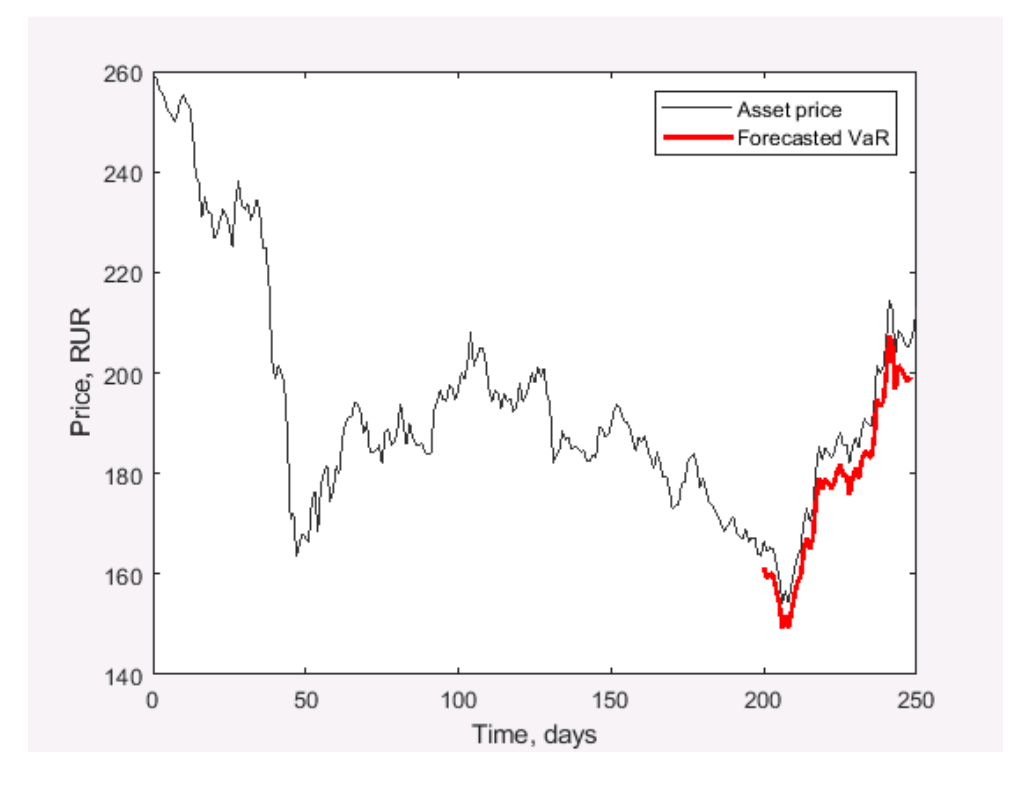

Рисунок 65 – Оценка предельной величины риска VAR методом GARCH (3,2) для «Газпром»

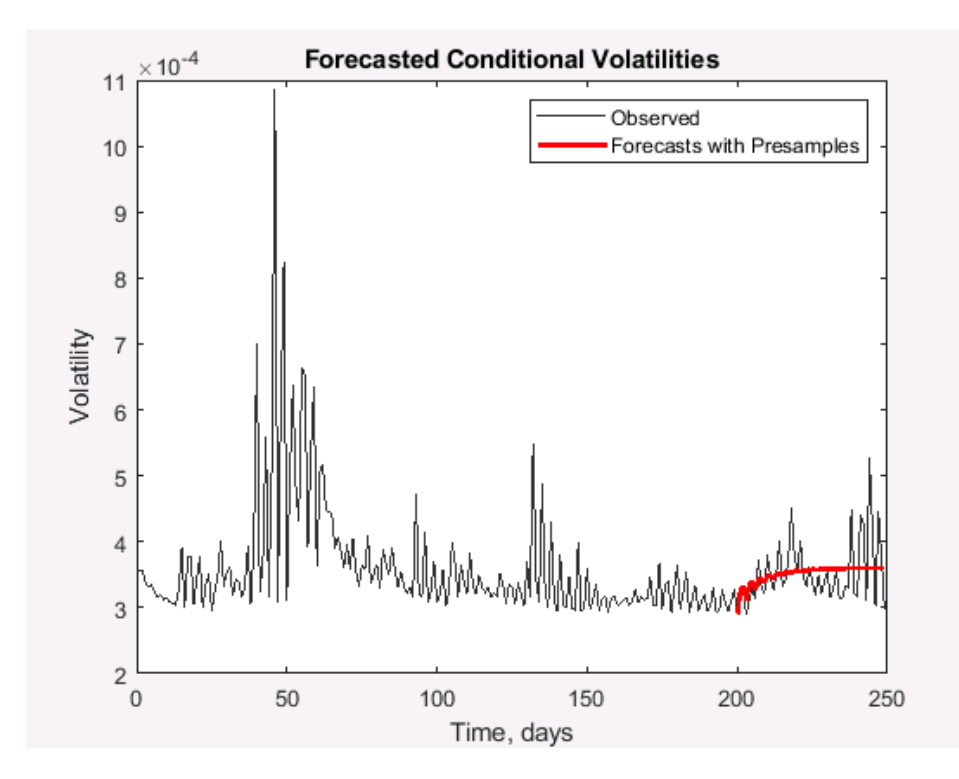

Рисунок 66 – Прогноз волатильности для «Газпром» GARCH (3,2)

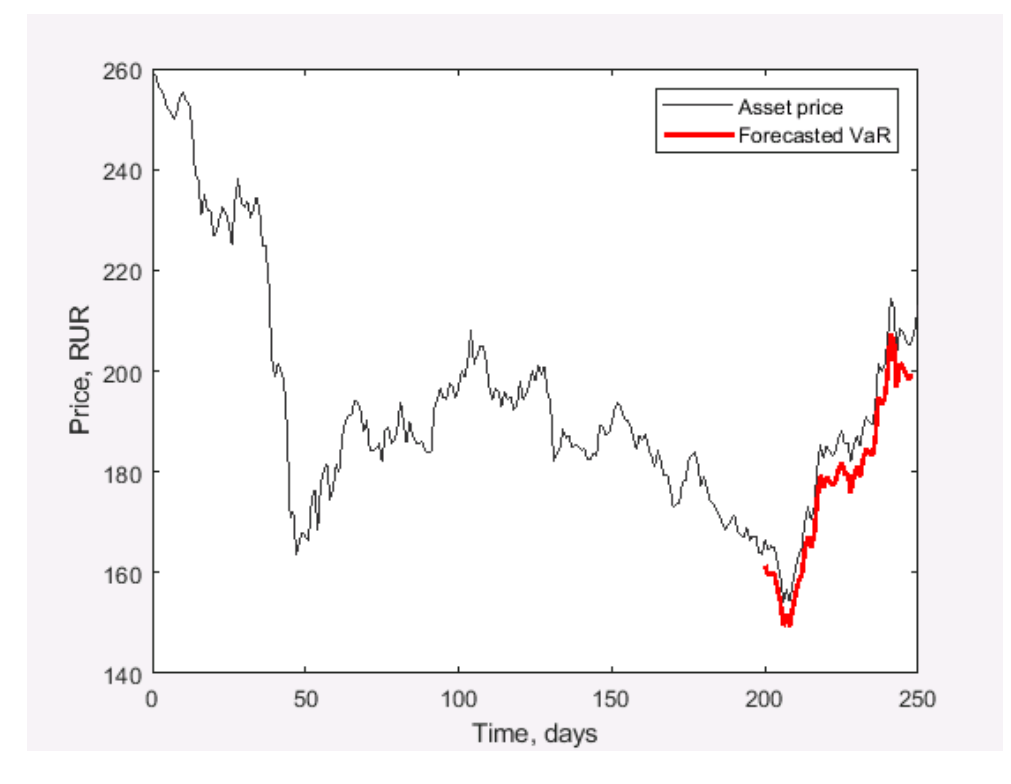

Рисунок 67 – Оценка предельной величины риска VAR методом GARCH (4,2) для «Газпром»

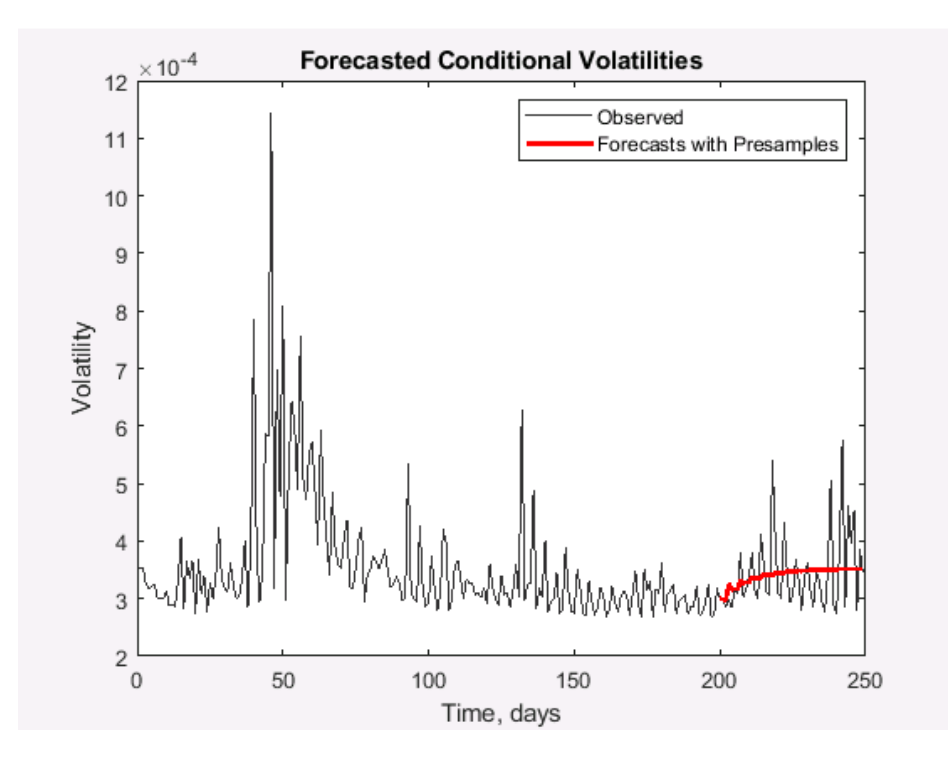

Рисунок 68 – Прогноз волатильности для «Газпром» GARCH (4,2)

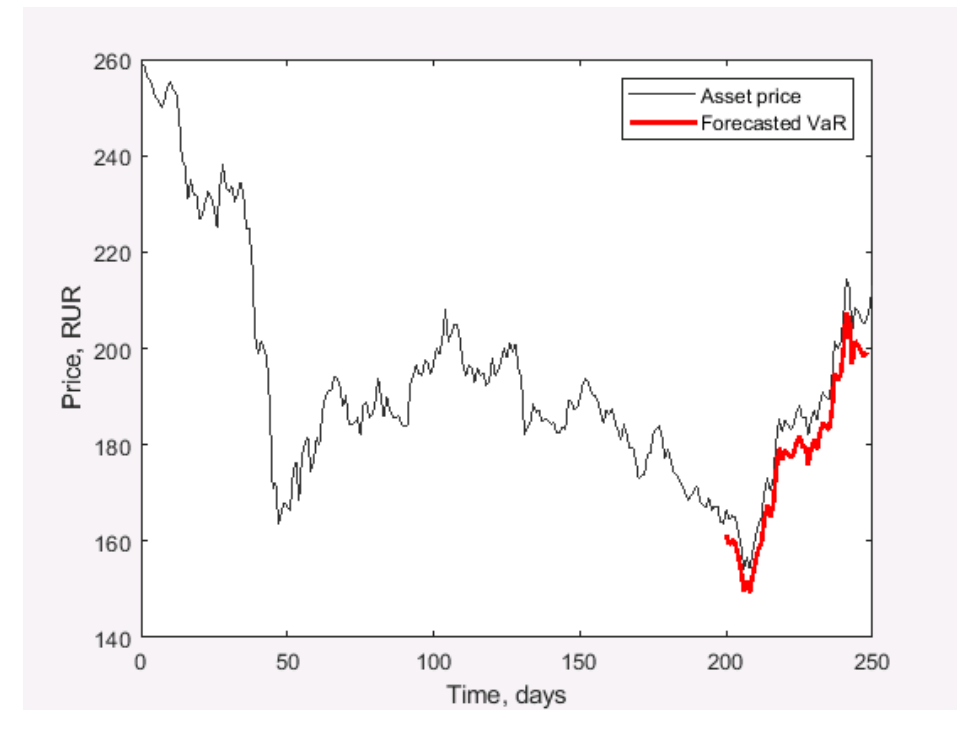

Рисунок 69 – Оценка предельной величины риска VAR методом GARCH (5,2) для «Газпром»

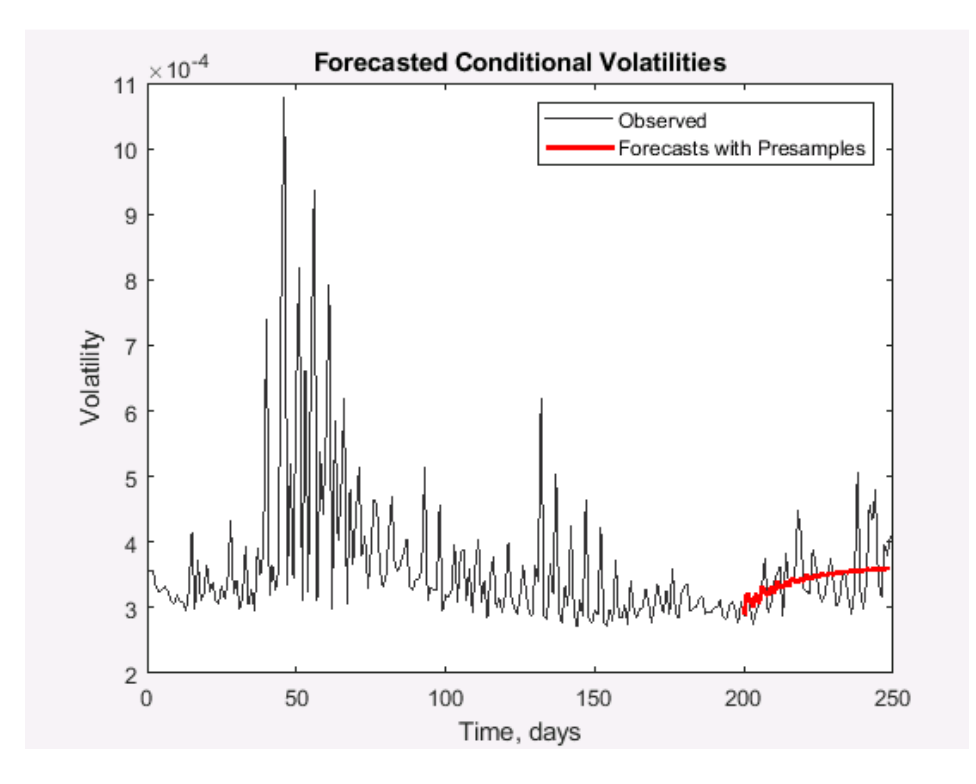

Рисунок 70 – Прогноз волатильности для «Газпром» GARCH (5,2)

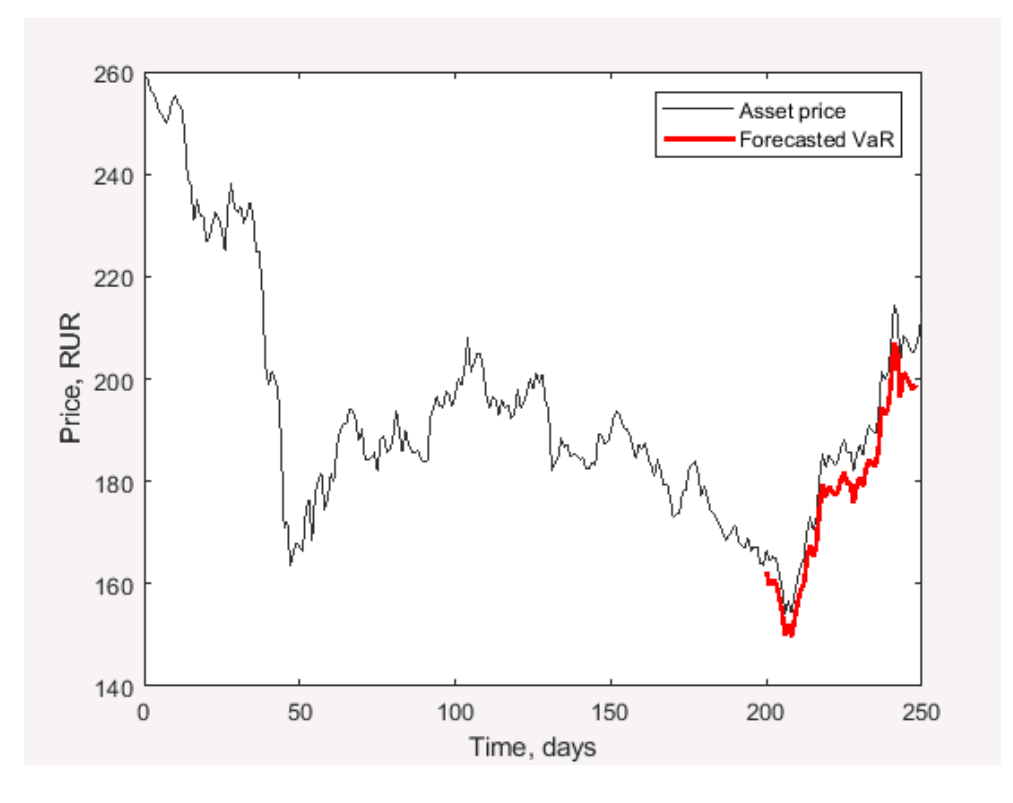

Рисунок 71 – Оценка предельной величины риска VAR методом GARCH (2,3) для «Газпром»

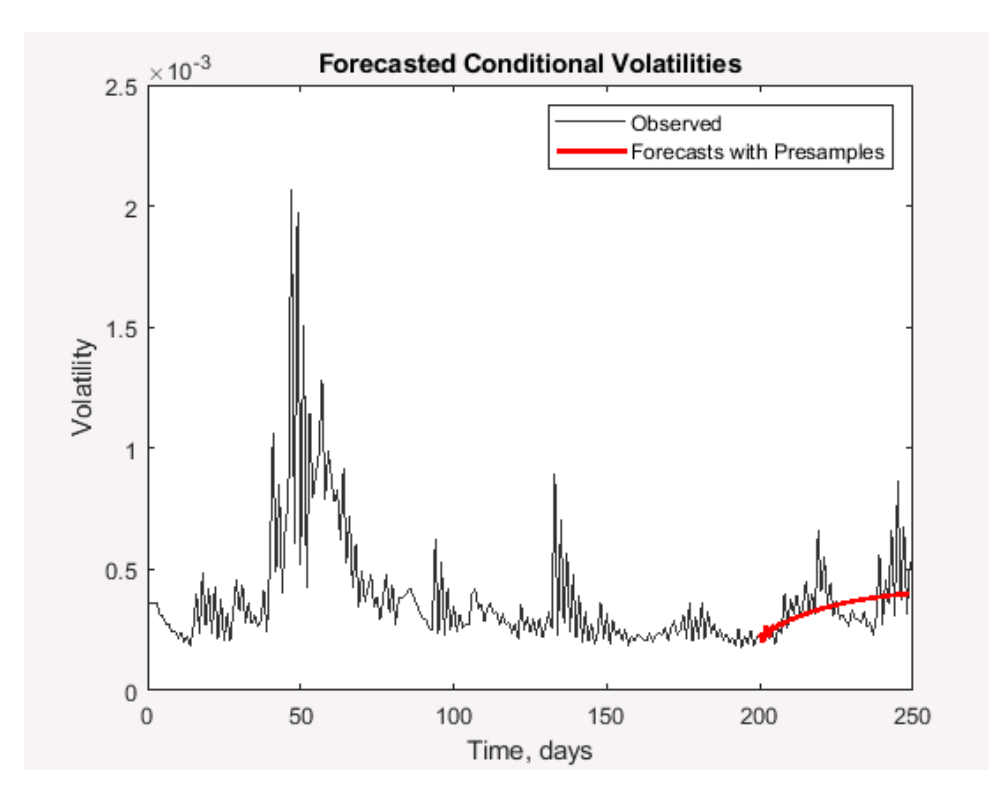

Рисунок 72 – Прогноз волатильности для «Газпром» GARCH (2,3)

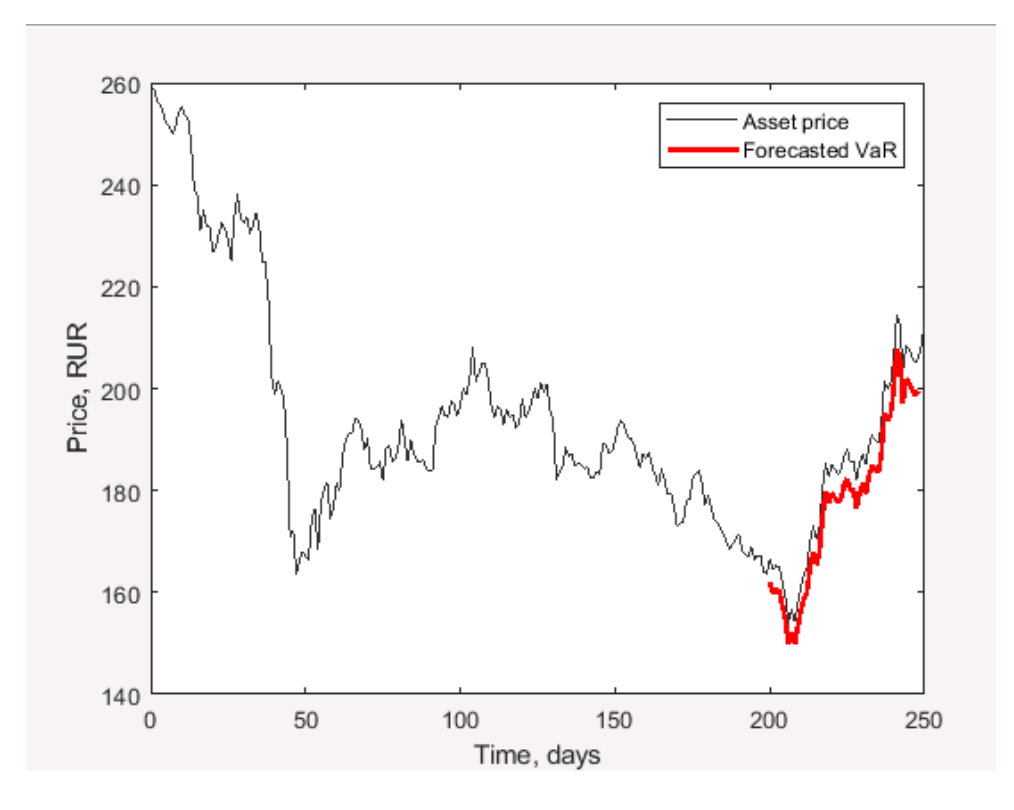

Рисунок 73 – Оценка предельной величины риска VAR методом GARCH (2,4) для «Газпром»

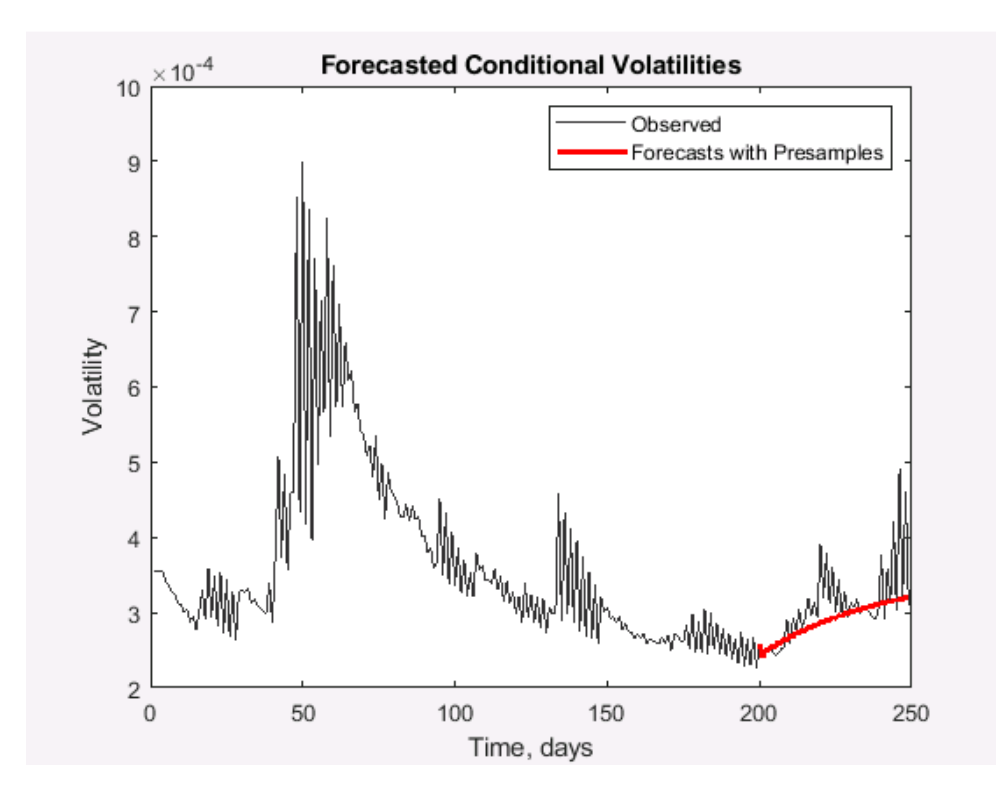

Рисунок 74 – Прогноз волатильности для «Газпром» GARCH (2,4)

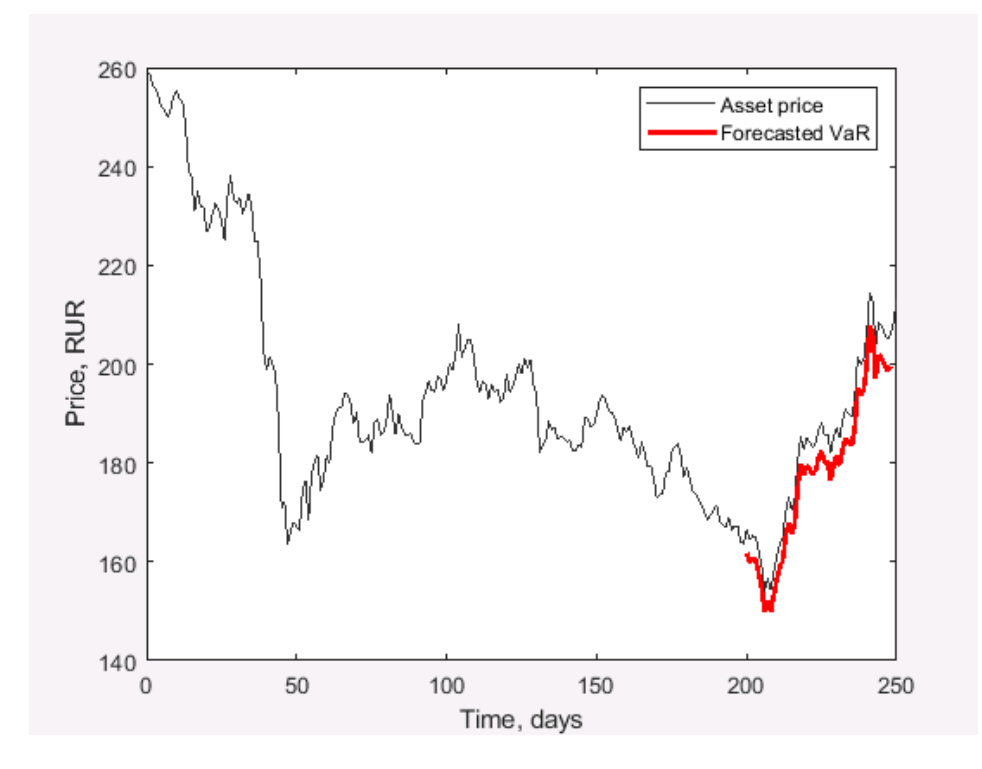

Рисунок 75 – Оценка предельной величины риска VAR методом GARCH (2,5) для «Газпром»

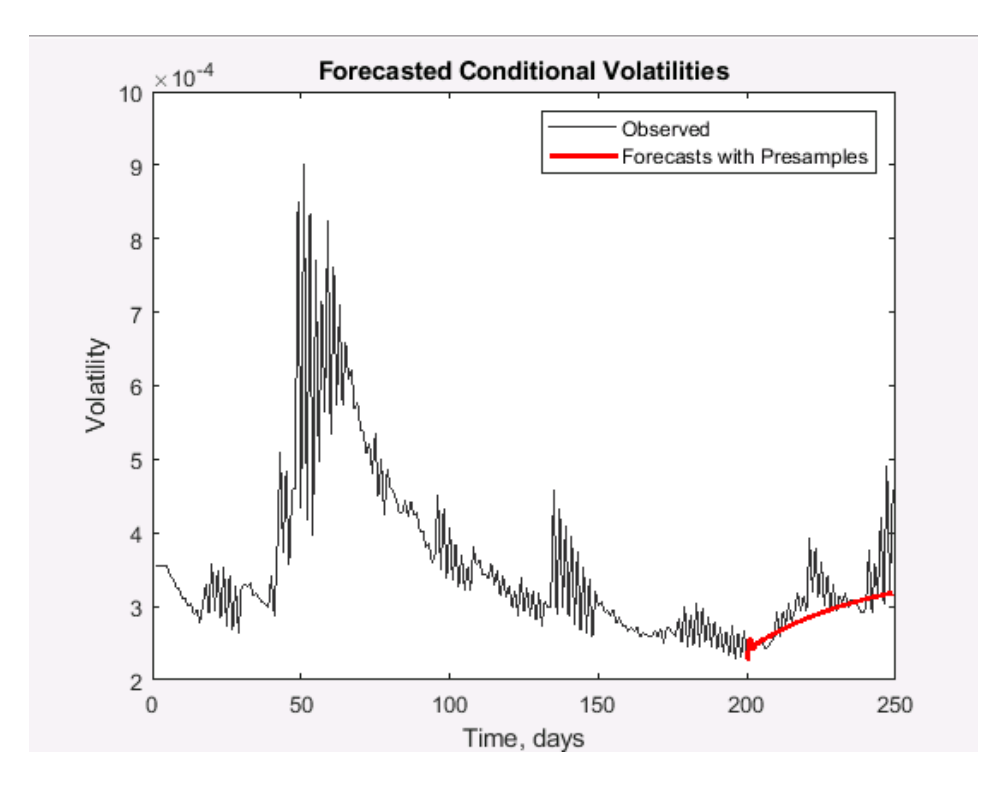

Рисунок 76 – Прогноз волатильности для «Газпром» GARCH (2,5)

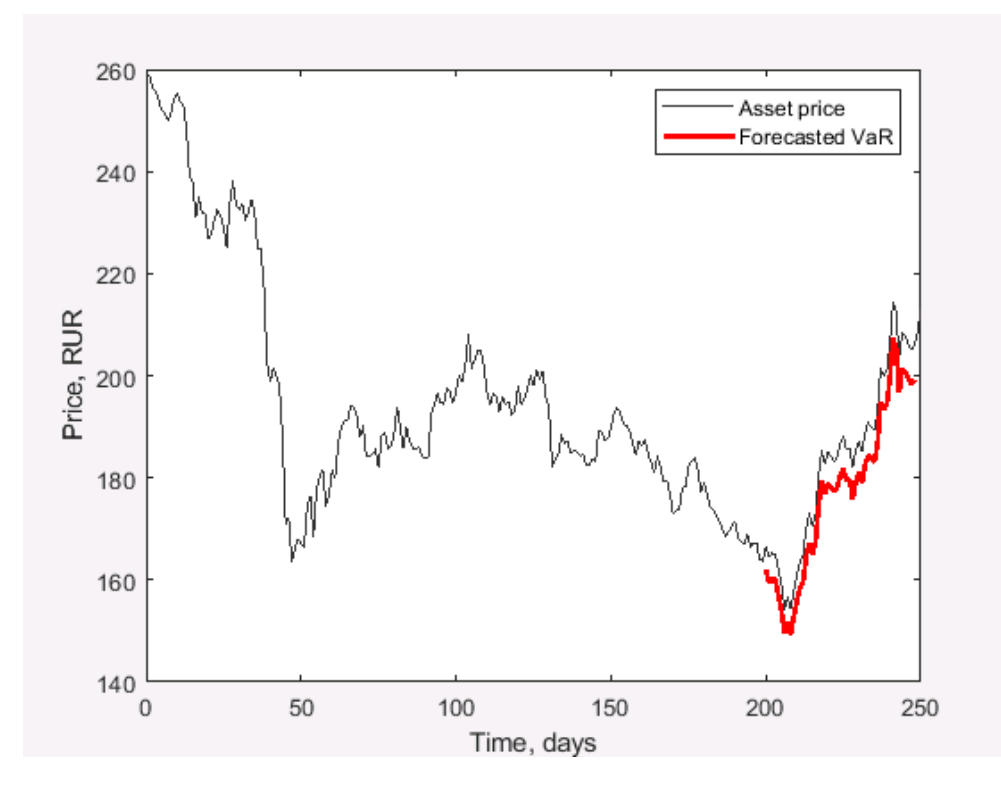

Рисунок 77 – Оценка предельной величины риска VAR методом GARCH (3,3) для «Газпром»

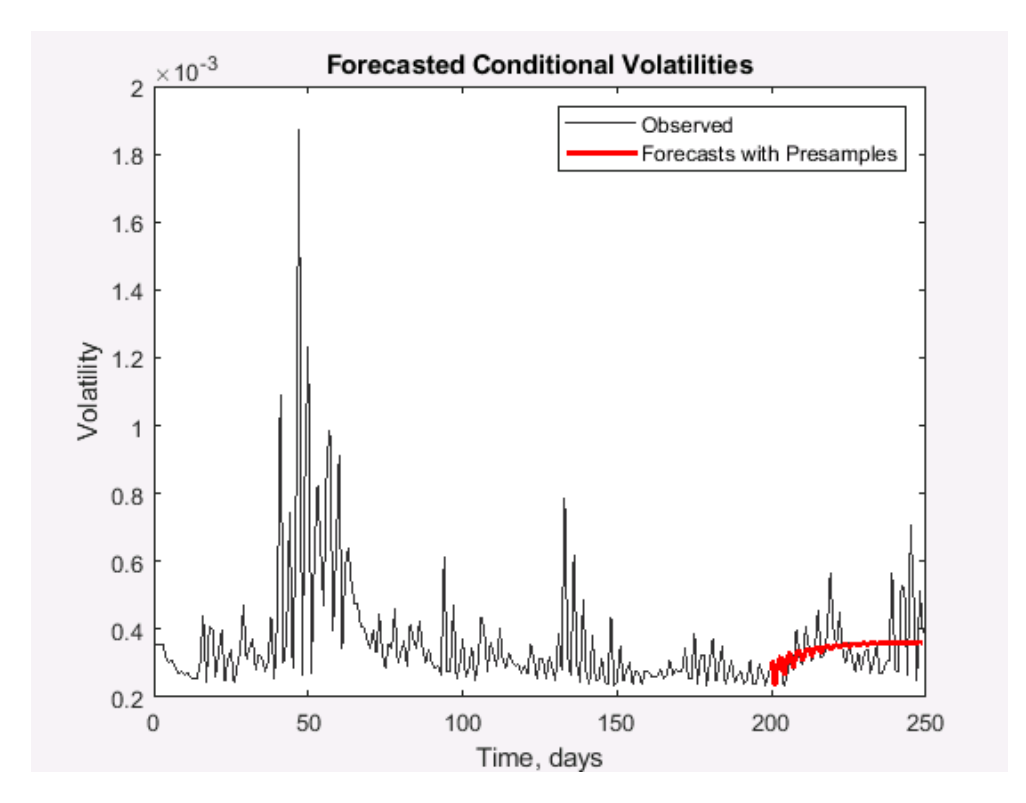

Рисунок 78 – Прогноз волатильности для «Газпром» GARCH (3,3)

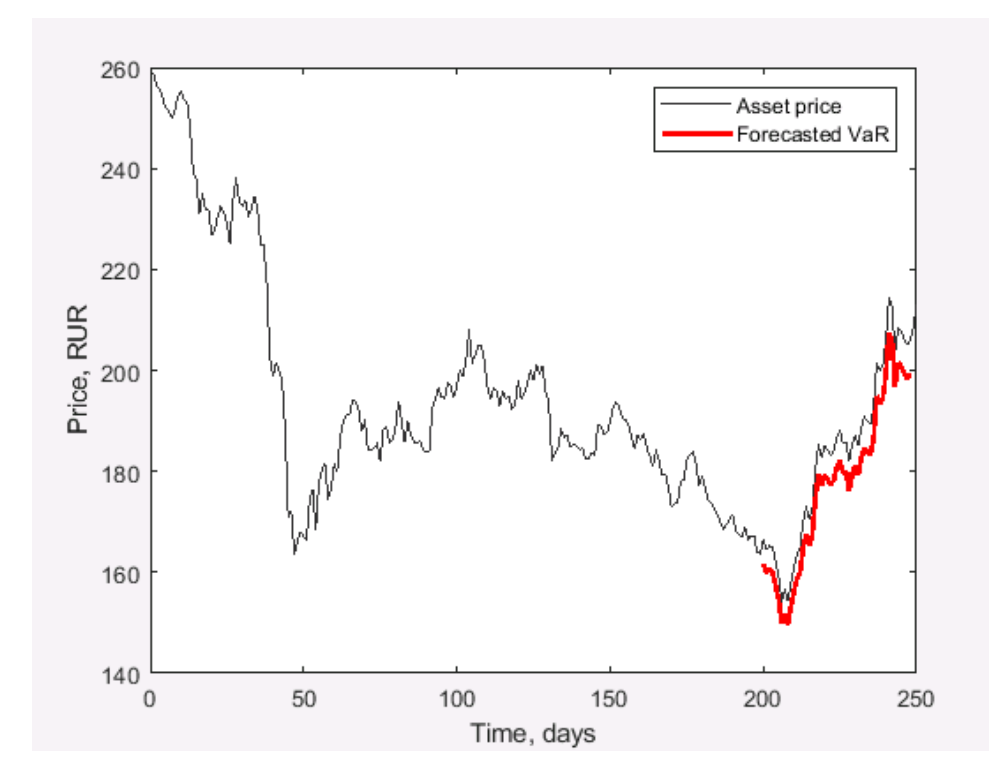

Рисунок 79 – Оценка предельной величины риска VAR методом GARCH (4,3) для «Газпром»

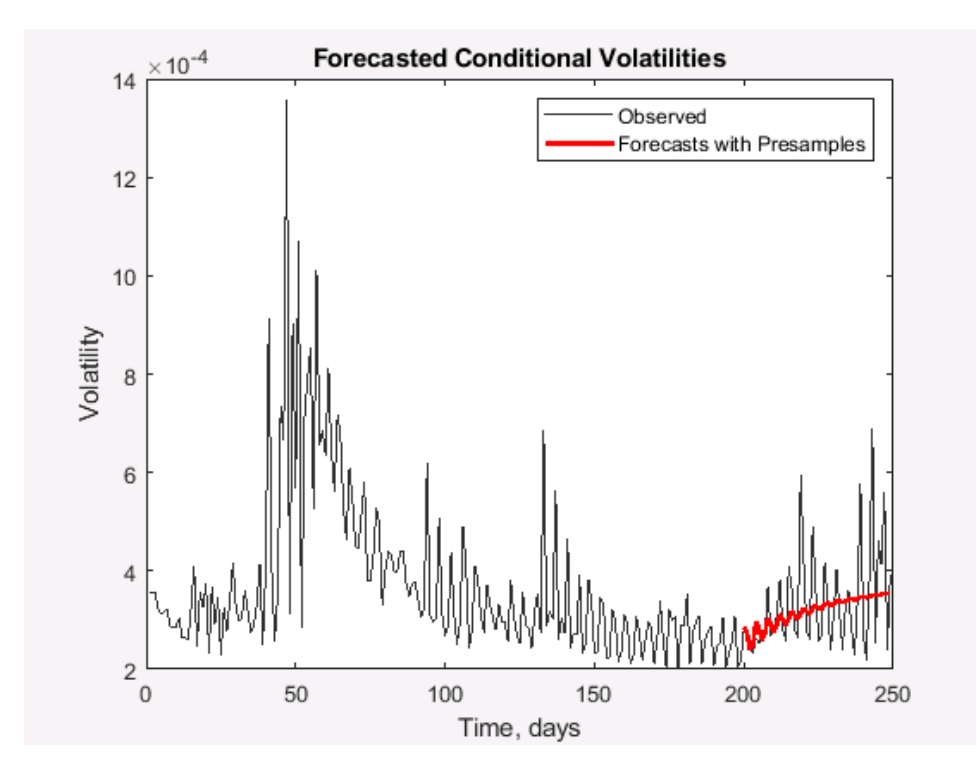

Рисунок 80 – Прогноз волатильности для «Газпром» GARCH (4,3)

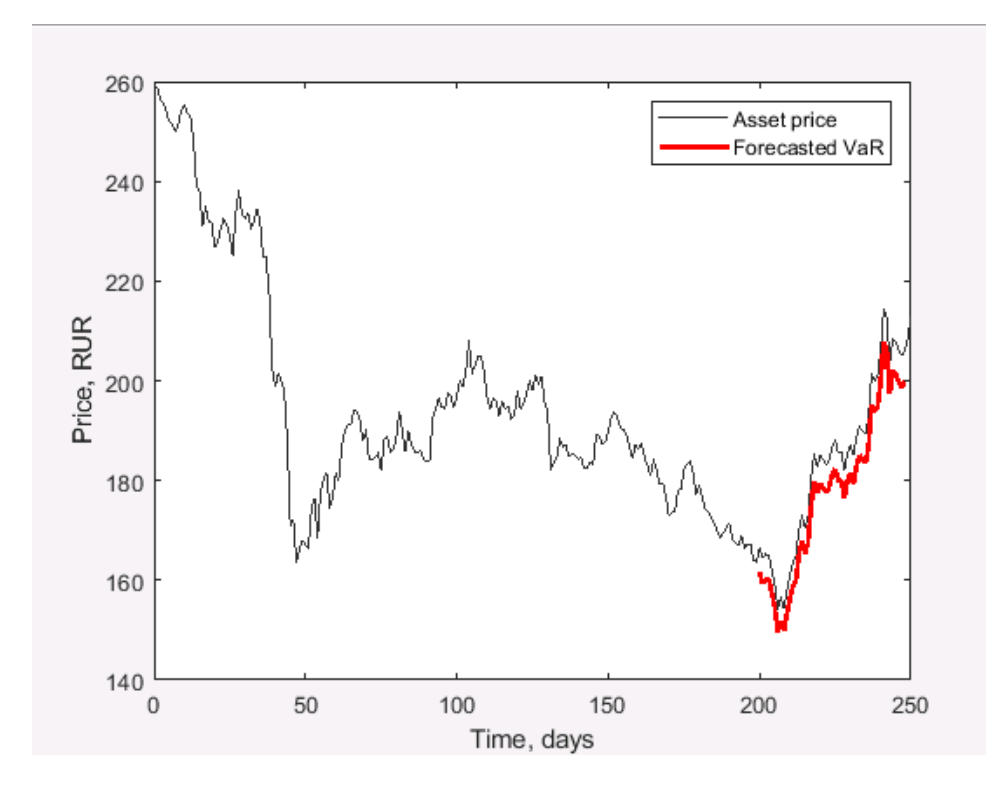

Рисунок 81 – Оценка предельной величины риска VAR методом GARCH (5,3) для «Газпром»

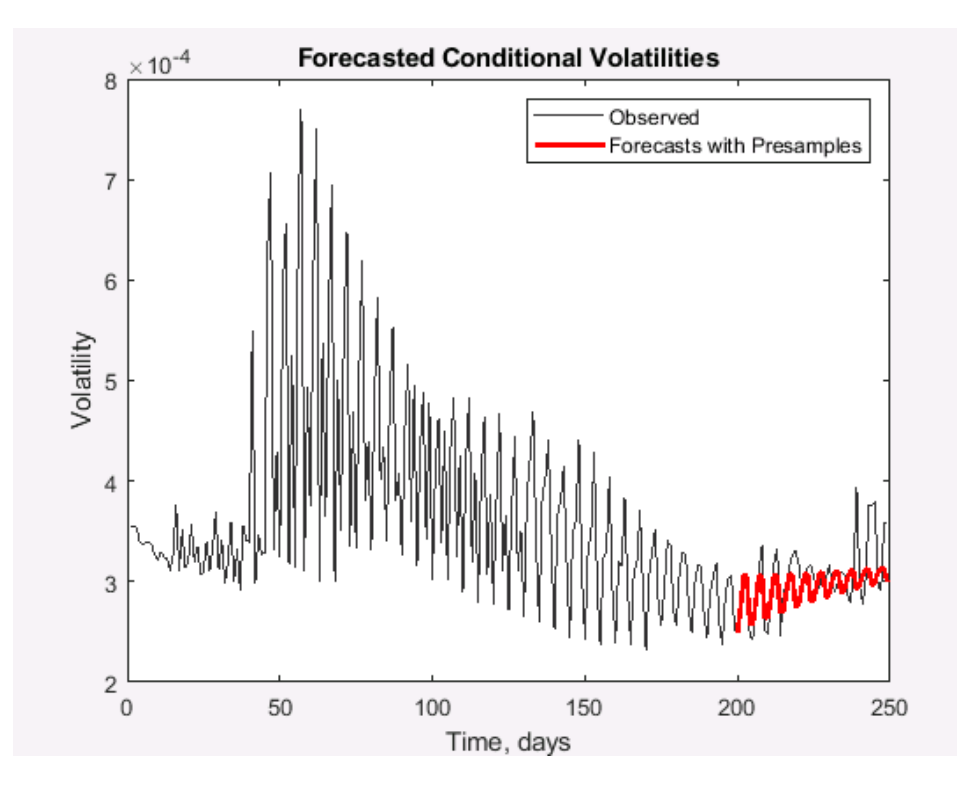

Рисунок 82 – Прогноз волатильности для «Газпром» GARCH (5,3)
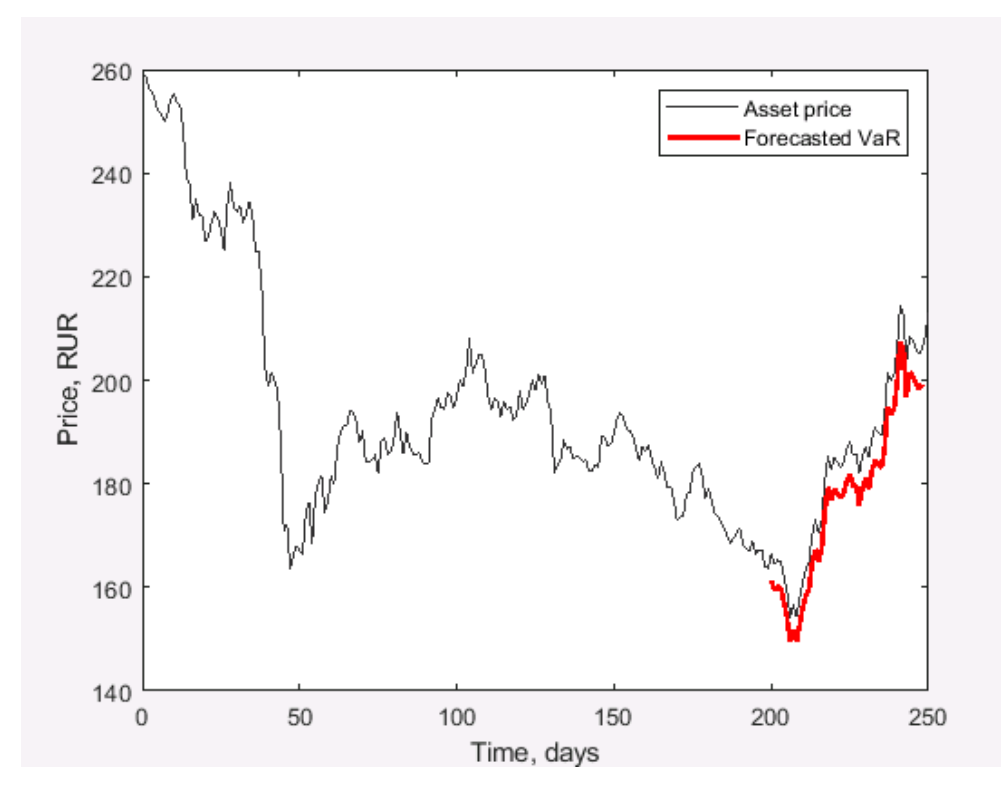

Рисунок 83 – Оценка предельной величины риска VAR методом GARCH (3,4) для «Газпром»

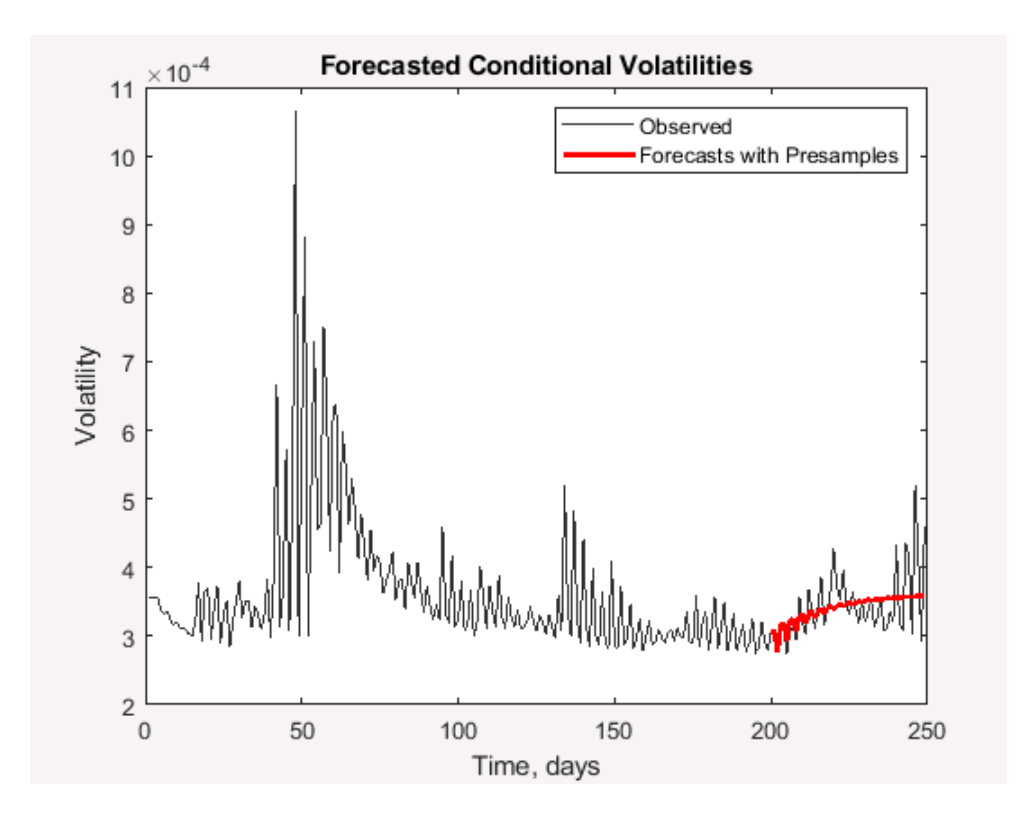

Рисунок 84 – Прогноз волатильности для «Газпром» GARCH (3,4)

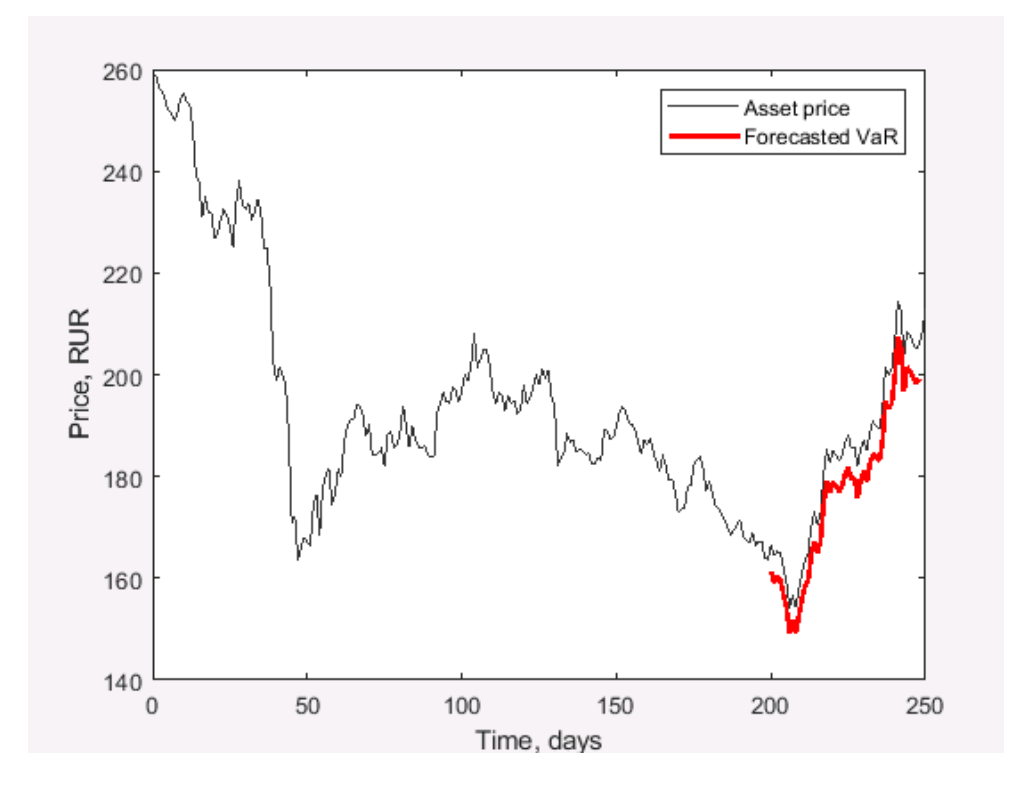

Рисунок 85 – Оценка предельной величины риска VAR методом GARCH (3,5) для «Газпром»

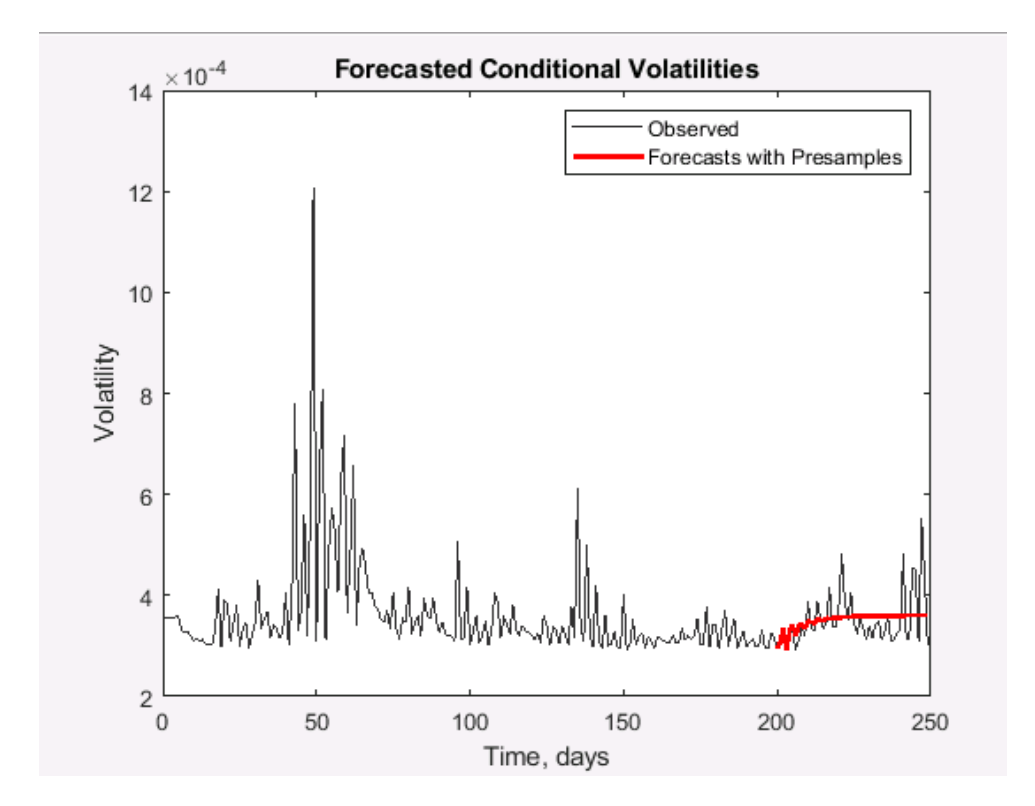

Рисунок 86 – Прогноз волатильности для «Газпром» GARCH (3,5)

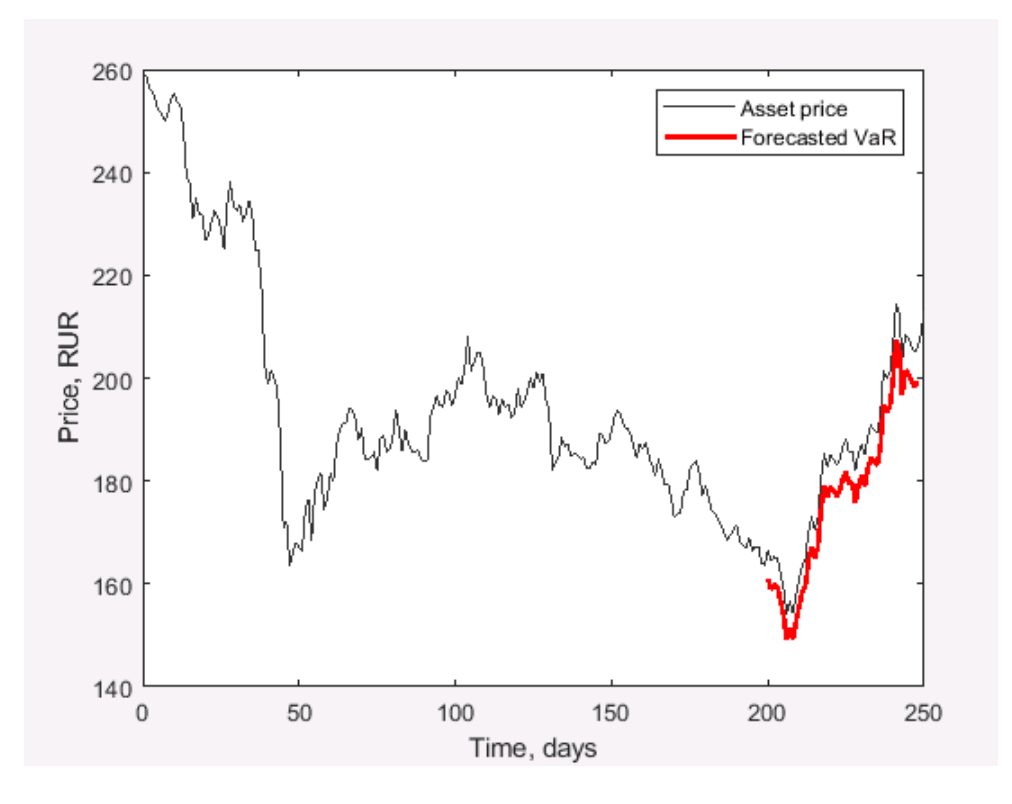

Рисунок 87 – Оценка предельной величины риска VAR методом GARCH (4,4) для «Газпром»

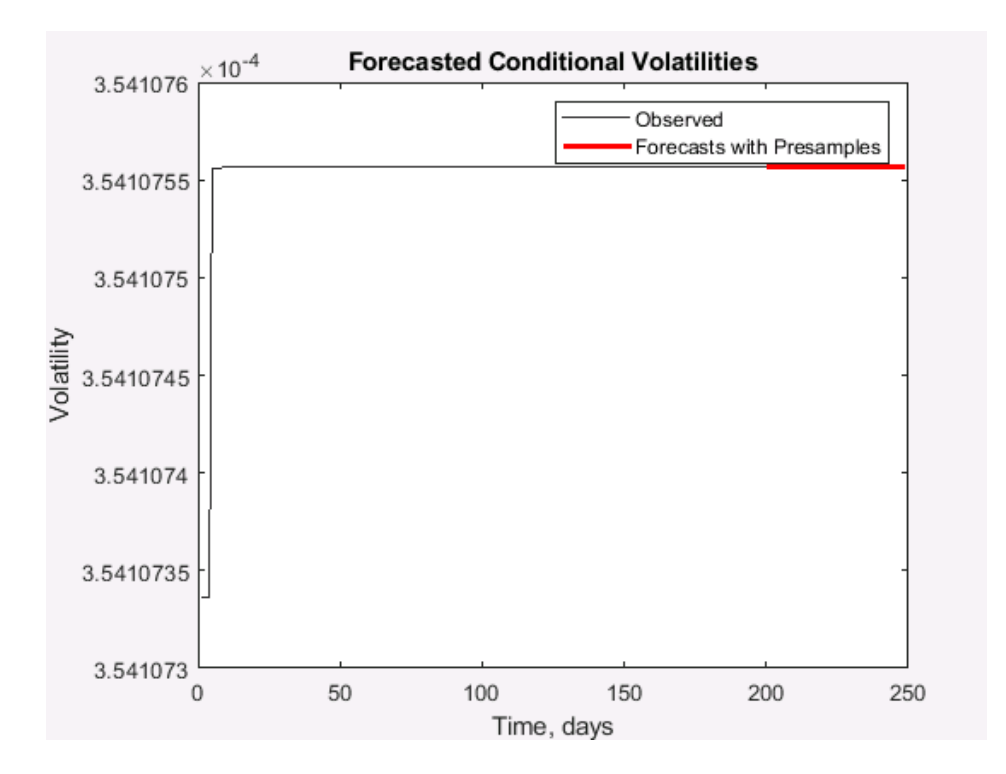

Рисунок 88 – Прогноз волатильности для «Газпром» GARCH (4,4)

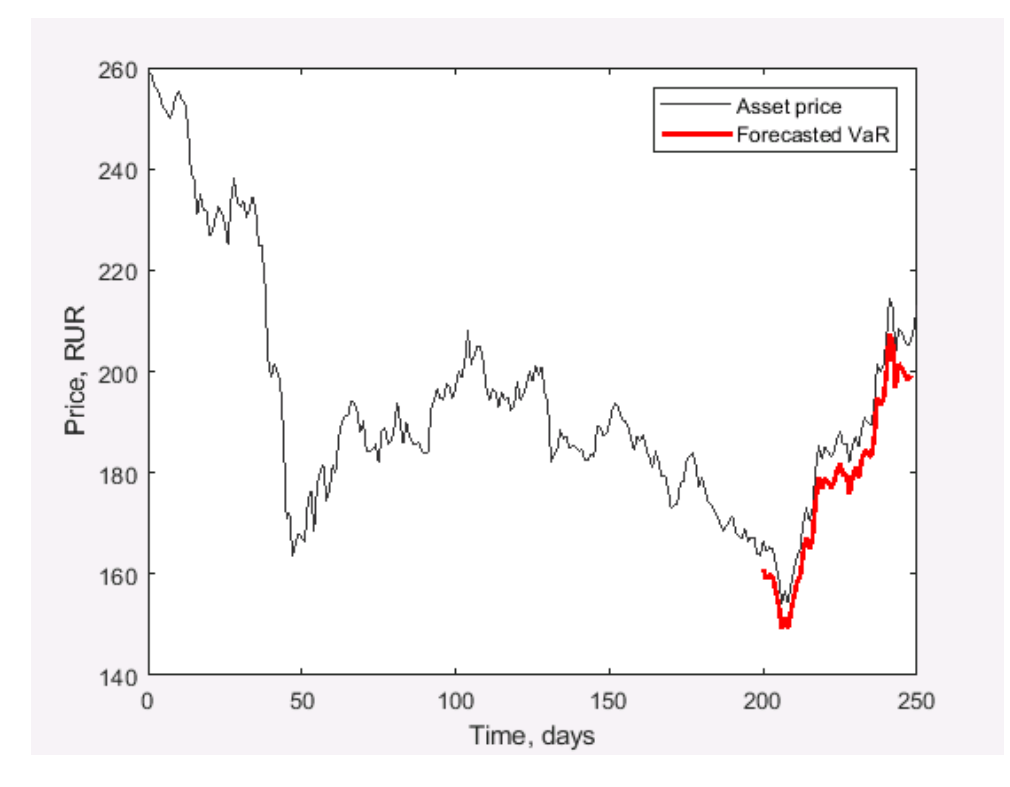

Рисунок 89 – Оценка предельной величины риска VAR методом GARCH (5,4) для «Газпром»

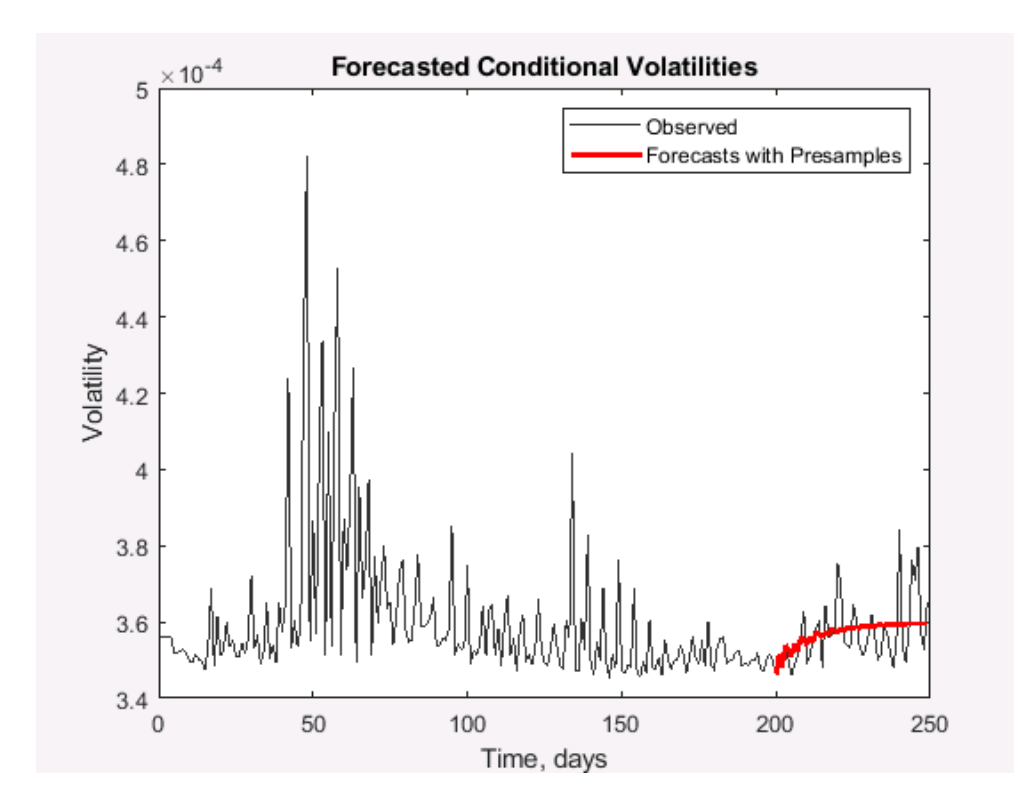

Рисунок 90– Прогноз волатильности для «Газпром» GARCH (5,4)

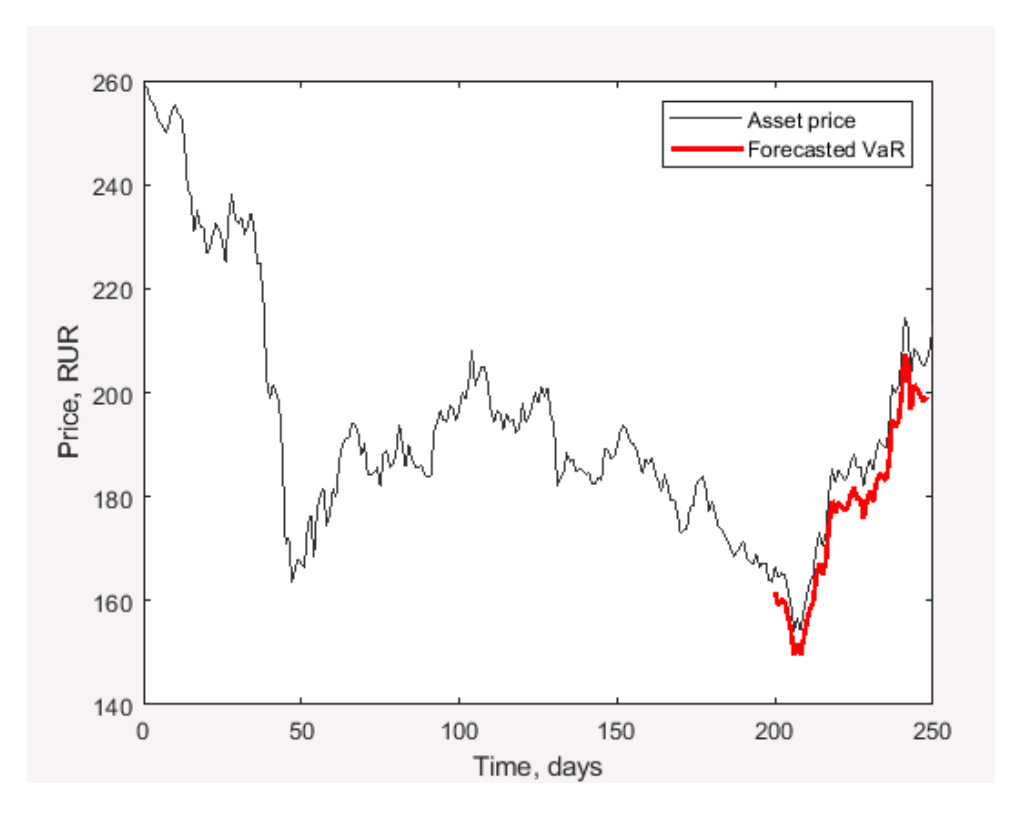

Рисунок 91 – Оценка предельной величины риска VAR методом GARCH (4,5) для «Газпром»

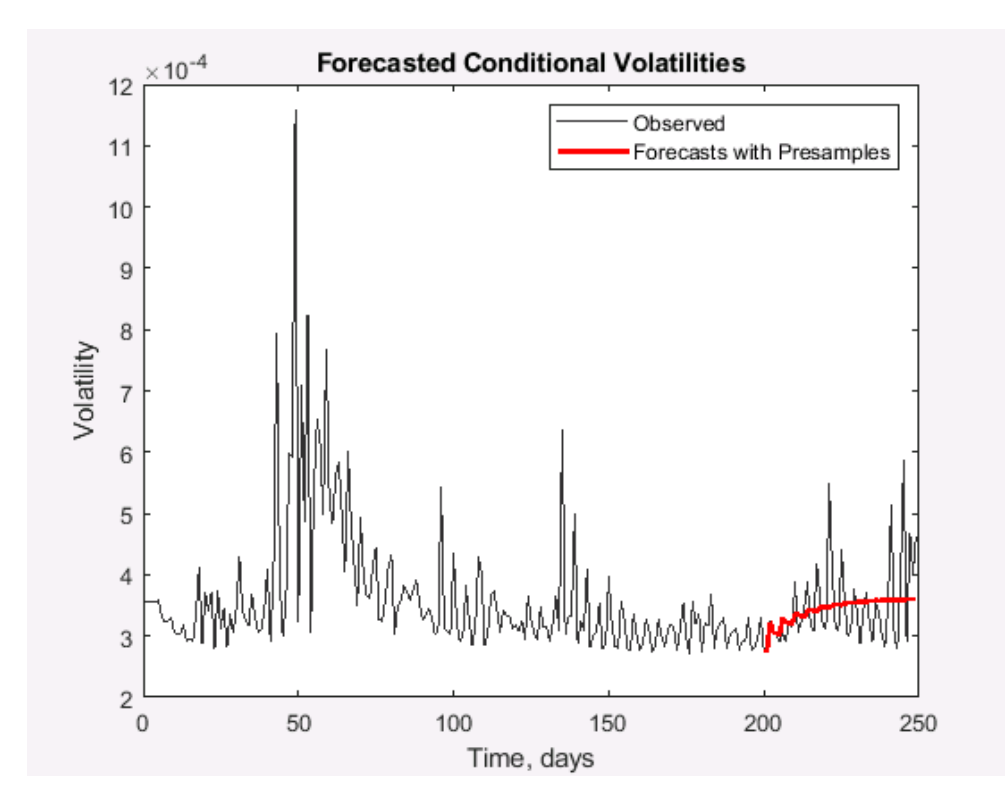

Рисунок 92 – Прогноз волатильности для «Газпром» GARCH 4,5)

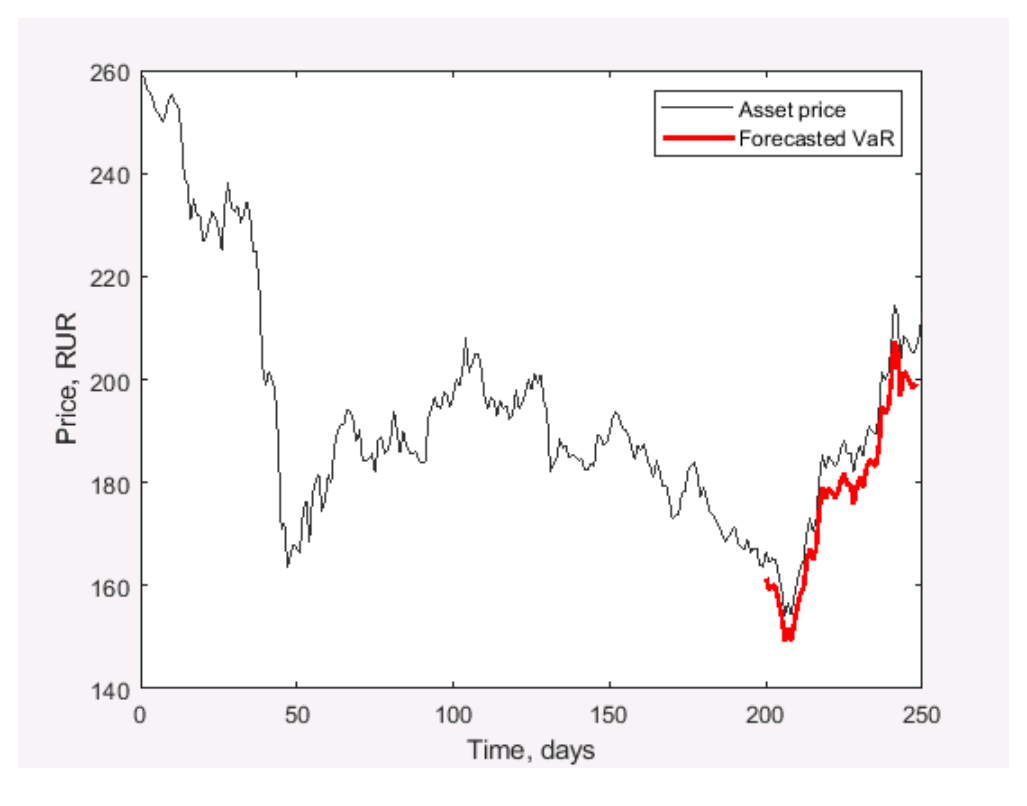

Рисунок 93 – Оценка предельной величины риска VAR методом GARCH (5,5) для «Газпром»

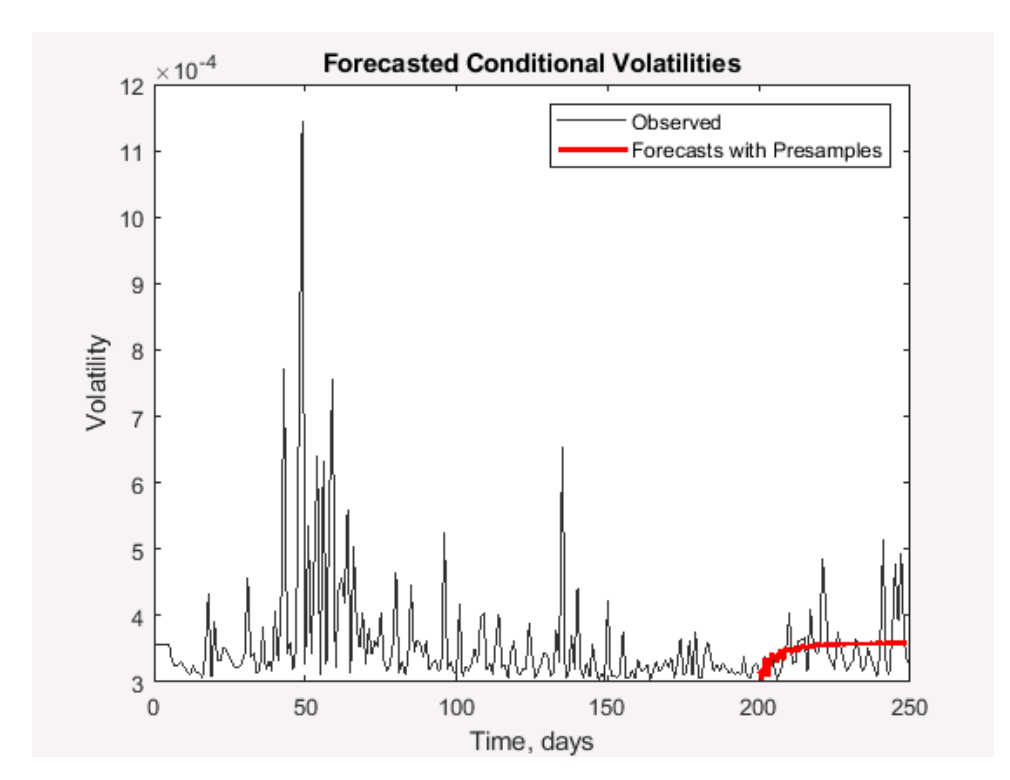

Рисунок 94 – Прогноз волатильности для «Газпром» GARCH (5,5)

## **Приложение 4**

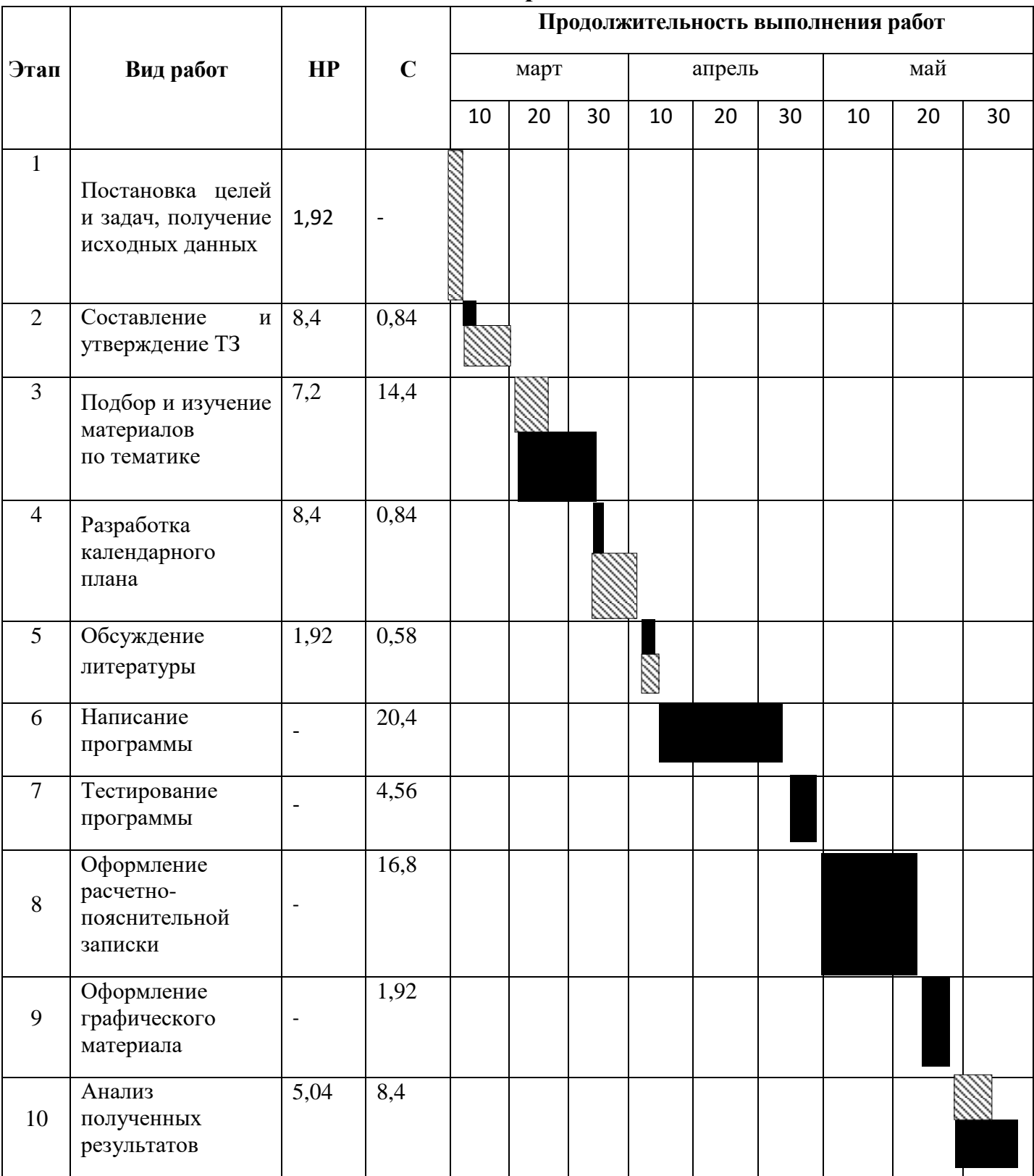

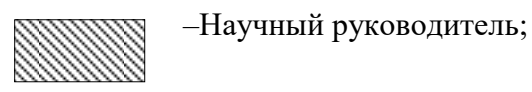

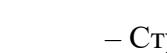

– Студент.